Technische Universität München TUM School of Engineering and Design

## Ein System zur präoperativen Planung und intraoperativen Umsetzung von Mitralklappenrekonstruktionen durch Resektion

### Michael Kruttschnitt

Vollständiger Abdruck der von der TUM School of Engineering and Design der Technischen Universität München zur Erlangung des akademischen Grades eines

#### Doktors der Ingenieurwissenschaften (Dr.-Ing.)

genehmigten Dissertation.

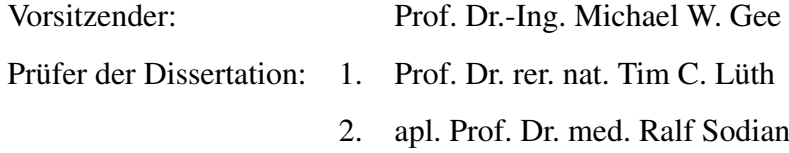

3. Prof. Dr. Petra Mela

Die Dissertation wurde am 14.06.2021 bei der Technischen Universität München eingereicht und durch die TUM School of Engineering and Design am 12.05.2022 angenommen.

## Vorwort

Diese Dissertation ist der Abschluss meiner Tätigkeit als wissenschaftlicher Mitarbeiter am Lehrstuhl für Mikrotechnik und Medizingerätetechnik von Professor Tim Lüth an der Technischen Universität München. Sie beschreibt die Entwicklung eines Systems zur präoperativen Planung und intraoperativen Umsetzung von Herzklappenoperationen. Die Forschung im Bereich Herzklappenchirurgie zur Unterstützung von Herzchirurgen und zum Wohle der Patienten war für mich eine erfüllende Aufgabe.

Herrn Professor Tim Lüth (Ordinarius Lehrstuhl für Mikrotechnik und Medizingerätetechnik, Technische Universität München) danke ich in höchstem Maße für die exzellente Ausbildung im wissenschaftlichen Arbeiten und die umfangreichen Möglichkeiten zum Forschen und an internationalen Konferenzen teilzunehmen.

Herrn Professor Ralf Sodian (Chefarzt Herzchirurgie, Herzzentrum Lahr) danke ich für die außerordentlich gute Zusammenarbeit, die zahlreichen Anregungen und die beeindruckenden Einblicke in die Herzchirurgie direkt am OP-Tisch. Auch Herrn Dr. Klaus Tiemann (Chefarzt Kardiologie, Peter Osypka Herzzentrum München) danke ich für die hervorragende Zusammenarbeit und die vielen Anregungen.

Meinen Kollegen am Lehrstuhl, insbesondere Andreas Schröffer und Christoph Rehekampff, unserem akademischen Direktor Herrn Dr. Franz Irlinger und unserer Sekretärin Frau Renate Heuser danke ich für die allzeit gute Zusammenarbeit, den fachlichen und zwischenmenschlichen Austausch und die Unterstützung.

Meinen Eltern Andreas und Edith Kruttschnitt danke ich dafür, dass sie mich von Kindheit an für Technik begeisterten und damit die Grundlage für diese Dissertation legten sowie mich auf dem Weg dahin immer unterstützten. Meinen Geschwistern Oliver, Markus und Julia Kruttschnitt danke ich für den angenehmen Ausgleich zur Arbeit. Meiner Freundin Jasmin Gügel danke ich für die stetige, liebevolle Unterstützung.

Sie alle haben dazu beigetragen, meine Zeit am Lehrstuhl zu einem sehr bereichernden Lebensabschnitt zu machen!

München, Juni 2021

Michael Kruttschnitt

## Inhaltsverzeichnis

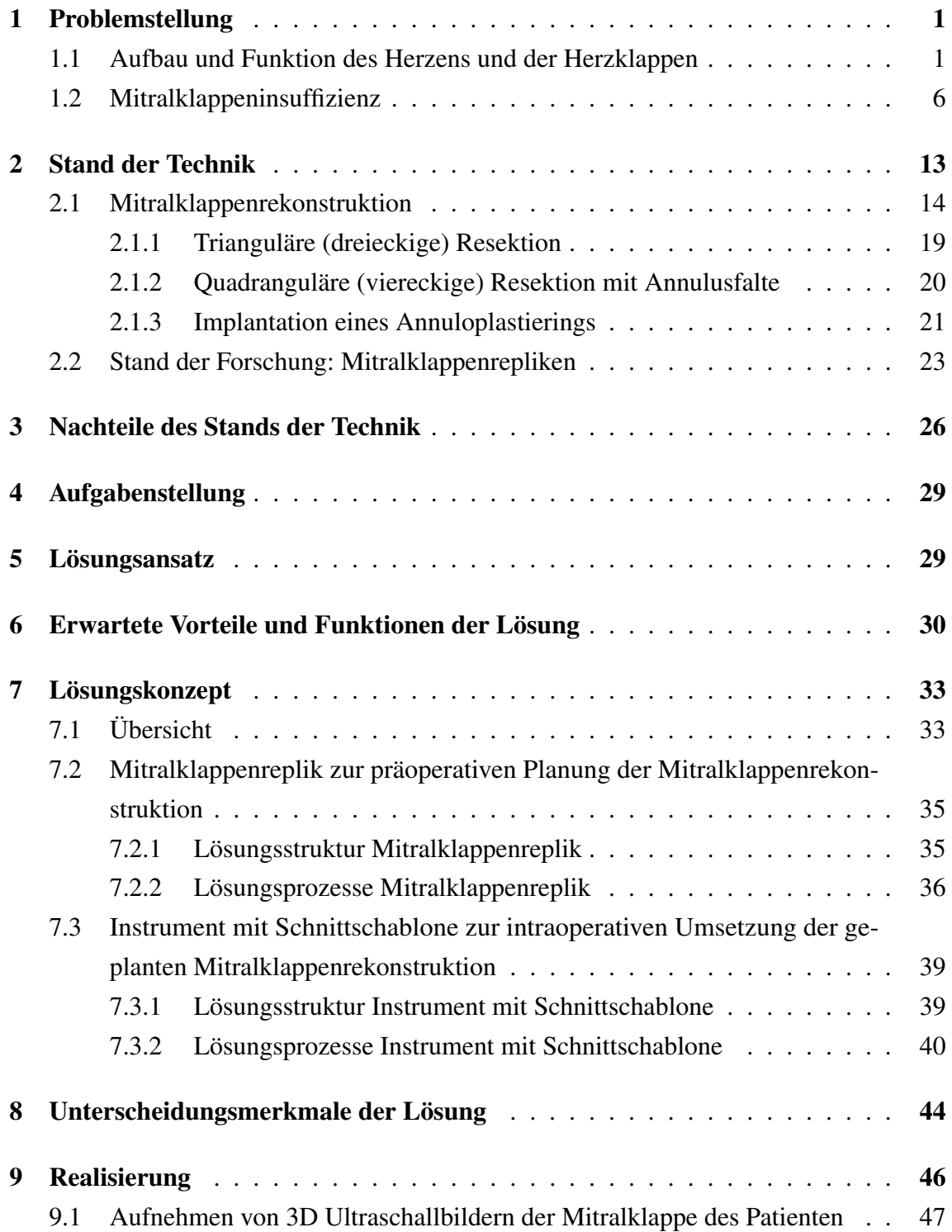

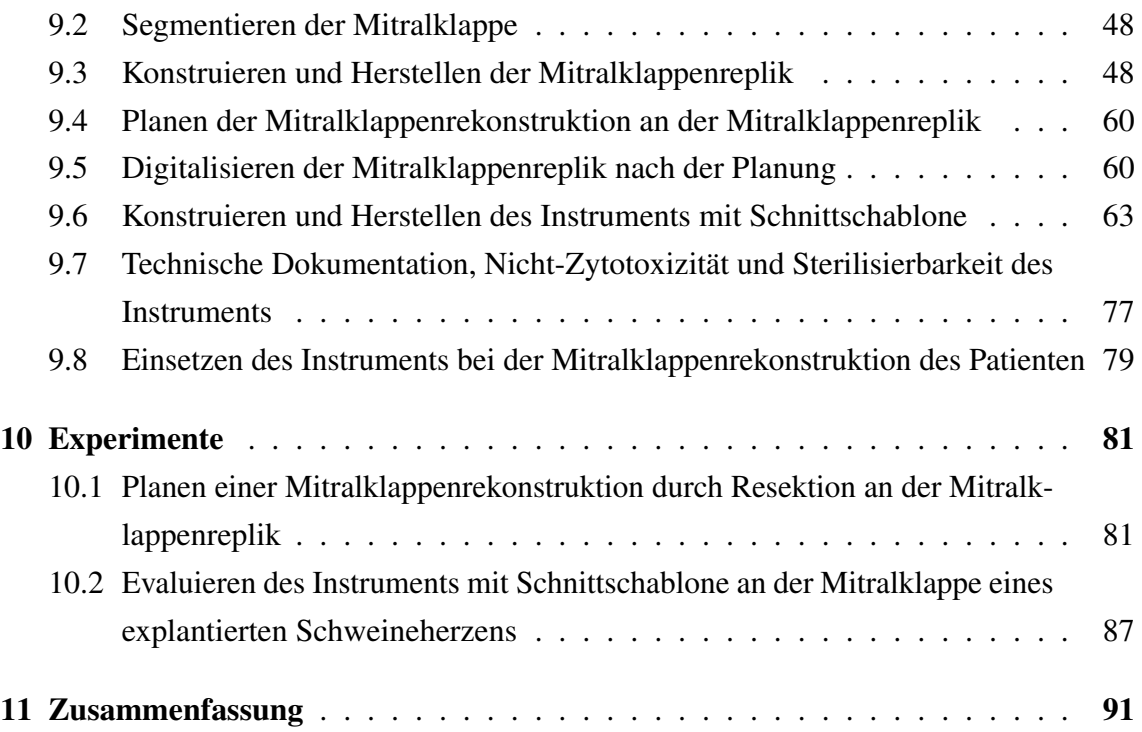

## <span id="page-6-0"></span>1 Problemstellung

Herzklappenfehler führen dazu, dass das Herz das Blut nicht mehr richtig durch den Körper pumpen kann - mit möglichen lebensbedrohlichen Folgen. Von einem ernsthaften Herzklappenfehler sind etwa 13 % der Menschen im Alter betroffen [\(Nkomo et al. 2006\)](#page-102-0).

Herzklappenfehler haben folgenden Hintergrund: Die vier Herzklappen, die Mitralklappe, die Aortenklappe, die Trikuspidalklappe und die Pulmonalklappe wirken als Rückschlagventile im Herzen. Damit tragen sie entscheidend dazu bei, das Blut durch den Körper zu pumpen. Sie sorgen dafür, dass das Herz beim Erschlaffen nur Blut von der einen Seite ansaugen kann und es beim anschließenden Kontrahieren nur auf der anderen Seite ausstoßen kann. Bei Herzklappenfehlern ist diese Ventilfunktion gestört, so dass das Herz das Blut nicht mehr richtig in den Körper pumpen kann.

Der häufigste Herzklappenfehler ist die Mitralklappeninsuffizienz [\(Nkomo et al. 2006\)](#page-102-0), hier schließt die Mitralklappe nicht mehr vollständig. Um das Problem Mitralklappeninsuffizienz genau zu verstehen, wird im Folgenden zunächst auf den Aufbau und die Funktion des Herzens, der Herzklappen und insbesondere der Mitralklappe eingegangen. Darauf aufbauend wird die Mitralklappeninsuffizienz beschrieben.

### <span id="page-6-1"></span>1.1 Aufbau und Funktion des Herzens und der Herzklappen

Der Aufbau und die Funktion des Herzens und der Herzklappen sowie Herzklappenfehler werden nach den Anatomielehrbuchbeiträgen von [Engele](#page-100-0) [\(2014\)](#page-100-0) und [Schmitz](#page-102-1) [\(2014\)](#page-102-1) beschrieben.

Das menschliche Herz ist ein Hohlmuskel, der durch sein wechselndes Kontrahieren und Erschlaffen Blut durch den Körper pumpt und ihn so mit Sauerstoff und Nährstoffen versorgt sowie Kohlenstoffdioxid und Stoffwechselprodukte in ihm abtransportiert. Abbildung [1](#page-7-0) zeigt den Aufbau des Herzens. Das Herz befindet sich mittig in der Brust und besteht aus zwei Hälften, der linken und der rechten Herzhälfte. Die Herzhälften wiederum bestehen jeweils aus einem Vorhof und einer Kammer. Zwischen Vorhof und Kammer

befindet sich jeweils eine Herzklappe. In der linken Herzhälfte befindet sich hier die Mitralklappe und in der rechten Herzhälfte die Trikuspidalklappe. In den Vorhöfen enden die Blutgefäße, die dem Herzen Blut zuführen. Von den Kammern gehen die Blutgefäße aus, durch die das Blut in den Körper gepumpt wird. An den Ausgängen der Kammern befinden sich zwei weitere Herzklappen. In der linken Herzhälfte befindet sich hier die Aortenklappe und in der rechten Herzhälfte die Pulmonalklappe. Die vier Herzklappen wirken als Rückschlagventile, das heißt sie lassen einen Blutfluss nur in einer Richtung durch und sperren ihn in der anderen Richtung.

<span id="page-7-0"></span>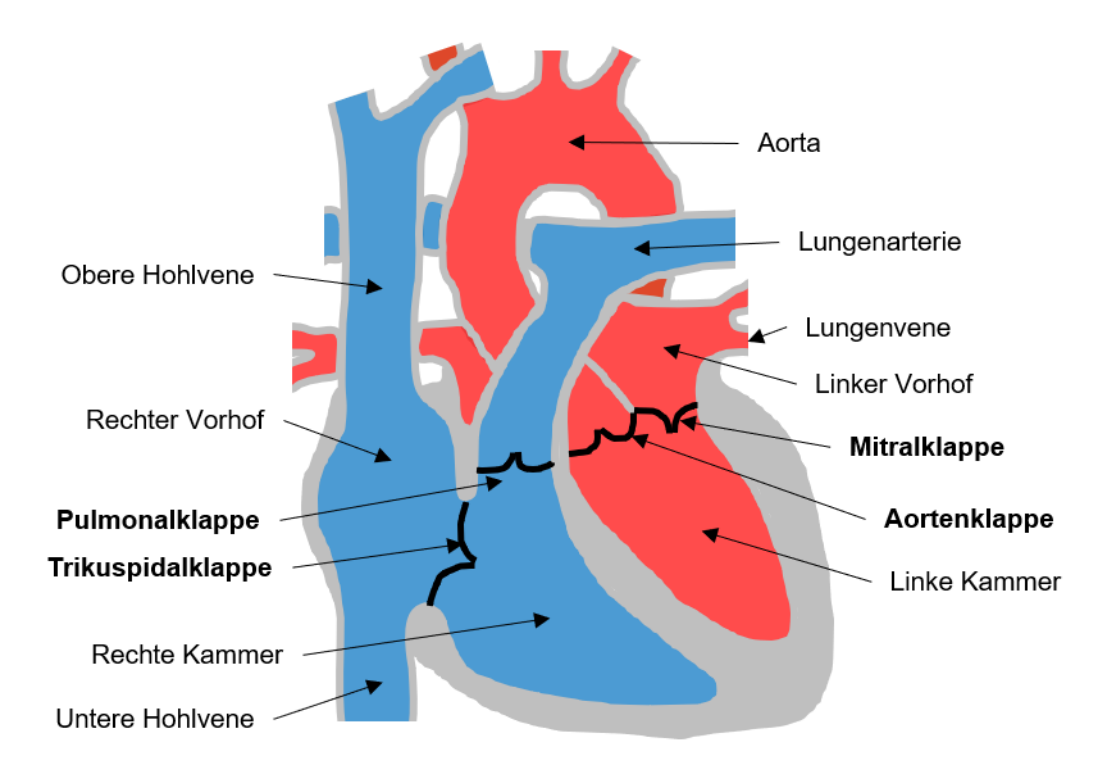

Abbildung 1: Der Aufbau des Herzens. Angelehnt an [Schmitz](#page-102-1) [\(2014\)](#page-102-1).

Um das Blut zu pumpen, spielen die Herzkomponenten wie folgt und in Abbildung [2](#page-8-0) gezeigt zusammen: Während der Systole kontrahieren die Kammern. Die Aortenklappe und die Pulmonalklappe sind geschlossen, so dass der Druck in den Kammern steigt. Sobald der Druck in den Kammern über den Druck in den Vorhöfen steigt, schließen sich die Mitralklappe und die Trikuspidalklappe durch den anliegenden Druckunterschied (a). Die Kammern kontrahieren weiter und der Druck in ihnen steigt weiter an. Sobald der Druck in den Kammern über den Druck in den abgehenden Gefäßen steigt, öffnen sich die Aortenklappe und die Pulmonalklappe durch den anliegenden Druckunterschied und das Blut in den Kammern wird über die Aorta in den Körper beziehungsweise über die Lungenarterien in die Lunge gepumpt (b). Während der folgenden Diastole erschlaffen die Kammern. Dadurch sinkt der Druck in ihnen. Sobald der Druck in den Kammern unter den Druck in den abgehenden Gefäßen sinkt, schließen sich die Aortenklappe und die Pulmonalklappe durch den anliegenden Druckunterschied (c). Die Kammern erschlaffen

weiter und der Druck in ihnen sinkt weiter ab. Sobald der Druck in den Kammern unter den Druck in den Vorhöfen sinkt, öffnen sich die Mitralklappe und die Trikuspidalklappe durch den anliegenden Druckunterschied und Blut strömt aus den Vorhöfen in die Kammern und füllt sie (d). Anschließend beginnt der Zyklus von vorne.

<span id="page-8-0"></span>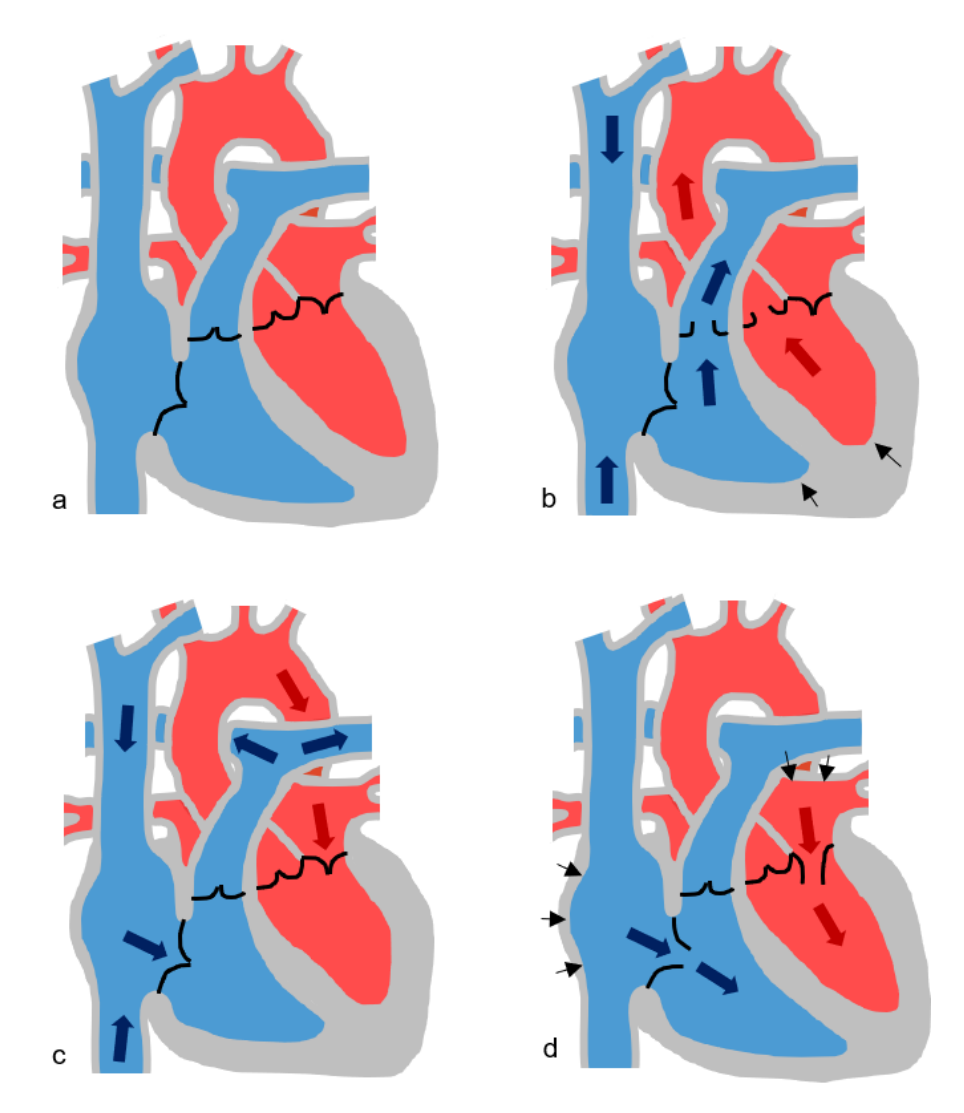

Abbildung 2: Die Funktionsweise des Herzens. Angelehnt an [\(Schmitz 2014\)](#page-102-1).

Die beiden Herzhälften bilden jeweils eine eigenständige Pumpe, die das Blut durch zwei seriell miteinander verbundene Kreisläufe, den Körperkreislauf und den Lungenkreislauf, pumpen. Die linke Herzhälfte pumpt das Blut durch den Körperkreislauf und die rechte Herzhälfte durch den Lungenkreislauf. Im linken Vorhof kommt sauerstoffreiches Blut von der Lunge an. Die linke Kammer pumpt dieses Blut in den Körper. Dort wird der Sauerstoff aus dem Blut aufgenommen und Kohlenstoffdioxid an das Blut abgegeben. Das sauerstoffarme aber kohlenstoffdioxidreiche Blut kommt anschließend im rechten Vorhof an. Die rechte Kammer pumpt dieses Blut in die Lunge. Dort wird das Kohlenstoffdioxid aus dem Blut abgegeben und Sauerstoff vom Blut aufgenommen. Das sauerstoffreiche Blut kommt anschließend wieder im linken Vorhof an und der Kreislauf beginnt von neuem.

Die linke Kammer erzeugt einen deutlich höheren Blutdruck als die rechte Kammer, da sie das Blut durch den großen Körperkreislauf pumpen muss, wohingegen die rechte Kammer das Blut nur durch den kleinen Lungenkreislauf pumpen muss. Daher ist die Muskulatur der linken Kammer auch deutlich kräftiger und damit dicker als die der rechten Kammer.

Die beschriebenen Abläufe beim Pumpen von Blut im Herzen machen klar, dass die Herzkappen von entscheidender Bedeutung für die Pumpfunktion sind. Die Kammern alleine können durch ihr wechselndes Kontrahieren und Erschlaffen noch kein Blut pumpen. Erst mit den Herzklappen, die als Rückschlagventile wirken und den Blutfluss nur in eine Richtung durchlassen und ihn in der anderen Richtung sperren, kann Blut gepumpt werden. Das Öffnen und Schließen der Herzklappen erfolgt dabei rein passiv durch den anliegenden Druckunterschied. Beim Kontrahieren können die Kammern das in ihnen befindliche Blut nur in die abgehenden Gefäße ausstoßen, weil nur die Herzklappen zwischen Kammer und abgehenden Gefäßen einen Blutfluss aus den Kammern heraus erlauben. Die Herzklappen zwischen Kammer und Vorhof sperren einen Blutfluss aus der Kammer heraus. Beim Erschlaffen können die Kammern nur Blut aus den Vorhöfen ansaugen, weil nur die Herzklappen zwischen Vorhof und Kammer einen Blutfluss in die Kammern hinein erlauben. Die Herzklappen zwischen Kammer und abgehenden Gefäßen sperren einen Blutfluss in die Kammern hinein.

Die Herzklappen bestehen aus Herzinnenhaut und lassen sich in zwei Typen einteilen: Segelklappen und Taschenklappen (Abbildung [3\)](#page-10-0). Die Herzklappen zwischen den Vorhöfen und den Kammern, die Mitralklappe und die Trikuspidalklappe, sind Segelklappen. Segelklappen bestehen aus zwei (Mitralklappe) beziehungsweise drei (Trikuspidalklappe) Hautsegeln. Der eine Rand der Segel ist an der Herzwand befestigt und der andere, freie Rand ist über Sehnenfäden und Papillarmuskeln an der Kammerwand befestigt. Für das Blut bilden die Segelklappen so ein Rückschlagventil: Blut aus den Vorhöfen klappt die Segel zur Seite und kann die Klappe passieren. Blut aus den Kammern dagegen bläht die Segel auf, so dass sie sich aneinanderschmiegen und kein Blut durchlassen. Die Sehnenfäden verhindern dabei ein durchschlagen der Segel in den Vorhof. Die Herzklappen zwischen den Kammern und den abgehenden Gefäßen, die Aortenklappe und die Pulmonalklappe, sind Taschenklappen. Taschenklappen bestehen aus drei Hauttaschen, die auf der Seite der abgehenden Gefäße geöffnete sind. Für das Blut bilden die Taschenklappen so ein Rückschlagventil: Blut aus den Kammern faltet die Taschen zusammen und kann die Klappe passieren. Blut aus den abgehenden Gefäßen füllt die Taschen, so dass sie sich aneinanderschmiegen und kein Blut durchlassen.

Zur Mitralklappe: Abbildung [4](#page-10-1) zeigt eine geschlossene Mitralklappe in einer Draufsicht und einer Schnittansicht. Die Mitralklappe befindet sich zwischen dem linken Vorhof und der linken Kammer. Sie verhindert während der Systole einen Rückfluss von Blut

<span id="page-10-0"></span>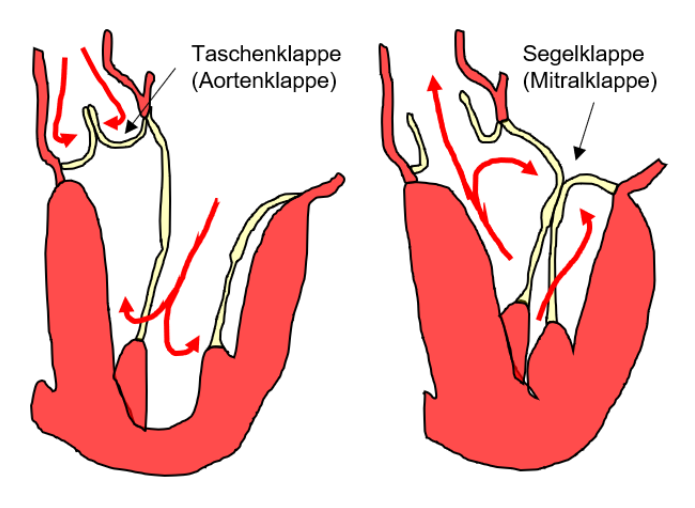

Abbildung 3: Segel- und Taschenklappen und ihre Funktion als Rückschlagventil. Angelehnt an [Carpentier et al.](#page-99-0) [\(2010\)](#page-99-0).

aus der Kammer in den Vorhof. Die Mitralklappe besteht aus zwei Segeln, dem vorderen (anterioren) und dem hinteren (posterioren) Segel. Zwei Kommissuren verbinden die Segel. In geschlossenen Zustand liegen die beiden Segel aneinander an (Koaptation) und sorgen so dafür, dass die Mitralklappe dicht ist. Das posteriore Segel hat zwei Einkerbungen, die das Segel in drei Segmente, P1, P2 und P3 unterteilen [\(Carpentier et al. 2010\)](#page-99-0). Das gegenüberliegende anteriore Segel wird entsprechend in die Segmente A1, A2 und A3 eingeteilt [\(Carpentier et al. 2010\)](#page-99-0). Die Mitralklappensegel sind an einem festen, sattelförmigen Ring aus Bindegewebe, dem Annulus, aufgehängt. Unter den Segeln befindet sich der subvalvuläre Apparat, bestehend aus Sehnenfäden und Papillarmuskeln. Die Sehnenfäden (Chordae Tendineae) verbinden die Mitralklappensegel über zwei Papillarmuskel mit der linken Kammer. Der subvalvuläre Apparat verhindert während der Systole das Durchschlagen der Segel in den linken Vorhof.

<span id="page-10-1"></span>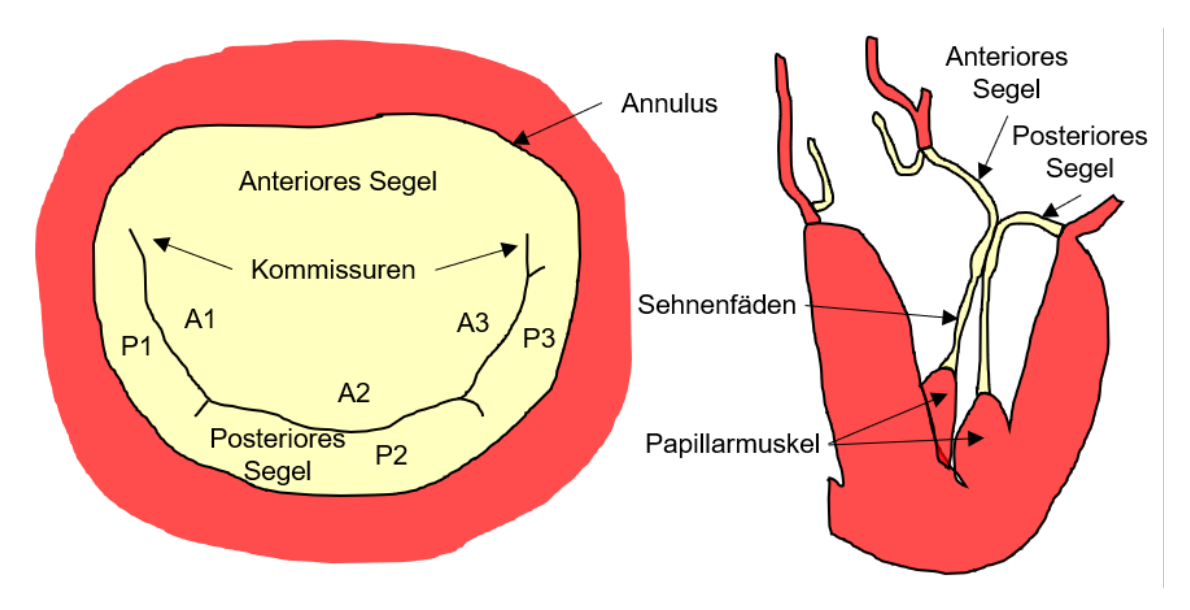

Abbildung 4: Die Mitralklappe. Angelehnt an [Carpentier et al.](#page-99-0) [\(2010\)](#page-99-0).

Ist die Ventilfunktion einer Herzklappe gestört, liegt ein Herzklappenfehler vor. Hierfür gibt es zwei Möglichkeiten: Die Herzklappe schließt nicht mehr vollständig, hier wird von einer Insuffizienz gesprochen, oder die Herzklappe öffnet nicht mehr vollständig, hier wird von einer Stenose gesprochen. Insuffizienz und Stenose können auch kombiniert an einer Herzklappe auftreten. Bei einer Insuffizienz wird ein Teil des Bluts durch die nicht vollständig schließende Herzklappe zurück gepumpt. Bei einer Stenose muss das Blut gegen einen erhöhten Widerstand, der aus der nicht vollständig öffnenden Herzklappe resultiert, gepumpt werden. In beiden Fällen wird also effektiv ein kleineres Blutvolumen gepumpt. Das Herz kann das zunächst kompensieren, indem es seinen Muskel verdickt und bei einer Insuffizienz zusätzlich sein Volumen vergrößert. Diese Kompensation ist aber nur begrenzt möglich. Das Fortschreiten des Herzklappenfehlers führt langfristig zu einer Herzinsuffizienz. Hierbei ist das Herz nicht mehr in der Lage, ausreichend Blut durch den Körper zu pumpen und ihn ausreichend mit Sauerstoff zu versorgen. Betroffene Personen sind dadurch in ihrer körperlichen Leistung stark eingeschränkt. Im Alter über 75 Jahren sind etwa 13 % der Menschen von einem ernsthaften Herzklappenfehler betroffen [\(Nkomo](#page-102-0) [et al. 2006\)](#page-102-0).

Die Herzklappen der linken Herzhälfte, die Mitral- und die Aortenklappe, sind aufgrund des höheren Drucks im großen Kreislauf weitaus größeren Belastungen als die Herzklappen der rechten Herzhälfte ausgesetzt und erkranken dadurch auch deutlich häufiger.

### <span id="page-11-0"></span>1.2 Mitralklappeninsuffizienz

Bei einer Mitralklappeninsuffizienz (Abbildung [5\)](#page-12-0) schließt die Mitralklappe nicht mehr vollständig. Dadurch wird während der Systole ein Teil des Bluts aus der linken Kammer zurück in den linken Vorhof anstatt in den Körper gepumpt.

Die Mitralklappeninsuffizienz ist der häufigste Herzklappenfehler [\(Nkomo et al. 2006\)](#page-102-0). Etwa 2 % der Menschen sind von ihr betroffen, die Häufigkeit steigt mit dem Alter auf fast 10 % bei Menschen über 75 Jahren an [\(Nkomo et al. 2006\)](#page-102-0). Die Sterberate bei einer hochgradigen Mitralklappeninsuffizienz liegt bei bis zu 9 % pro Jahr [\(Nickenig et al.](#page-101-0) [2013\)](#page-101-0).

<span id="page-12-0"></span>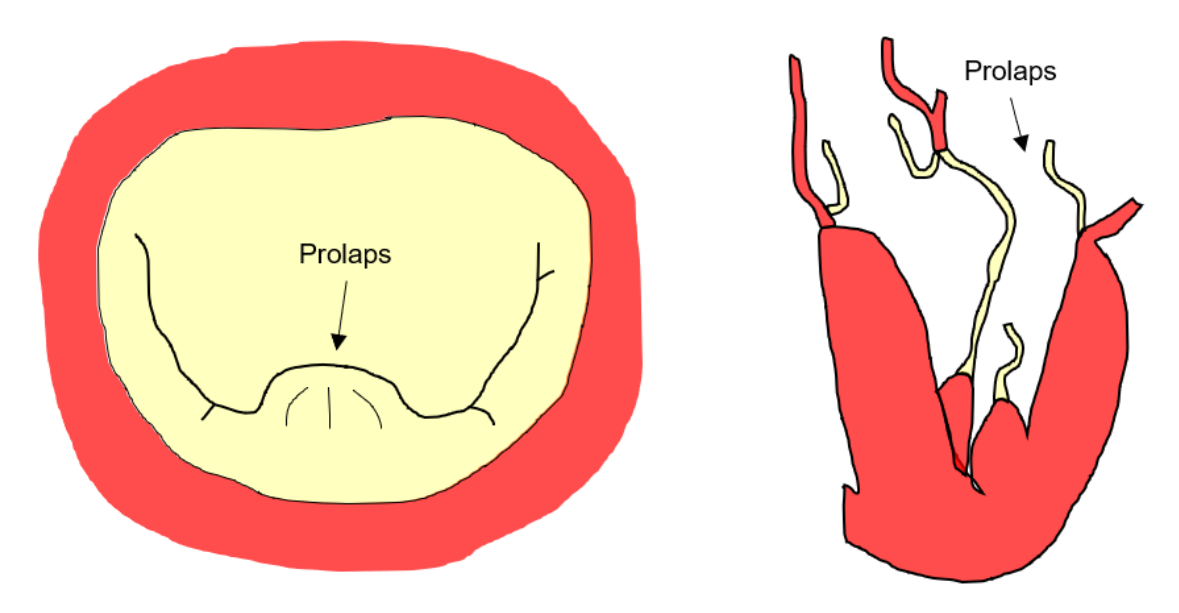

Abbildung 5: Eine insuffiziente Mitralklappe, verursacht durch einen Prolaps. Angelehnt an [Carpentier et al.](#page-99-0) [\(2010\)](#page-99-0).

#### Einteilung

Es existieren verschiedene Typen von Mitralklappeninsuffizienzen. Die funktionelle Klassifikation von [Carpentier et al.](#page-99-0) [\(2010\)](#page-99-0) teilt Mitralklappenfehler abhängig von der Segelbewegung in drei Typen ein:

- Typ I: Funktionsstörung mit normaler Segelbewegung
- Typ II: Funktionsstörung mit übermäßiger Segelbewegung (Prolaps)
- Typ III: Funktionsstörung mit eingeschränkter Segelbewegung
	- Typ III a: Eingeschränktes Öffnen und Schließen
	- Typ III b: Eingeschränktes Schließen

Abbildung [6](#page-13-0) visualisiert die drei Typen. Bei Typ I liegt trotz normaler Segelbewegung eine Insuffizienz vor. Möglich ist das zum Beispiel dadurch, dass die Segel aufgrund eines vergrößerten Annulus zu weit auseinander stehen und so nicht dicht schließen. Bei Typ II verursacht eine übermäßige Segelbewegung eine Insuffizienz. Ein Teil eines Segels wölbt sich, zum Beispiel durch einen Sehnenfadenriss, in den linken Vorhof hinein und verursacht so eine undichte Stelle. Dieser Insuffizienztyp wird Prolaps genannt. Bei Typ III verursacht eine eingeschränkte Segelbewegung eine Insuffizienz, teilweise in Kombination mit einer Stenose. Bei Typ III a verursacht eine eingeschränkte Segelbewegung beim Öffnen und Schließen eine Insuffizienz in Kombination mit einer Stenose. Ein Beispiel hierfür sind verdickte Segel, die sich aufgrund der mit der Verdickung einhergehenden Versteifung weder vollständig öffnen noch schließen können. Bei Typ III b verursacht

eine eingeschränkte Segelbewegung beim Schließen eine Insuffizienz. Dazu kann es zum Beispiel kommen, wenn bei einer vergrößerten Herzkammer ein Papillarmuskel so verschoben ist, dass er ein Segel dauerhaft in einer offenen Position hält.

<span id="page-13-0"></span>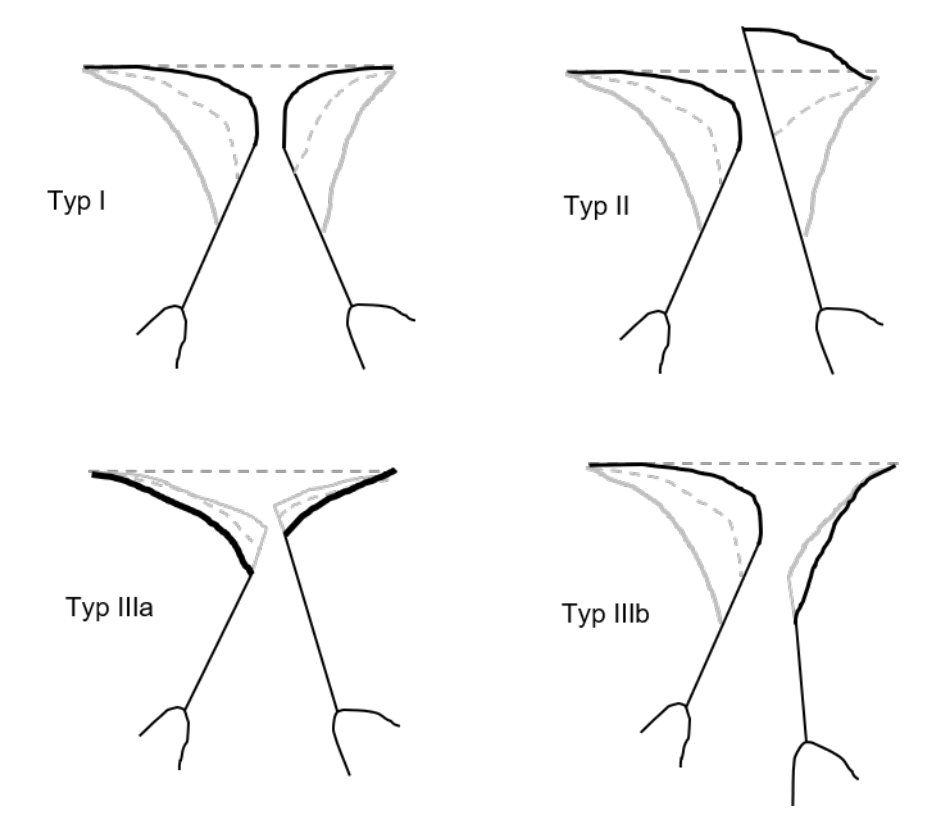

Abbildung 6: Die Einteilung von Mitralklappenfehlern nach der funktionellen Klassifikation von [Carpentier et al.](#page-99-0) [\(2010\)](#page-99-0). Angelehnt an [Carpentier et al.](#page-99-0) [\(2010\)](#page-99-0).

Diese Arbeit fokussiert sich auf den Prolaps beziehungsweise die funktionelle Klassifikation Typ II, bei der eine übermäßige Segelbewegung die Funktionsstörung verursacht (Abbildung [5\)](#page-12-0). Ein Prolaps ist die häufigste Ursache für eine Mitralklappeninsuffizienz [\(Baumgartner et al. 2017,](#page-99-1) [Nishimura et al. 2014\)](#page-102-2). Das posteriore Segel ist dabei häufiger von einem Prolaps betroffen als das anteriore Segel.

Weiter wird bei Mitralklappenfehlern zwischen primären und sekundären Mitralklappenfehlern und zwischen chronischen und akuten Mitralklappenfehlern unterschieden [\(Brandt](#page-99-2) [et al. 2018\)](#page-99-2). Ein primärer Mitralklappenfehler wird von einer Veränderung an der Mitralklappe selbst, das heißt an den Segeln, am Annulus, an den Sehnenfäden oder an den Papillarmuskeln verursacht. Ein sekundärer Mitralklappenfehler wird dagegen von einer Veränderung der linken Kammer verursacht. Meistens entwickelt sich ein Mitralklappenfehler langsam (chronisch). In seltenen Fällen kann eine Mitralklappenfehler aber auch plötzlich (akut) auftreten, wenn zum Beispiel nach einem Herzinfarkt ein Papillarmuskel abreißt oder bei einer Herzinnenhautentzündung ein Segel perforiert wird.

Mitralklappeninsuffizienzen werden in die drei Schweregrade geringgradig, mittelgradig und hochgradig eingeteilt [\(Nickenig et al. 2013\)](#page-101-0). Die Einteilung erfolgt im Wesentlichen anhand des zurückgepumpten Blutvolumens (Regurgitationsvolumen), dem Anteil des zurückgepumpten Blutvolumens am gesamten Schlagvolumen (Regurgitationsfraktion) und der effektiven Öffnungsfläche der Insuffizienz. Tabelle [1](#page-14-0) zeigt die Grenzwerte für die Einteilung. Die Werte der Patienten werden bei einer Ultraschalluntersuchung der Mitralklappe bestimmt.

<span id="page-14-0"></span>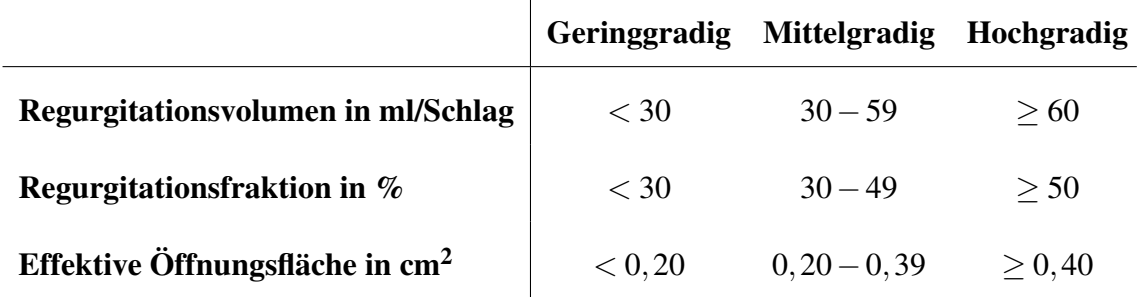

 $\overline{1}$ 

Tabelle 1: Einteilung von Mitralklappeninsuffizienzen in Schweregrade [\(Nickenig et al.](#page-101-0) [2013\)](#page-101-0).

#### Entstehung

Die Entstehung von Mitralklappenfehlern wird nach [Carpentier et al.](#page-99-0) [\(2010\)](#page-99-0) beschrieben. Ein Mitralklappenfehler kann verschiedene Ursachen haben. Die Ursache führt zunächst zu einer Schädigung an der Mitralklappe. Die Schädigung wiederum verursacht eine Funktionsstörung der Mitralklappe und damit den Mitralklappenfehler. Tabelle [2](#page-15-0) listet mögliche Ursachen, die sich daraus ergebenden Schädigungen und die sich wiederum daraus ergebenden Funktionsstörungen auf. Die Schädigungen sind dabei einer Funktionsstörung beziehungsweise der funktionellen Klassifikation zugeordnet. Zusätzlich werden die Zusammenhänge der Entstehung, von der Ursache, über die Schädigung, bis zur Funktionsstörung, noch konkret und anschaulich für einige Beispiele nach [Brandt et al.](#page-99-2) [\(2018\)](#page-99-2) erläutert.

Degeneration, der altersbedingte Verfall, ist in der westlichen Welt die häufigste Ursache für eine Mitralklappeninsuffizienz. Degenerierte Sehnenfäden (Ursache) können sich längen oder reißen (Schädigung). Das Segel bildet daraufhin einen Prolaps (Funktionsstörung).

Rheumatisches Fieber ist in Entwicklungsländern die häufigste Ursache für eine Mitralklappeninsuffizienz. Rheumatisches Fieber (Ursache) ist eine Autoimmunreaktion, die nach einer durch bestimmte Streptokokken Bakterien verursachten Halsentzündung auftreten kann. Dabei greift das Immunsystem fälschlicherweise die Herzklappen an und schädigt diese. Die Herzklappen entzünden sich und es bilden sich narbige Veränderungen (Schädigung), die das dichte Schließen stören (Funktionsstörung).

<span id="page-15-0"></span>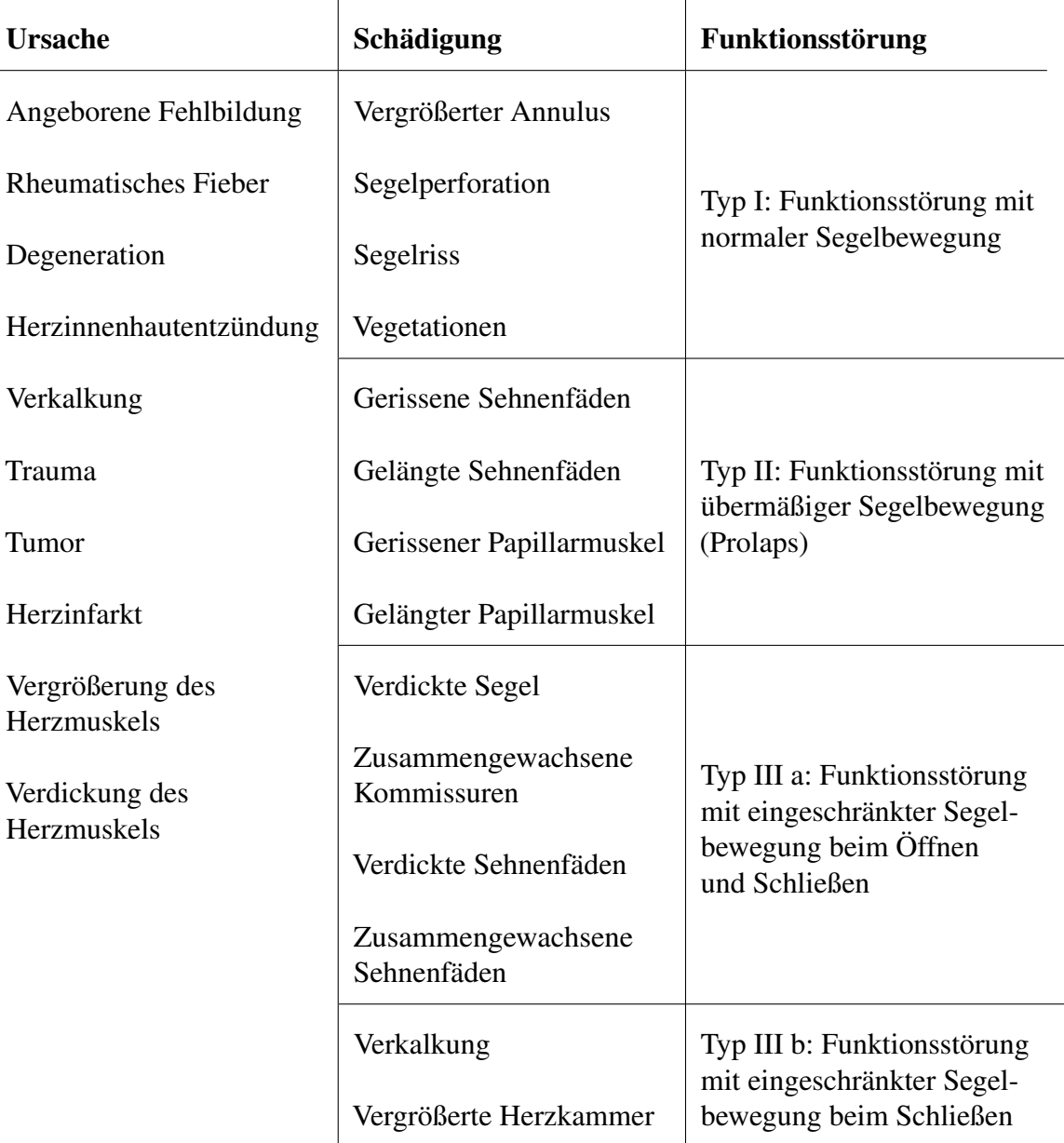

Tabelle 2: Entstehung von Mitralklappeninsuffizienzen: Ursachen führen zu Schädigungen, die Schädigungen wiederum verursachen eine Funktionsstörung [\(Carpentier](#page-99-0) [et al. 2010\)](#page-99-0).

Bei einer Herzinnenhautentzündung (Ursache) befallen Bakterien auch die Herzklappen. Die Bakterien können die Segel perforieren (Schädigung) und die Mitralklappe so insuffizient machen (Funktionsstörung). Auch können die Bakterien Vegetationen bilden (Schädigung), die das vollständige Schließen der Mitralklappe mechanisch blockieren (Funktionsstörung). Befallen die Bakterien die Sehnenfäden, können diese reißen (Schädigung) und einen Prolaps verursachen (Funktionsstörung).

Bei einem Herzinfarkt (Ursache) können die Papillarmuskel aufgrund von mangelnder Blutversorgung absterben. Die abgestorbene Papillarmuskel können reißen (Schädigung), dadurch bildet sich ein Prolaps (Funktionsstörung).

#### Auswirkungen

Die Auswirkungen einer Mitralklappeninsuffizienz werden nach dem Innere Medizin Lehrbuchbeitrag von [Brandt et al.](#page-99-2) [\(2018\)](#page-99-2) beschrieben.

Bei einer Mitralklappeninsuffizienz wird ein Teil des Bluts aus der linken Kammer nicht in den Körper, sondern durch die nicht vollständig geschlossene Mitralklappe zurück in den linken Vorhof gepumpt. Bei einer chronischen Mitralklappeninsuffizienz kann das Herz die geringere effektive Pumpleistung über viele Jahre hinweg kompensieren, indem es das Volumen der linken Kammer vergrößert und den Muskel der linken Kammer verdickt. Die Kompensation ist allerdings begrenzt, so dass die fortschreitende Mitralklappeninsuffizienz irgendwann nicht mehr kompensiert werden kann. Die weiter fortschreitende Mitralklappeninsuffizienz führt dann zu einer Linksherzinsuffizienz. Hierbei ist die linke Herzseite nicht mehr in der Lage, den Körper mit ausreichend Blut zu versorgen.

Solange die Mitralklappeninsuffizienz noch durch das Herz kompensiert werden kann, treten keine Symptome auf und die betroffene Person merkt nichts von ihrer Mitralklappeninsuffizienz. Erst wenn die Mitralklappeninsuffizienz so weit fortgeschritten ist, dass sie nicht mehr kompensiert werden kann und zu wenig Blut in den Körper gepumpt wird, treten Symptome auf. Typische Symptome sind Leistungsminderung, Müdigkeit und Luftnot bei Belastung und im Liegen.

Die Mitralklappeninsuffizienz kann noch weitere Auswirkungen haben. Das in den linken Vorhof zurück gepumpte Blut kann den linken Vorhof vergrößern. Das kann zu Vorhofflimmern führen und es können sich Blutgerinnsel bilden und lösen, die Blutgefäße verstopfen. Auch kann sich das in den linken Vorhof zurück gepumpte Blut bis zurück in die Lunge stauen. Die rechte Herzhälfte muss dann gegen einen erhöhten Druck anpumpen. Auch das kann das Herz begrenzt kompensieren, indem es den Muskel der rechten Kammer verdickt. Langfristig führt dies allerdings zu einer Rechtsherzinsuffizienz.

Die jährliche Sterberate bei einer mittelgradigen Mitralklappeninsuffizienz liegt bei etwa 3 % und bei einer hochgradigen Mitralklappeninsuffizienz bei bis zu 9 % [\(Nickenig et al.](#page-101-0) [2013\)](#page-101-0).

#### Diagnose

Eine Mitralklappeninsuffizienz wird mit Ultraschall [\(Wild & Reid 1952,](#page-103-0) [Howry & Bliss](#page-100-1) [1952\)](#page-100-1) diagnostiziert [\(Brandt et al. 2018\)](#page-99-2). Bei einer Ultraschalluntersuchung werden über eine Sonde Ultraschallwellen in den Körper eingebracht. Die Ultraschallwellen werden an den Grenzflächen zwischen unterschiedlichen Gewebearten beziehungsweise zwischen Gewebe und Blut teilweise reflektiert. Die reflektierten Ultraschallwellen werden von der

Sonde empfangen und ausgewertet. Abhängig von der verwendeten Sonde werden 2D (Abbildung [7,](#page-17-0) oben) oder 3D Ultraschallbilder (Abbildung [7,](#page-17-0) unten) erzeugt. Bei Doppler-Ultraschall wird der Dopplereffekt genutzt, um zusätzlich die Flussgeschwindigkeit des Bluts zu messen und sie über Farben im Ultraschallbild darzustellen (Abbildung [7,](#page-17-0) oben rechts).

<span id="page-17-0"></span>Bei der Ultraschalluntersuchung kann die schlagende Mitralklappe beobachtet werden. Hierbei kann die funktionelle Klassifikation und der Schweregrad bestimmt werden.

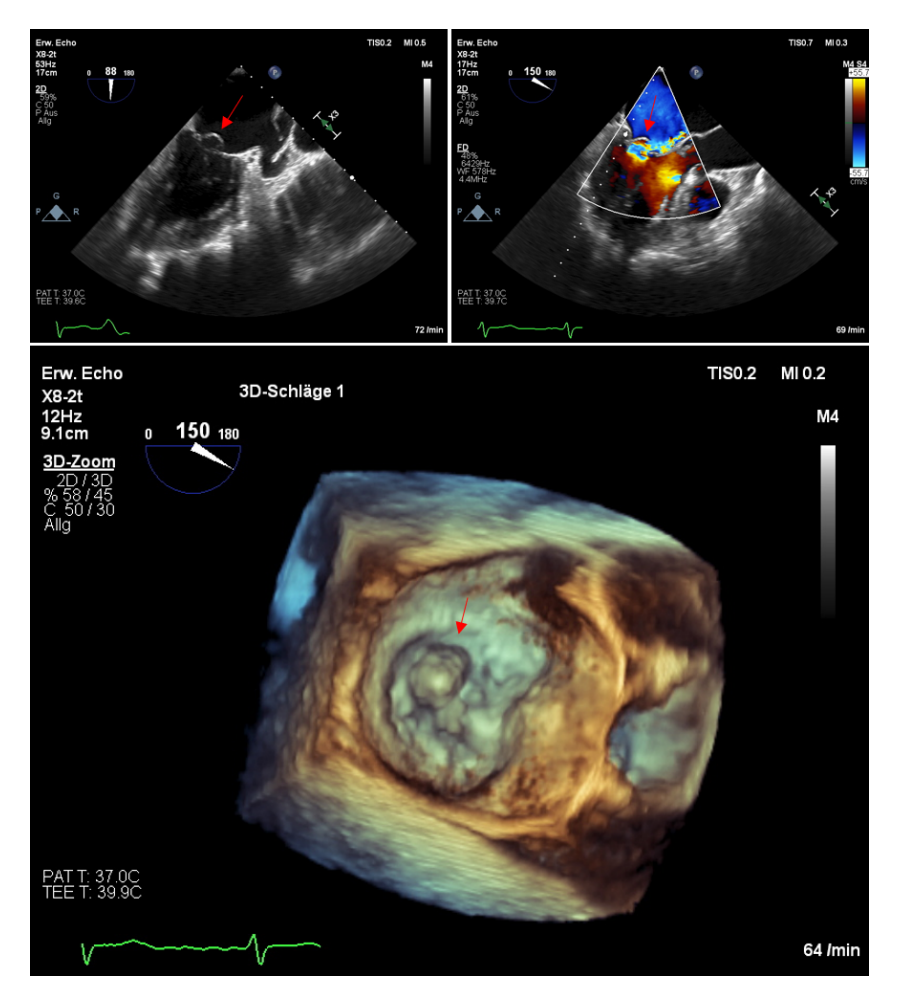

Abbildung 7: Ultraschallbilder einer insuffizienten Mitralklappe mit Prolaps des posterioren Segels im P2 Segment. Oben 2D Ultraschallbilder, rechts zusätzlich mit Doppler-Ultraschall. Unten ein 3D Ultraschallbild. Der Prolaps ist jeweils mit einem roten Pfeil markiert.

## <span id="page-18-0"></span>2 Stand der Technik

Eine hochgradige Mitralklappeninsuffizienz muss behandelt werden. Zur Heilung ist eine Operation notwendig. Mit Medikamenten können lediglich die Symptome gelindert werden.

Konkret wird eine Operation bei einer chronischen, hochgradigen, primären Mitralklappeninsuffizienz in folgenden Fällen empfohlen [\(Baumgartner et al. 2017,](#page-99-1) [Nishimura et al.](#page-102-2) [2014\)](#page-102-2):

- Bei Patienten mit Symptomen
- Bei Patienten ohne Symptome und
	- einer eingeschränkten Pumpfunktion der linken Herzseite (Auswurfsfraktion  $< 60 \%$ ) oder
	- einem Durchmesser der linken Kammer am Ende der Systole von mehr als 40 mm [\(Nishimura et al. 2014\)](#page-102-2) beziehungsweise 45 mm [\(Baumgartner et al.](#page-99-1) [2017\)](#page-99-1) oder
	- neu aufgetretenem Vorhofflimmern oder
	- einem hohen Blutdruck im Lungenkreislauf (systolischer Druck > 50 mmHg in Ruhe)
- Bei Patienten ohne Symptome, bei denen eine Mitralklappenrekonstruktion mit hoher Wahrscheinlichkeit möglich ist.

Bei einer akuten, hochgradigen Mitralklappeninsuffizienz ist eine sofortige Operation notwendig [\(Baumgartner et al. 2017,](#page-99-1) [Nishimura et al. 2014\)](#page-102-2).

Insuffiziente Mitralklappen können auf zwei Arten behandelt werden: Die Mitralklappe kann rekonstruiert oder durch eine künstliche Mitralklappe ersetzt werden. Bei der Rekonstruktion wird die undichte Mitralklappe des Patienten repariert, so dass sie wieder dicht schließt. Beim Ersatz wird die undichte Mitralklappe durch eine künstliche Mitralklappe ersetzt. Künstliche Mitralklappen sind entweder biologische oder mechanische Herzklappenprothesen.

Die klar bevorzugte Behandlungsmethode ist die Rekonstruktion [\(Baumgartner et al. 2017,](#page-99-1) [Nishimura et al. 2014\)](#page-102-2). Die Mitralklappenrekonstruktion ist dem Ersatz durch künstliche Herzklappen überlegen [\(Perier et al. 1984,](#page-102-3) [Baumgartner et al. 2017,](#page-99-1) [Nishimura et al. 2014\)](#page-102-2). Die Rekonstruktion erreicht eine niedrigere Sterblichkeit, sie erhält die Funktion der linken Herzkammer besser und sie vermeidet die Nachteile der künstlichen Herzklappen wie Blutgerinnsel und von Blutverdünnern verursachte Blutungen bei mechanischen Herzklappenprothesen und den alterungsbedingten Verfall bei biologischen Herzklappenprothesen [\(Perier et al. 1984,](#page-102-3) [Nishimura et al. 2014\)](#page-102-2).

Die Überlegenheit der Rekonstruktion gegenüber dem Ersatz und die daraus resultierende bevorzugte Anwendung der Rekonstruktion spiegelt sich auch in den Operationszahlen wider. Abbildung [8](#page-19-1) zeigt die Entwicklung der isolierten Mitralklappenoperationen in Deutschland von 1994 bis 2019 aufgeteilt in Rekonstruktion und Ersatz [\(Gummert et al.](#page-100-2) [2011,](#page-100-2) [Beckmann et al. 2020\)](#page-99-3). Der Anteil der Rekonstruktionen ist über die letzten 26 Jahre stetig gestiegen, er hat sich von nur 21 % im Jahr 1994 auf 65 % im Jahr 2019 gesteigert. Spezialisierte Kliniken erreichen sogar Rekonstruktionsraten von über 90 % [\(Detaint et al.](#page-100-3) [2006\)](#page-100-3).

<span id="page-19-1"></span>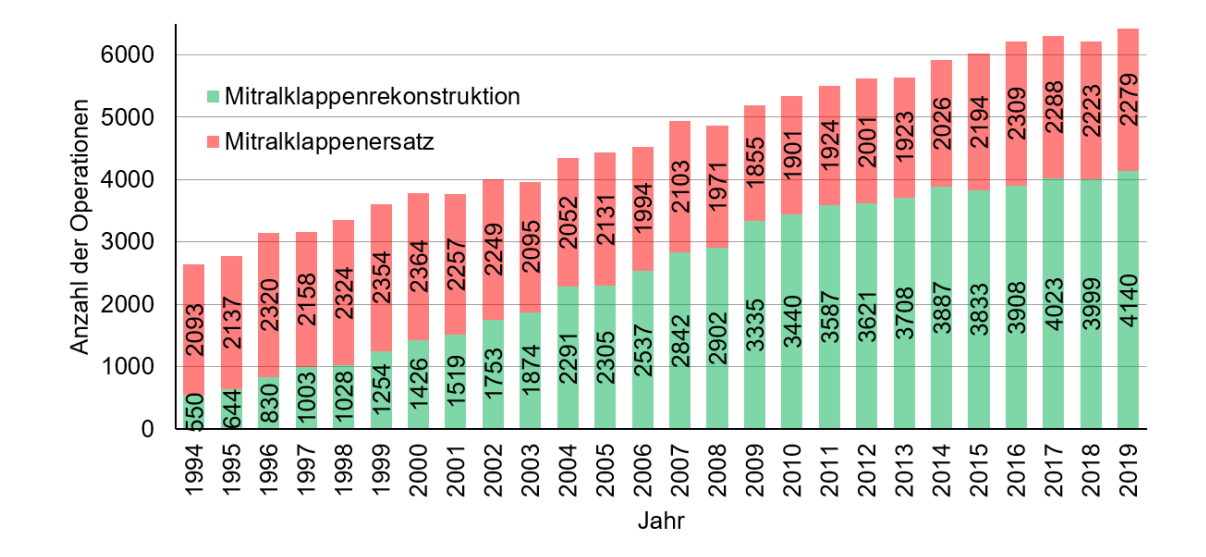

Abbildung 8: Die Entwicklung der isolierten Mitralklappenoperationen in Deutschland von 1994 bis 2019 aufgeteilt in Rekonstruktion und Ersatz [\(Gummert et al.](#page-100-2) [2011,](#page-100-2) [Beckmann et al. 2020\)](#page-99-3).

### <span id="page-19-0"></span>2.1 Mitralklappenrekonstruktion

Der Ablauf einer Mitralklappenrekonstruktion zur Behandlung eines Prolapses des posterioren Segels wird nach [Carpentier et al.](#page-99-0) [\(2010\)](#page-99-0) beschrieben.

#### Präoperative Untersuchung der Mitralklappe mit Ultraschall

Vor der Operation wird die Mitralklappe des Patienten mit Ultraschall untersucht. Die Ultraschallsonde wird dabei in die Speiseröhre des Patienten eingeführt, da diese nah am linken Vorhof vorbeiführt und sich so gute Bilder von der Mitralklappe aufnehmen lassen. Abhängig von der verwendeten Ultraschallsonde werden 2D oder 3D Ultraschallbilder aufgenommen. 2D Ultraschallbilder zeigen einzelne Schnitte durch die Mitralklappe (Abbildung [9\)](#page-20-0). Bei den 2D Ultraschallbildern kann mit Doppler-Ultraschall zusätzlich das durch den Prolaps zurückgepumpte Blut farblich sichtbar gemacht werden (Abbildung [9,](#page-20-0) rechts). 3D Ultraschallbilder zeigen die gesamte Mitralklappe in einer Draufsicht (Abbildung [10\)](#page-21-0) und vereinfachen die Untersuchung, da sie einen besseren Überblick ermöglichen. Selbstverständlich lassen sich aus 3D Ultraschallbildern auch 2D Ultraschallbildern entsprechende Schnitte erzeugen. Der große Vorteil der Ultraschalluntersuchung gegenüber der späteren direkten Inspektion der Mitralklappe ist, dass hier die schlagende Mitralklappe beobachtet werden kann.

Bei der Ultraschalluntersuchung wird die funktionelle Klassifikation beziehungsweise die Funktionsstörung der Mitralklappe bestimmt. Diese lässt sich direkt aus der in den Ultraschallbildern sichtbaren Segelbewegung bestimmen. Die Funktionsstörung Prolaps des posterioren Segels hat die funktionelle Klassifikation Typ II und lässt sich an einer übermäßigen Bewegung des posterioren Segels in den linken Vorhof hinein erkennen. Zusätzlich wird eine Segmentanalyse durchgeführt, in der das von der Funktionsstörung betroffene Segment der Mitralklappe bestimmt wird. Ein Prolaps des posterioren Segels tritt meistens im P2 Segment auf.

<span id="page-20-0"></span>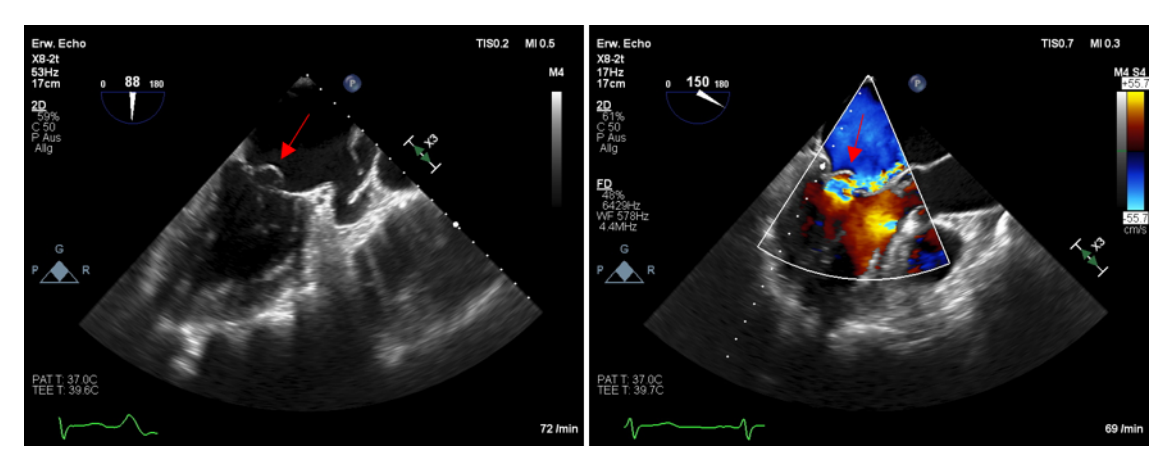

Abbildung 9: 2D Ultraschallbilder einer insuffizienten Mitralklappe mit Prolaps des posterioren Segels im P2 Segment, rechts zusätzlich mit Doppler-Ultraschall. Der Prolaps ist jeweils mit einem roten Pfeil markiert.

<span id="page-21-0"></span>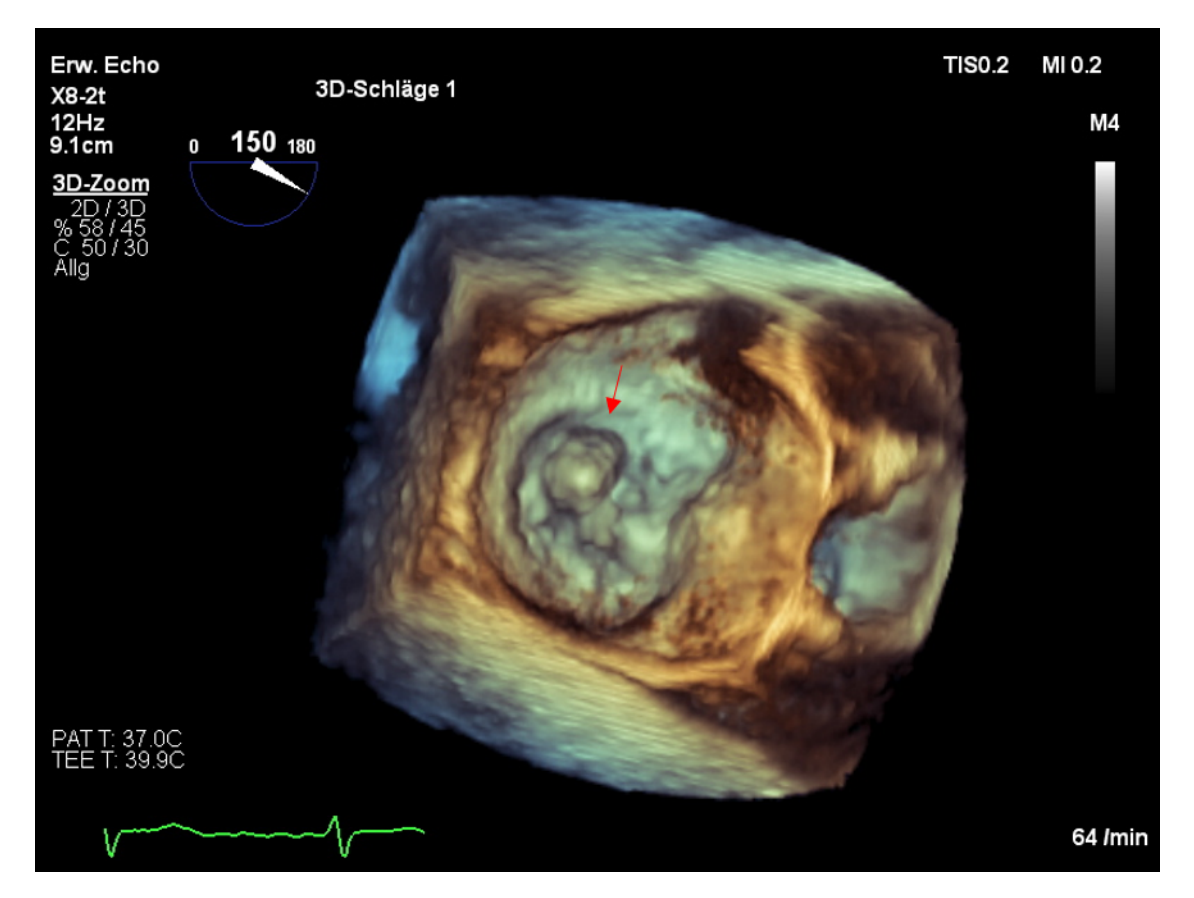

Abbildung 10: 3D Ultraschallbild einer insuffizienten Mitralklappe mit Prolaps des posterioren Segels im P2 Segment. Der Prolaps ist mit einem roten Pfeil markiert.

#### Exposition der Mitralklappe

Für die Operation wird der Patient in Rückenlage auf den Operationstisch gelegt. Seine Brust wird der Länge nach aufgeschnitten und das Brustbein durchgesägt. Mit einem Retraktor werden die Brustbeinhälften auseinandergespreizt und so das Herz freigelegt. Es wird eine Herz-Lungen-Maschine an die Aorta und den rechten Herzvorhof angeschlossen. Sie übernimmt im weiteren Verlauf der Operation die Funktion des Herzens und der Lunge: Sie entnimmt dem rechten Herzvorhof sauerstoffarmes Blut, reichert es mit Sauerstoff an und pumpt es über die Aorta in den Körper. Die Aorta wird abgeklemmt und das Herz wird angehalten, indem eine kardioplegische Lösung in die Herzkranzgefäße injiziert wird. Der linke Herzvorhof wird aufgeschnitten und es wird ein Retraktor eingesetzt, der den Vorhof offenhält. Damit ist die Mitralklappe erreicht, Abbildung [11](#page-22-0) zeigt die exponierte Mitralklappe während der Operation.

<span id="page-22-0"></span>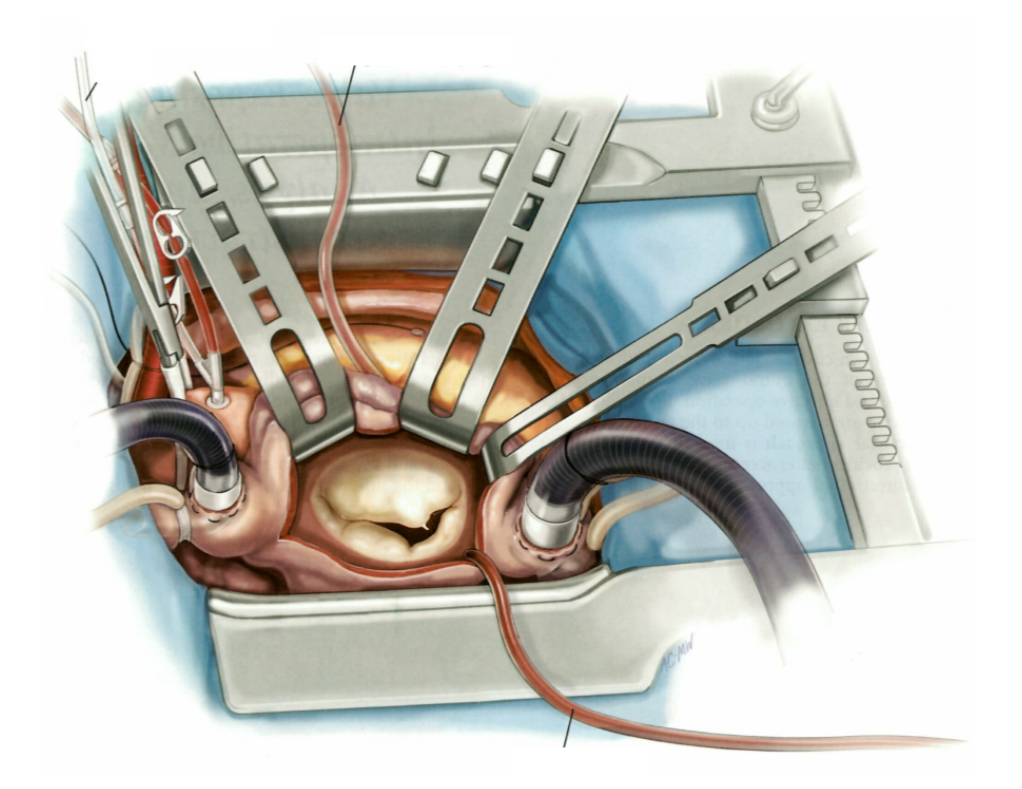

Abbildung 11: Die exponierte Mitralklappe [\(Carpentier et al. 2010\)](#page-99-0).

#### Inspektion der Mitralklappe

Das Ziel der Inspektion ist, die Befunde aus der präoperativen Ultraschalluntersuchung, die funktionelle Klassifikation beziehungsweise die Funktionsstörung und das betroffene Segment, zu bestätigen oder anzupassen. Zusätzlich wird die Schädigung der Mitralklappe, die die Funktionsstörung verursacht, identifiziert.

Zunächst wird die Beweglichkeit der Mitralklappensegel mit zwei Nervenhaken untersucht (Abbildung [12\)](#page-23-0). Begonnen wird am P1 Segment, dieses dient als Referenz, da es am seltensten von einer abnormalen Segelbeweglichkeit betroffen ist. Dessen normale Segelbeweglichkeit wird zunächst überprüft, indem der Rand mit einem Nervenhaken nach oben gezogen wird. Der Rand sollte sich weder über die Annulusebene hinausbewegen lassen noch durch zu kurze Sehnenfäden oder versetzte Papillarmuskel in seiner Bewegung eingeschränkt sein. Mit dem zweiten Haken werden anschließend die Ränder der anderen Segmente nacheinander nach oben gezogen und deren Beweglichkeit mit dem P1 Segment verglichen. So lässt sich die funktionelle Klassifikation beziehungsweise die Funktionsstörung feststellen, das betroffene Segment lokalisieren und die Schädigung der Mitralklappe identifizieren.

Bei einem Prolaps des posterioren Segels ist die Schädigung meistens ein gerissener oder gelängter Sehnenfaden. Diese primäre Schädigung führt mit der Zeit zusätzlich zu einer sekundären Schädigung. Das Gewebe im prolabierten Bereich steht aufgrund der

fehlenden Anbindung an die Sehnenfäden unter erhöhter Spannung. Dadurch bildet sich überschüssiges Gewebe, dass den Prolaps weiter vergrößert.

<span id="page-23-0"></span>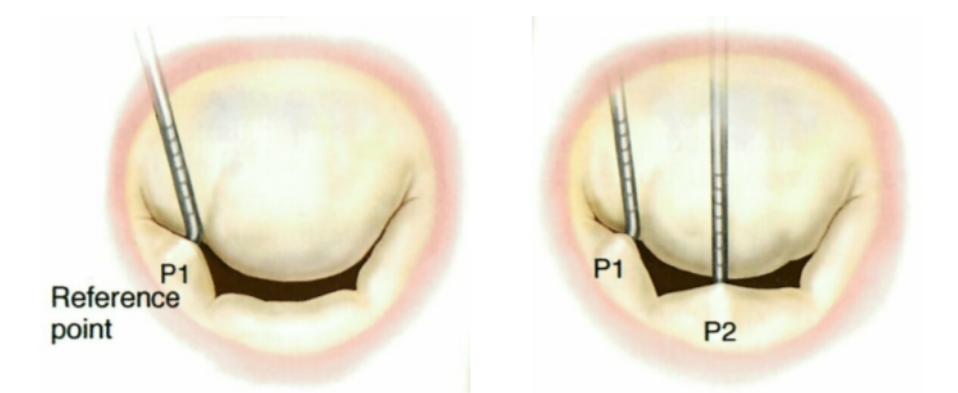

Abbildung 12: Inspektion der Mitralklappe mit Nervenhaken [\(Carpentier et al. 2010\)](#page-99-0).

#### Rekonstruktion der Mitralklappe

Das Ziel der Rekonstruktion ist, die normale Mitralklappenfunktion wiederherzustellen. Hierfür existiert unterschiedliche Rekonstruktionstechniken, die abhängig von der Funktionsstörung und der Schädigung der Mitralklappe ausgewählt werden und detailliert in [Carpentier et al.](#page-99-0) [\(2010\)](#page-99-0) beschrieben sind.

Bei einem Prolaps des posterioren Segels ist die empfohlene Rekonstruktionstechnik eine Resektion. Hierbei wird das überschüssige Gewebe des Prolapses entfernt und so die normale Funktion der Mitralklappe wiederhergestellt. Bei einem kleinen Prolaps wird eine trinanguläre Resektion und bei einem großen Prolaps eine quadranguläre Resektion mit Annulusfalte durchgeführt. Lediglich als Alternative können auch Rekonstruktionstechniken für die Sehnenfäden in Betracht gezogen werden. Hierbei werden die gerissenen oder gelängten Sehnenfäden durch künstliche Sehnenfäden ersetzt. Abschließend wird immer ein Annuloplastiering implantiert. Die trinanguläre und die quadranguläre Resektion und die Implantation eines Annuloplastierings werden im Folgenden detailliert beschrieben.

#### <span id="page-24-0"></span>2.1.1 Trianguläre (dreieckige) Resektion

Eine trianguläre Resektion (Abbildung [13\)](#page-24-1) wird bei einem kleinen Prolaps (a), der weniger als ein Drittel des Rands eines Segments betrifft, durchgeführt. Zunächst werden die an den Prolaps angrenzenden, intakten Sehnenfäden identifiziert. Der Prolaps wird aufgespannt, indem Fäden um die angrenzenden, intakten Sehnenfäden gelegt werden und vorsichtig an den Fäden gezogen wird (b). Mit einer Schere wird ein dreieckiges Teil des Segels herausgeschnitten (c). Die Größe des Dreiecks ist Abhängig vom Prolaps, die Höhe H des Dreiecks sollte etwas größer als dessen Grundseite B sein (b). Anschließend werden die verbleibenden Segelteile zusammengenäht (d, e). Hierfür werden die Segelteile zuerst mit einer einzelnen Naht an der Segelkante zusammengezogen (d). Der Knoten liegt hierbei auf der Seite der Herzkammer, damit er die Koaptationsfläche des Segels nicht stört. Anschließend werden die Segelteile mit weiteren einzelnen Nähten vollständig zusammengenäht (e), die Knoten können hierbei auf der Seite des Vorhofs liegen. Die Naht wird mit einem Nervenhaken überprüft (f). Falls Undichtigkeiten festgestellt werden, werden diese mit weiteren Nähten geschlossen (f). Abschließend wird ein Annuloplastiering implantiert.

<span id="page-24-1"></span>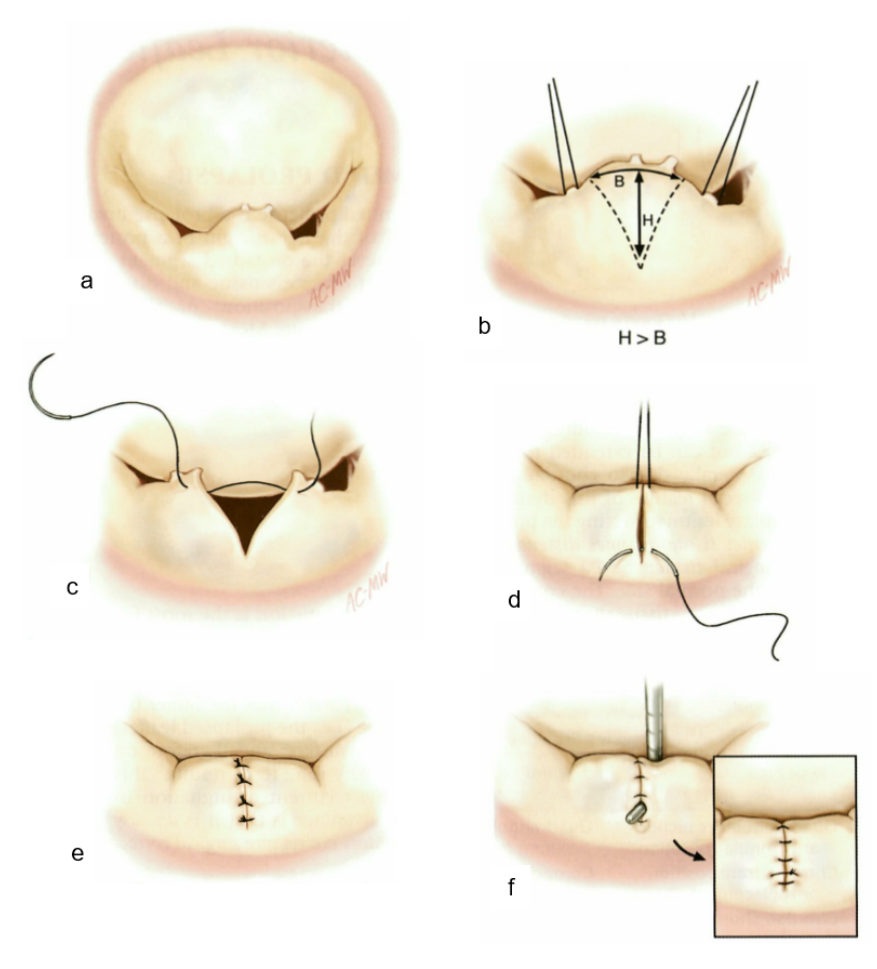

Abbildung 13: Mitralklappenrekonstruktion mit einer triangulären Resektion [\(Carpentier](#page-99-0) [et al. 2010\)](#page-99-0).

### <span id="page-25-0"></span>2.1.2 Quadranguläre (viereckige) Resektion mit Annulusfalte

Eine quadrangulären Resektion (Abbildung [14\)](#page-25-1) wird bei einer Mitralklappe mit extensivem Prolaps (a), der mehr als ein Drittel des Rands eines Segments betrifft, durchgeführt. Der Prolaps wird zunächst mit Fäden um die angrenzenden, intakten Sehnenfäden aufgespannt (b). Mit einer Schere wird ein viereckiges Teil des Segels herausgeschnitten, die Schnittlinien verlaufen dabei mit etwa 2 bis 3 mm Abstand zu den Sehnenfäden von der Segelkante zum Annulus und diesen entlang (b). Auf Höhe der Schnittkanten wird ein Faden durch den Annulus gestochen (c). Durch ziehen an dem Faden werden die verbleibenden Segelteile zusammengezogen und der Annulus gefaltet (d). Die Falte wird mit einer weiteren Naht fixiert (e) und die verbleibenden Segelteile werden zusammengenäht. Die Naht wird mit einem Nervenhaken überprüft und gegebenenfalls korrigiert (f). Abschließend wird ein Annuloplastiering implantiert.

<span id="page-25-1"></span>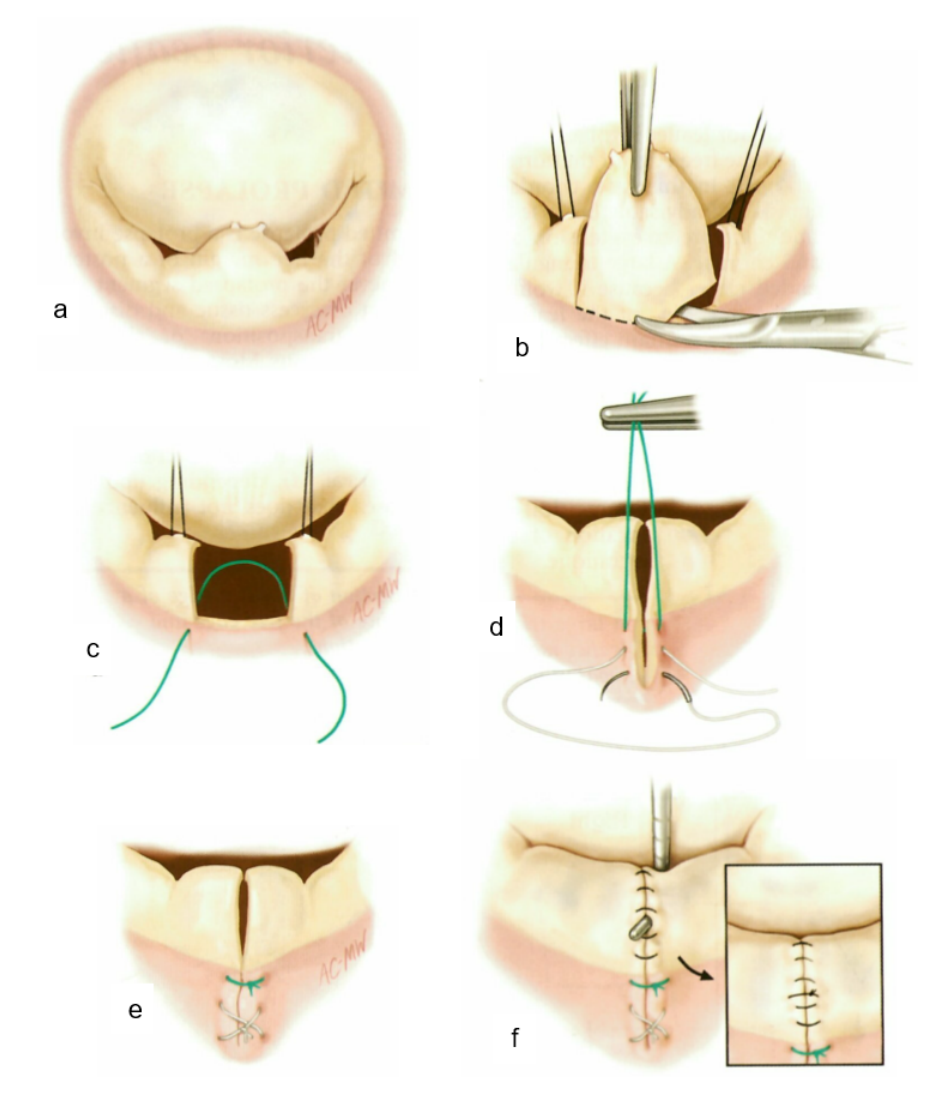

Abbildung 14: Mitralklappenrekonstruktion mit einer quadrangulären Resektion mit Annulusfalte [\(Carpentier et al. 2010\)](#page-99-0).

#### <span id="page-26-0"></span>2.1.3 Implantation eines Annuloplastierings

Bei jeder Mitralklappenrekonstruktion wird als letzter Rekonstruktionsschritt ein Annuloplastiering (Abbildung [15\)](#page-26-1) auf den Annulus implantiert (Abbildung [16\)](#page-27-0). Ein Annuloplastiering ist ein sattelförmiger, gering elastischer Ring, der aus einer von Gewebe ummantelten Metall und Kunststoff Struktur besteht. Mit dem Ring wird der Annulus auf die zu den rekonstruierten Segeln passende Größe gebracht. Nach einer Resektion an den Segeln ist der Annulus im Verhältnis zu den Segeln zu groß. Die Segel stehen zu weit auseinander und die Koaptationsfläche ist zu klein. Mit dem Annuloplastiering wird die Größe des Annulus reduziert, dadurch kommen die Segel näher zusammen, die Koaptationsfläche wird größer und die Mitralklappe schließt dichter. Zusätzlich wird durch den Annuloplastiering das Operationsergebnis konserviert, da eine zukünftige, degenerative Ausdehnung des Annulus, die wieder zu einer Insuffizienz führen würde, verhindert wird.

<span id="page-26-1"></span>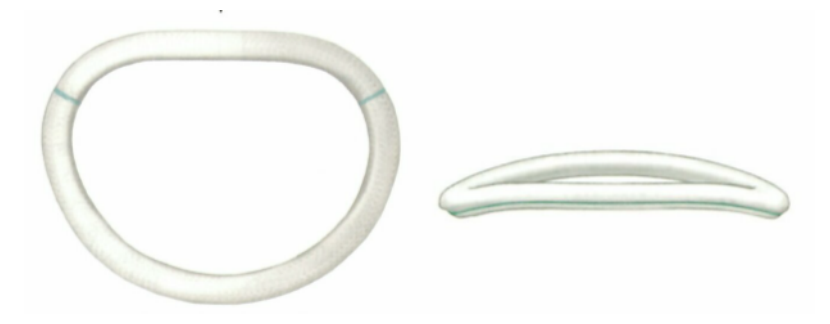

Abbildung 15: Ein Annuloplastiering [\(Carpentier et al. 2010\)](#page-99-0).

Annuloplastieringe sind in verschiedenen Größen verfügbar, die Auswahl der richtigen Größe ist für ein optimales Rekonstruktionsergebnis entscheidend. Die Ringgröße wird anhand der Größe des anterioren Segels bestimmt. Das Segel wird dazu mit Fäden durch den Annulus an den Kommissuren und mit einer gewinkelten Klemme, die hinter die Sehnenfäden geschoben wird, aufgespannt (a). Mit speziellen Sizern wird die Segelgröße gemessen und die Ringgröße danach ausgewählt (a). Für die Implantation des Rings werden Fäden zunächst durch den Annulus (b) und anschließend durch den Ring gestochen (c). Der Ring wird auf den Annulus geschoben und die Fäden verknotet (d). Der Annulus wird so auf die Größe und Form des Rings gezwungen.

<span id="page-27-0"></span>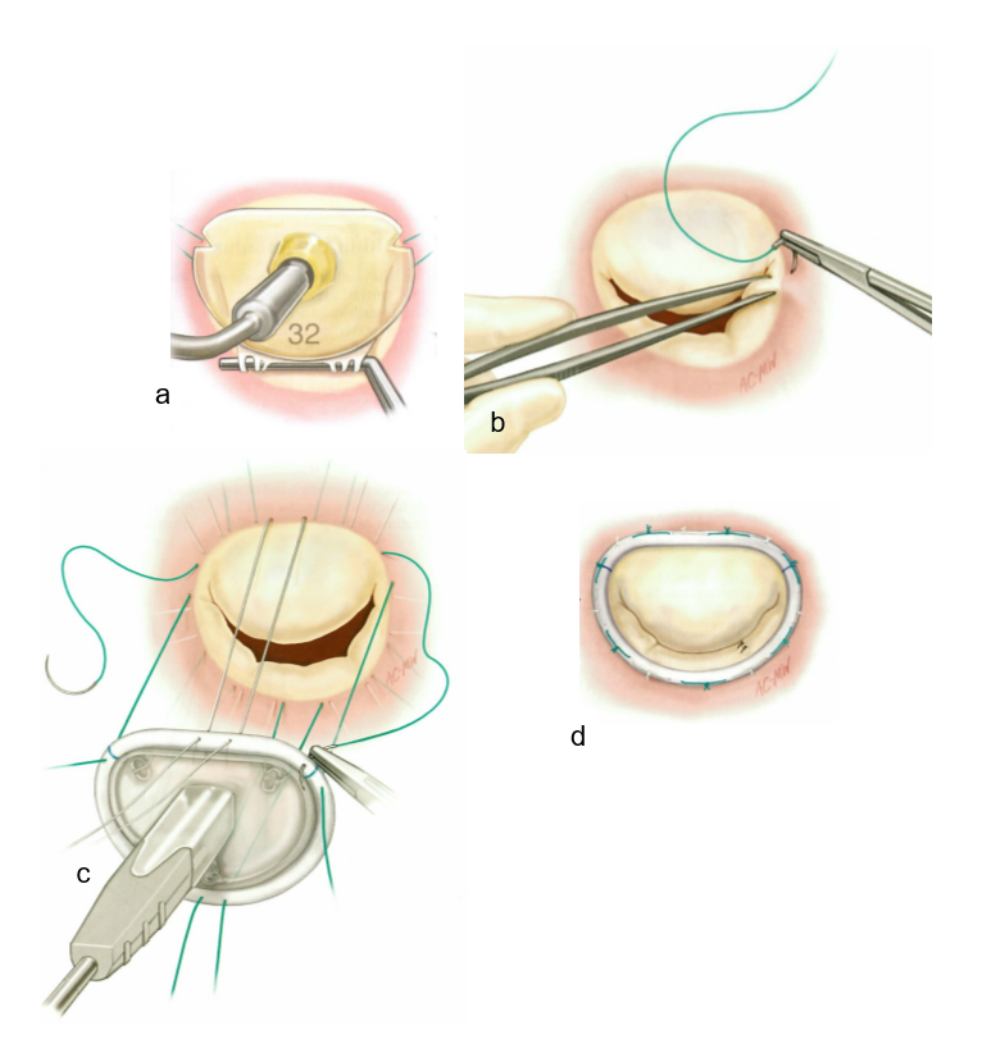

Abbildung 16: Implantation eines Annuloplastierings [\(Carpentier et al. 2010\)](#page-99-0).

#### Prüfen der rekonstruierten Mitralklappe und Schließen des Patienten

Die rekonstruierte Mitralklappe wird mit Kochsalzlösung auf Dichtheit geprüft. Dazu wird die linke Kammer mit einer Spritze mit Kochsalzlösung gefüllt. Dadurch schließt sich die Mitralklappe und die Dichtheit wird direkt sichtbar.

Anschließend wird der linke Vorhof geschlossen und das Herz wird wieder zum Schlagen gebracht. Die schlagende Mitralklappe wird noch mit Ultraschall geprüft. Abschließend wird die Brust des Patienten wieder geschlossen.

### <span id="page-28-0"></span>2.2 Stand der Forschung: Mitralklappenrepliken

Zur präoperativen Planung von Operationen werden patientenindividuelle, physische Kopien der zu operierenden Körperteile erforscht. Die Kopien, auch Repliken genannt, werden auch in der Herzchirurgie, zum Beispiel von [Sodian et al.](#page-103-1) [\(2008\)](#page-103-1), und insbesondere auch in der Mitralklappenchirurgie erforscht.

Der Herstellungsprozess der Repliken, hier am Beispiel der Mitralklappe gezeigt, läuft folgendermaßen ab: Die Grundlage für die Mitralklappenreplik sind 3D Bilder der Mitralklappe des Patienten. 3D Bilder bestehen aus vielen quaderförmigen Bildpunkten, sogenannten Voxeln, die zu einem großen Quader, einem Voxelmodell, zusammengesetzt sind. Solche Voxelmodelle lassen sich mit Computertomographie (CT) [\(Hounsfield 1973\)](#page-100-4), Magnetresonanztomographie (MRT) [\(Lauterbur 1973\)](#page-101-1) und 3D Ultraschall [\(Smith et al.](#page-102-4) [1991,](#page-102-4) [Von Ramm et al. 1991\)](#page-103-2) erzeugen. Für eine Mitralklappenreplik eignen sich 3D Ultraschallbilder besonders gut, da sie standardmäßig vor jeder Mitralklappenrekonstruktion aufgenommen werden und so ohne zusätzliche Untersuchung zur Verfügung stehen. Aus dem Voxelmodell der Mitralklappe wird ein digitales Modell der Mitralklappe segmentiert. Segmentieren bedeutet das Auswählen von inhaltlich zusammengehörenden Voxeln. Für die Mitralklappe bedeutet das konkret, dass aus dem Voxelmodell der Mitralklappe, das neben der Mitralklappe selbst noch vielen andere Komponenten wie das Blut oder Teile des linken Vorhofs enthält, nur die Voxel, die wirklich zur Mitralklappe gehören, ausgewählt werden. Nach dem segmentierten Modell der Mitralklappe wird die Mitralklappenreplik hergestellt. Für die Herstellung der patientenindividuellen Mitralklappenrepliken scheint der 3D Druck geeignet. Der 3D Druck ist nämlich ideal dazu geeignet, um mit geringem Aufwand kleine Stückzahlen beliebiger geformter Objekte herzustellen [\(Wohlers & Caffrey](#page-103-3) [2014\)](#page-103-3).

[Binder et al.](#page-99-4) [\(2000\)](#page-99-4), [Witschey et al.](#page-103-4) [\(2014\)](#page-103-4) und [Mahmood et al.](#page-101-2) [\(2015\)](#page-101-2) haben aus 3D Ultraschallbildern die Mitralklappe segmentiert und sie aus starren Materialien 3D gedruckt (Abbildung [17\)](#page-28-1). Die Mitralklappenrepliken sollen die präoperative Planung von Mitralklappenrekonstruktionen verbessern.

<span id="page-28-1"></span>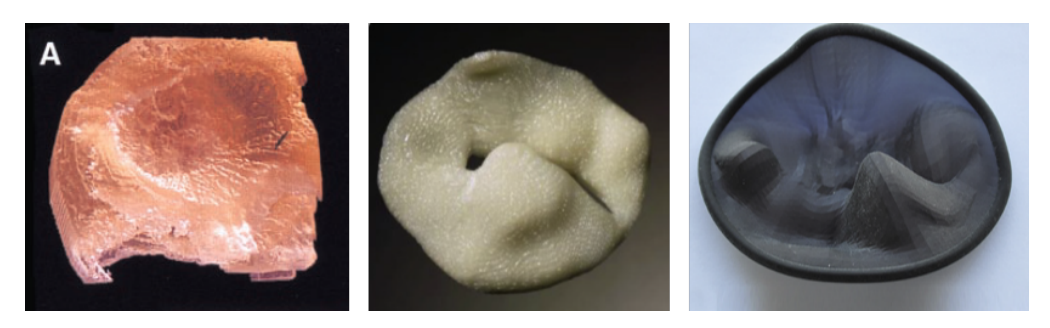

Abbildung 17: 3D gedruckte, starre Mitralklappenrepliken von [Binder et al.](#page-99-4) [\(2000\)](#page-99-4) (links), [Witschey et al.](#page-103-4) [\(2014\)](#page-103-4) (mitte) und [Mahmood et al.](#page-101-2) [\(2015\)](#page-101-2) (rechts).

Eine präoperative Planung der Mitralklappenrekonstruktion kann mit den starren Mitralklappenrepliken aber nur gedanklich erfolgen. Das Ergebnis der Rekonstruktion bleibt dabei ungewiss.

Um eine wirkliche präoperative Planung der Mitralklappenrekonstruktion zu ermöglichen, bei der die Operation simuliert und damit das Ergebnis sichtbar wird, muss die Replik vergleichbare Materialeigenschaften wie eine echte Mitralklappe aufweisen. Für den 3D Druck sind auch flexible Materialien verfügbar. Allerdings sind die 3D druckbaren, flexiblen Materialien, Spezialanwendungen ausgenommen, (noch) nicht dazu geeignet, die Materialeigenschaften von Herzklappen soweit nachzubilden, so dass an 3D gedruckten Mitralklappenrepliken eine Rekonstruktion durch Resektion simuliert werden kann. Ein Material mit geeigneten Materialeigenschaften ist Silikon. [Scanlan et al.](#page-102-5) [\(2018\)](#page-102-5) bestätigen diese Aussagen, sie haben aus einem flexiblen Material 3D gedruckte Mitralklappenrepliken mit aus Silikon gegossene Repliken verglichen. Um die Mitralklappenreplik aus Silikon herzustellen wird eine entsprechende Gussform konstruiert und 3D gedruckt. Mit der Gussform wird dann die Mitralklappenreplik aus Silikon gegossen.

[Sardari Nia et al.](#page-102-6) [\(2017\)](#page-102-6) haben die ersten Mitralklappenrepliken aus Silikon entwickelt (Abbildung [18\)](#page-30-0). [Ilina et al.](#page-100-5) [\(2017\)](#page-100-5), [Ginty et al.](#page-100-6) [\(2017\)](#page-100-6), [Premyodhin et al.](#page-102-7) [\(2018\)](#page-102-7) und [Engelhardt et al.](#page-100-7) [\(2018\)](#page-100-7) haben weitere Mitralklappenrepliken aus Silikon entwickelt (Abbildung [18\)](#page-30-0).

Die 3D gedruckten Gussformen sind ein- bis dreiteilig aufgebaut (Abbildung [18\)](#page-30-0). [Ginty](#page-100-6) [et al.](#page-100-6) [\(2017\)](#page-100-6) verwenden keine Gussform mit Hohlraum, sondern nur eine Gussformhälfte, die mit Silikon bepinselt wird. Die einteilige Gussform von [Premyodhin et al.](#page-102-7) [\(2018\)](#page-102-7) ist aus einem wasserlöslichem Material 3D gedruckt und wird nach dem Gießen der Mitralklappenreplik aufgelöst. Als Silikone werden weiche Silikone mit den Härten Shore A 10 [\(Ilina et al. 2017,](#page-100-5) [Premyodhin et al. 2018,](#page-102-7) [Engelhardt et al. 2018\)](#page-100-7) oder Shore 00 30 [\(Ginty et al. 2017\)](#page-100-6), teilweise mit Additiven und Farbe versetzt, verwendet.

An den Mitralklappenrepliken aus Silikon wurden verschiedene Rekonstruktionstechniken simuliert: Resektion [\(Ginty et al. 2018,](#page-100-8) [Engelhardt et al. 2018\)](#page-100-7), Implantation eines Annuloplastierings [\(Ginty et al. 2018,](#page-100-8) [Premyodhin et al. 2018,](#page-102-7) [Engelhardt et al. 2018\)](#page-100-7), die Implantation künstlicher Sehnenfäden [\(Sardari Nia et al. 2017,](#page-102-6) [Ginty et al. 2018\)](#page-100-8) und weitere. [Sardari Nia et al.](#page-102-6) [\(2017\)](#page-102-6) haben die an einer Mitralklappenreplik durchgeführte Planung anschließend bei der Operation des Patienten umgesetzt.

Von Herzchirurgen wurden die Mitralklappenrepliken durchweg positiv bewertet. Sie verfügen über eine realistische Haptik sowie realistische Schneid- und Näheigenschaften und sind hilfreich für die Planung von Mitralklappenrekonstruktionen, insbesondere bei schwierigen Fällen [\(Ilina et al. 2017,](#page-100-5) [Engelhardt et al. 2018\)](#page-100-7).

<span id="page-30-0"></span>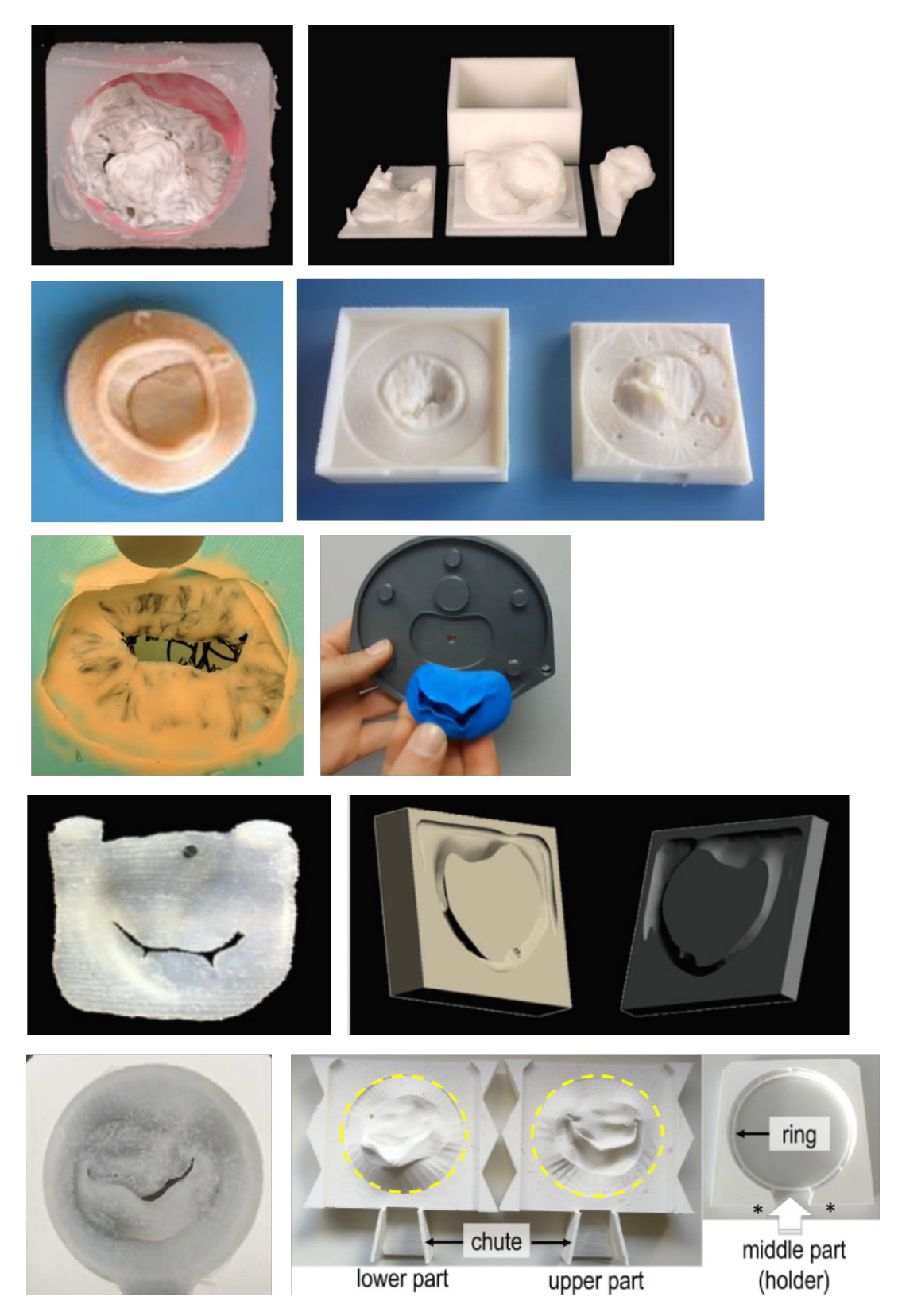

Abbildung 18: Aus Silikon gegossene, flexible Mitralklappenrepliken mit den zugehörigen 3D gedruckten Gussformen von [Sardari Nia et al.](#page-102-6) [\(2017\)](#page-102-6), [Ilina et al.](#page-100-5) [\(2017\)](#page-100-5), [Ginty et al.](#page-100-6) [\(2017\)](#page-100-6), [Premyodhin et al.](#page-102-7) [\(2018\)](#page-102-7) und [Engelhardt et al.](#page-100-7) [\(2018\)](#page-100-7) (von oben nach unten).

## <span id="page-31-0"></span>3 Nachteile des Stands der Technik

Der vorgestellte Stand der Technik weist folgende Nachteile auf:

Mitralklappenrekonstruktionen können nicht vor der Operation, sondern erst während der Operation, bei geöffnetem Brustkorb und Herzen, geplant werden [\(Nishimura](#page-102-2) [et al. 2014,](#page-102-2) S. e100). Erst hier hat der Herzchirurg die Mitralklappe vor sich, kann sie verstehen und dann die Rekonstruktion planen.

Der Grund hierfür ist folgender: Vor der Operation ist mit den nicht "greifbaren" Ultraschallbildern nur ein begrenztes, für die Planung der Rekonstruktion nicht ausreichendes Verständnis über die Mitralklappe des Patienten möglich.

Präoperativ betrachtet der Herzchirurg Ultraschallbilder der Mitralklappe auf einem Bildschirm. Die funktionelle Klassifizierung kann damit durchgeführt werden, das heißt ein Prolaps beziehungsweise allgemein die Funktionsstörung und das betroffene Segment können erkannt werden. Eine exakte räumliche Vorstellung von der Mitralklappe ist mit den Bildern aber nicht möglich.

2D Ultraschallbilder zeigen nur einzelne Schnitte durch die Mitralklappe. Für eine räumliche Vorstellung müssen die einzelnen Schnitte gedanklich zusammengesetzt werden. Das an sich ist schon schwierig, zudem ist hier die exakte Lage der Schnitte zueinander unbekannt und deren Anzahl ist begrenzt.

3D Ultraschallbilder zeigen die gesamte Mitralklappe in einer Draufsicht. Damit ist es einfacher, eine räumliche Vorstellung von der Mitralklappe zu erlangen als mit 2D Ultraschallbildern. Allerdings werden auch die 3D Ultraschallbilder an einem Bildschirm betrachtet. Bildschirme können nur zwei Dimensionen darstellen, die dritte Dimension der Ultraschallbilder stellen die Bildschirme lediglich über die Farbe dar. Für eine räumliche Vorstellung von der Mitralklappe muss die Farbe gedanklich zurück in eine räumliche Dimension transferiert werden.

Folglich ist das mit Ultraschallbildern erlangbare Verständnis von der Mitralklappe des Patienten begrenzt. Es reicht nicht aus, damit der Herzchirurg die Rekonstruktion präoperativ planen kann.

Erst während der Operation, wenn der Herzchirurg die Mitralklappe des Patienten direkt vor sich hat und die Klappe für ihn "greifbar" ist, kann er die Mitralklappe verstehen und anschließend die Rekonstruktion planen.

Allerdings gibt es auch intraoperativ ein Problem, das das Verständnis von der Mitralklappe erschwert: Intraoperativ ist die Mitralklappe zusammengefallen, weil am stillstehenden und blutleeren Herzen kein Blutdruck vorhanden ist, der sie aufspannt. An der zusammengefallenen Mitralklappe kann kein Verständnis erlangt werden.

Herzchirurgen handhaben dieses Problem bisher so, dass sie die Mitralklappensegel bei der Inspektion abschnittsweise mit Nervenhaken nach oben ziehen. So erzeugen sie abschnittsweise die systolische Gestalt der Mitralklappe und können die Mitralklappe und den Prolaps beziehungsweise allgemein die Funktionsstörung abschnittsweise verstehen. Ein Bild von der gesamten Mitralklappe in ihrer systolischen Gestalt, das für das Verständnis hilfreich wäre, bekommen sie so aber nicht zu sehen.

Mit dem Verständnis über die Mitralklappe des Patienten aus den Ultraschallbildern und der Inspektion muss der Chirurg die Rekonstruktion planen. Das heißt, er muss den zu resezierenden Teil des prolabierten Mitralklappensegels mit Position, Form und Abmessungen festlegen, den er zur Rekonstruktion der Mitralklappe für geeignet hält. Diese Planung während der Operation hat folgende Nachteile:

### • Die Planung während der Operation verlängert die Operationszeit um etwa 15 Minuten.

Für den Patienten verlängert das die Zeit, in der er mit geöffnetem Brustkorb und angehaltenem und geöffnetem Herzen auf dem OP-Tisch liegt und von einer Herz-Lungen-Maschine am Leben gehalten wird. Der Einsatz von Herz-Lungen-Maschinen sollte so kurz wie möglich gehalten werden, da er sich negativ für den Patienten auswirkt [\(Al-Sarraf et al. 2011\)](#page-99-5).

#### • Die Planung ist subjektiv.

Die Planung der Rekonstruktion erfolgt rein gedanklich und ist damit stark von der Erfahrung des Chirurgen abhängig [\(Baumgartner et al. 2017,](#page-99-1) S. 2762), [\(Nishimu](#page-102-2)[ra et al. 2014,](#page-102-2) S. e102). Je erfahrener ein Chirurg ist, desto höher ist bei einer Mitralklappenoperation die Wahrscheinlichkeit für eine Rekonstruktion [\(Bolling](#page-99-6) [et al. 2010\)](#page-99-6). Umgekehrt bedeutet das, dass unerfahrene Chirurgen aufgrund der anspruchsvollen intraoperativen Planung den Patienten teilweise künstliche Mitralklappen mit den bereits beschriebenen Nachteilen implantieren, obwohl auch die überlegene Rekonstruktion möglich wäre.

• Für die Durchführung der Rekonstruktion hat der Chirurg nur einen Versuch.

Läuft bei der Umsetzung der Planung etwas schief oder hat die Planung ein schlechtes Rekonstruktionsergebnis zur Folge, ist die Rekonstruktion fehlgeschlagen. Der Chirurg muss dem Patienten eine künstliche Mitralklappe mit all ihren Nachteilen implantieren.

Auch der Stand der Forschung weist Nachteile auf:

### Es existiert keine Möglichkeit, die Planung einer Mitralklappenrekonstruktion durch Resektion von einer Mitralklappenreplik in die Operation des Patienten zu übertragen.

Der Herzchirurg muss versuchen, die an der Mitralklappenreplik geplante Rekonstruktion bei der Operation des Patienten exakt zu wiederholen. Dazu muss er beim Patienten genau den gleichen Teil mit Position, Form und Abmessungen herausschneiden wie an der Replik. Da die Mitralklappenrepliken die Mitralklappen während der Systole zeigen und die Mitralklappe intraoperativ zusammengefallen ist, ist die Zuordnung zwischen der Replik und der Mitralklappe des Patienten und damit auch der Übertrag nicht trivial.

## <span id="page-34-0"></span>4 Aufgabenstellung

<span id="page-34-1"></span>Zur Lösung dieser Nachteile soll ein System zur präoperativen Planung und intraoperativen Umsetzung von Mitralklappenrekonstruktionen durch Resektion entwickelt werden.

## 5 Lösungsansatz

Für das System wurde folgender Ansatz entwickelt:

Die präoperative Planung der Mitralklappenrekonstruktion durch Resektion soll mit einer Mitralklappenreplik, einer greifbaren Kopie der Mitralklappe des Patienten, erfolgen. Die Replik soll dem Herzchirurgen zunächst das für die Rekonstruktion erforderliche Verständnis von der Mitralklappe des Patienten ermöglichen. Anschließend soll der Chirurg die Rekonstruktion an der Replik planen können, indem er die Operation an der Replik wirklichkeitsgetreu simuliert: Er soll einen Teil herausschneiden und die verbleibenden Segelteile zusammennähen können. Die Replik soll dem Chirurgen anschließend das Rekonstruktionsergebnis zeigen.

Die intraoperative Umsetzung der an der Replik geplanten Rekonstruktion durch Resektion soll mit einer Schnittschablone erfolgen. Die Schnittschablone soll dem Chirurgen bei der Operation des Patienten exakt den Teil der Mitralklappe anzeigen, den er bei der Planung an der Replik herausgeschnitten hat. Der Chirurg soll die Resektion dann nur noch nach der Schnittschablone durchführen müssen, um die Mitralklappe entsprechend der Planung zu rekonstruieren.

Die Mitralklappenreplik und die Schnittschablone sind für jeden Patienten anders. Um sie unter diesem Umstand überhaupt nutzbar zu machen, soll deren Konstruktion automatisch erfolgen und der 3D Druck für deren Herstellung verwendet werden.

# <span id="page-35-0"></span>6 Erwartete Vorteile und Funktionen der Lösung

Von der Mitralklappenreplik und der Schnittschablone werden folgende Vorteile und Funktionen erwartet:

#### Die Mitralklappenreplik soll das Verständnis über die Mitralklappe des Patienten gegenüber dem Stand der Technik verbessern.

Die Mitralklappenreplik soll dem Herzchirurgen ein verbessertes Verständnis über die Mitralklappe des Patienten gegenüber den präoperativen Ultraschallbildern und der intraoperativen Inspektion ermöglichen. Mit der Replik soll der Chirurg bereits vor der Operation das für die Rekonstruktion erforderliche Verständnis über die Mitralklappe des Patienten erlangen. Die Mitralklappenreplik kann der Chirurg in die Hand nehmen und "begreifen". Sie zeigt die Mitralklappe während der Systole, der entscheidenden Phase für die Dichtheit. Ein Prolaps ist hier direkt sichtbar. Damit kombiniert die Replik die sonst nur getrennt zugänglichen verständnisrelevanten Merkmale aus den Ultraschallbildern und der Inspektion: Die systolische Mitralklappe aus den Ultraschallbildern, die sonst aber nicht "greifbar" sind mit der greifbaren Mitralklappe aus der Inspektion, die sonst aber zusammengefallen ist. Der Vorteil, dass (3D gedruckte) patientenindividuelle anatomische Modelle im Vergleich zu Bildern ein besseres Verständnis über die Anatomie liefern, wurde bereits von vielen Chirurgen bestätigt [\(Martelli et al. 2016,](#page-101-3) [Sodian et al. 2021\)](#page-102-8) und in Studien nachgewiesen [\(Li et al. 2015\)](#page-101-4).

#### Die Mitralklappenreplik soll eine präoperative Planung der Rekonstruktion durch Resektion durch Simulation der Operation ermöglichen.

An der Mitralklappenreplik soll der Herzchirurg die Rekonstruktion durch Resektion präoperativ planen können, indem er die Operation an der Replik wirklichkeitsgetreu simuliert. Aufbauend auf dem verbesserten Verständnis über die Mitralklappe soll der Chirurg die Resektion, das heißt die Position, Form und Größe des herauszuschneidenden Teils zunächst
gedanklich festlegen können. Anschließend soll er wie in einer echten Rekonstruktion den geplanten Teil an der Replik herausschneiden und die verbleibenden Segelteile zusammennähen können. An der Mitralklappenreplik soll dann das Rekonstruktionsergebnis und damit der Erfolg beziehungsweise Misserfolg der durchgeführten Rekonstruktion objektiv sichtbar sein. Optional soll der Chirurg zusätzlich einen Annuloplastiering implantieren können und auch hier soll anschließend das Rekonstruktionsergebnis objektiv sichtbar sein.

Die Planung an der Mitralklappenreplik bietet folgende Vorteile:

- Die Planung selbst, auch ohne die Schnittschablone, bereitet den Chirurgen auf die Operation des Patienten vor. Er weiß dadurch, was ihn erwartet und wie er die Mitralklappe rekonstruieren kann. Bereits das reduziert die Operationszeit [\(Martelli](#page-101-0) [et al. 2016,](#page-101-0) S. 5).
- Die Planung kann vor der Operation und ohne Zeitdruck durchgeführt werden.
- Die Planung kann in mehreren Versuchen erfolgen, der Chirurg kann verschiedene Rekonstruktionsvarianten ausprobieren und so iterativ die optimale Variante finden.
- Der Herzchirurg plant die Rekonstruktion so wie er es am besten kann: Mit seinen gewohnten Operationstechniken und Instrumenten. Er muss dafür keine Software bedienen.
- Es findet eine objektive, nicht nur gedankliche Planung der Rekonstruktion statt, bei der das Ergebnis sichtbar wird.

Die präoperative Planung ist der am meisten berichtete Vorteil von (3D gedruckten) patientenindividuellen anatomischen Modellen [\(Martelli et al. 2016,](#page-101-0) S. 5).

### Die Schnittschablone soll eine intraoperative Umsetzung der Planung ermöglichen.

Mit der Schnittschablone soll der Herzchirurg die an der Mitralklappenreplik erfolgte Planung in die Operation des Patienten übertragen können. Dazu soll die Schnittschablone dem Chirurgen intraoperativ exakt den Teil der Mitralklappe anzeigen, den er bei der Planung an der Replik herausgeschnitten hat. Diesen Teil soll der Chirurg dann einfach herausschneiden können, indem er an den Rändern der Schnittschablone entlang schneidet. Der Einsatz der Schnittschablone soll zu einem optimalen Rekonstruktionsergebnis führen und gleichzeitig die Operationsdauer verkürzen. Das optimale Rekonstruktionsergebnis wird erwartet, da mit der Schnittschablone die präoperative Planung mit all den bereits genannten Vorteilen in die Operation des Patienten übertragen werden soll. Die verkürzte

Operationsdauer wird erwartet, da mit der Schnittschablone intraoperativ nur eine reduzierte Inspektion und keine Planung mehr stattfinden soll. Während der Operation soll nur noch die Schnittschablone eingesetzt werden und anschließend direkt die Resektion durchgeführt werden können.

### Die automatische Konstruktion soll die patientenindividuelle Mitralklappenreplik und Schnittschablone nutzbar machen.

Ohne automatische Konstruktion müsste ein Ingenieur die Mitralklappenreplik und die Schnittschablone für jeden Patienten individuell konstruieren. Dies wäre mit extremem personellem und zeitlichem Aufwand verbunden und würde nur eine eingeschränkte Nutzung der Replik und der Schablone erlauben. Mit einer automatischen Konstruktion auf Grundlage von Patientendaten können die Mitralklappenreplik und die Schnittschablone dagegen mit minimalem personellem und zeitlichem Aufwand und unabhängig von Ingenieuren konstruiert werden. Nur so kann überhaupt eine weitreichende Nutzung für viele Patienten realisiert werden. Die automatische Konstruktion würde sogar eine Konstruktion der Replik und der Schablone direkt in der Klinik ermöglichen.

# 7 Lösungskonzept

## 7.1 Übersicht

Zur Umsetzung des Ansatzes mit der Mitralklappenreplik und der Schnittschablone wurde folgendes Konzept (Abbildung [19\)](#page-39-0) entwickelt:

Die Mitralklappe des Patienten wird wie üblich mit 3D Ultraschall untersucht. Aus den Ultraschallbildern wird ein Modell der Mitralklappe segmentiert. Nach der segmentierten Mitralklappe wird die greifbare Mitralklappenreplik automatisch konstruiert und hergestellt. An der Mitralklappenreplik wird die Rekonstruktion durch Resektion präoperativ geplant, indem die Operation an der Replik simuliert wird: Es wird ein Teil herausgeschnitten und die verbleibenden Segelteile werden zusammengenäht. Nach der Planung wird die Mitralklappenreplik digitalisiert. Die digitalisierte Mitralklappenreplik wird automatisch mit der segmentierten Mitralklappe verglichen und der herausgeschnittene Teil wird bestimmt. Passend zum herausgeschnittenen Teil wird automatisch eine Schnittschablone konstruiert, in ein Instrument integriert und dieses hergestellt. Das Instrument mit Schnittschablone wird bei der Operation des Patienten an dessen Mitralklappe eingesetzt und die Resektion entsprechend der Schnittschablone durchgeführt. Damit ist die Rekonstruktion, exakt wie an der Replik geplant, umgesetzt.

Im Folgenden werden die Mitralklappenreplik und das Instrument mit Schnittschablone detailliert beschrieben. Zunächst wird ihre Struktur und anschließend werden ihre Herstellung und Verwendung beschrieben.

<span id="page-39-0"></span>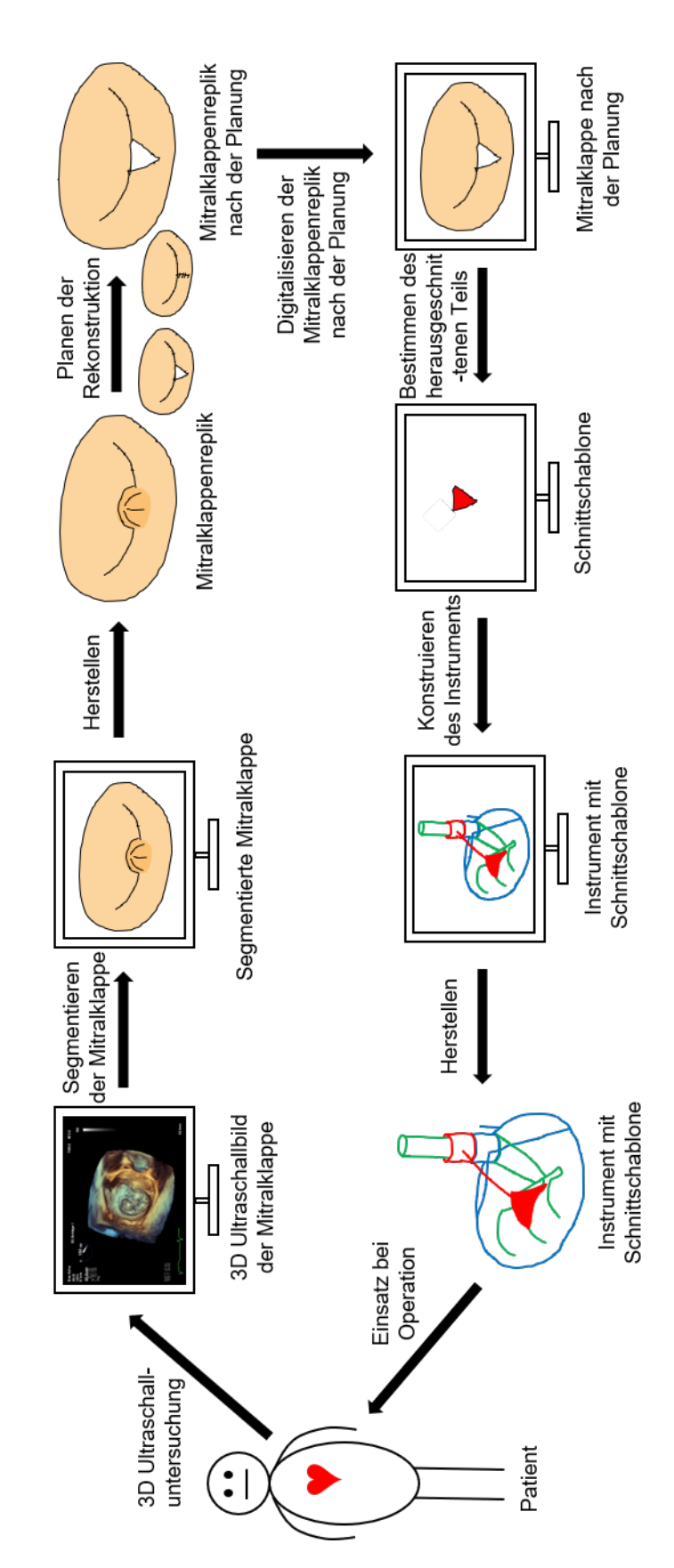

Abbildung 19: Das Konzept des Systems zur präoperativen Planung und intraoperativen Umsetzung von Mitralklappenrekonstruktionen durch Resektion.

# 7.2 Mitralklappenreplik zur präoperativen Planung der Mitralklappenrekonstruktion

Die Mitralklappenreplik ist eine greifbare Kopie der Mitralklappe des Patienten. An ihr wird die Rekonstruktion durch Resektion präoperativ geplant.

### 7.2.1 Lösungsstruktur Mitralklappenreplik

<span id="page-40-0"></span>Die Mitralklappenreplik (Abbildung [20\)](#page-40-0) bildet die Segel mit dem Prolaps und den Annulus der Mitralklappe des Patienten in systolischem Zustand nach. Die Segel haben die Geometrie der segmentierten Segel und eine konstante, dünne Wandstärke. Der Annulus wird von einem Wulst entlang der segmentierten Annulusgeometrie dargestellt. Die Replik befindet sich in einer Halterung, mit der sie für die Planung ausgerichtet werden kann.

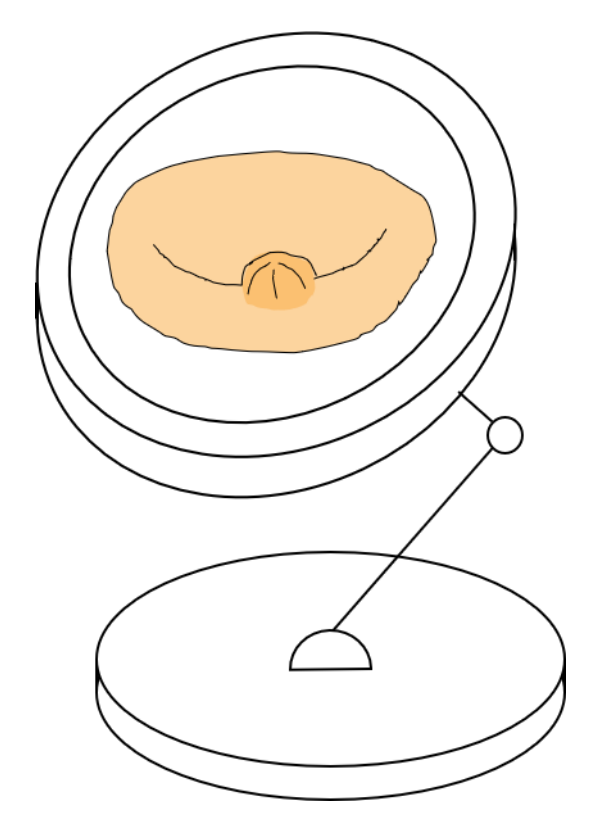

Abbildung 20: Das Konzept der Mitralklappenreplik.

Die Mitralklappenreplik besteht aus weichem Silikon. Dessen Haptik, Schneid- und Näheigenschaften sind einerseits ähnlich zu echten Mitralklappen, so dass an der Replik die Rekonstruktion durch Resektion wirklichkeitsgetreu simuliert werden kann. Andererseits ist das Material formstabil genug, um die Replik in ihrer systolischen Gestalt zu halten. Die Replik hat die gleiche Farbe wie echte Mitralklappen: Weiß, leicht gelblich.

### 7.2.2 Lösungsprozesse Mitralklappenreplik

### Konstruktion und Fertigung

Abbildung [21](#page-42-0) zeigt den Herstellungsprozess der Mitralklappenreplik. Er entspricht dem Herstellungsprozess der Mitralklappenrepliken aus dem Stand der Technik und wird hier nochmals wiederholt.

Die Grundlage für die Mitralklappenreplik sind 3D Bilder der Mitralklappe des Patienten. 3D Bilder bestehen aus vielen quaderförmigen Bildpunkten, sogenannten Voxeln, die zu einem großen Quader, einem Voxelmodell, zusammengesetzt sind. Solche Voxelmodelle lassen sich mit Computertomographie (CT) [\(Hounsfield 1973\)](#page-100-0), Magnetresonanztomographie (MRT) [\(Lauterbur 1973\)](#page-101-1) und 3D Ultraschall [\(Smith et al. 1991,](#page-102-0) [Von Ramm et al.](#page-103-0) [1991\)](#page-103-0) erzeugen. Für die Mitralklappenreplik werden 3D Ultraschallbilder verwendet. Sie sind besonders geeignet, da sie standardmäßig vor jeder Mitralklappenrekonstruktion aufgenommen werden und so ohne zusätzliche Untersuchung des Patienten verfügbar sind.

Aus einem 3D Ultraschallbild der Mitralklappe während der Systole wird ein digitales Modell der Mitralklappe segmentiert. Segmentieren bedeutet das Auswählen von inhaltlich zusammengehörenden Voxeln. Für die Mitralklappe bedeutet das konkret, dass aus dem 3D Ultraschallbild der Mitralklappe, das neben der Mitralklappe selbst noch vielen andere Komponenten wie das Blut oder Teile des linken Vorhofs enthält, nur die Voxel, die wirklich zur Mitralklappe gehören, ausgewählt werden.

Nach dem segmentierten Modell der Mitralklappe wird die greifbare Mitralklappenreplik hergestellt. Für die Herstellung der patientenindividuellen Replik scheint der 3D Druck geeignet. Der 3D Druck ist nämlich ideal dazu geeignet, um mit geringem Aufwand kleine Stückzahlen beliebiger geformter Objekte herstellen [\(Wohlers & Caffrey 2014\)](#page-103-1). Allerdings sind die für den 3D Druck verfügbaren Materialien, Spezialanwendungen ausgenommen, nicht dazu geeignet, die Materialeigenschaften von Herzklappen soweit nachzubilden, so dass an 3D gedruckten Mitralklappenrepliken eine Rekonstruktion durch Resektion simuliert werden kann. Ein Material mit geeignete Materialeigenschaften ist Silikon. Um die Mitralklappenreplik aus Silikon herzustellen wird eine Gussform konstruiert und 3D gedruckt. Die Konstruktion der Gussform erfolgt automatisch aus der segmentierten Mitralklappe. Mit der 3D gedruckten Gussform wird dann die Mitralklappenreplik aus Silikon gegossen.

<span id="page-42-0"></span>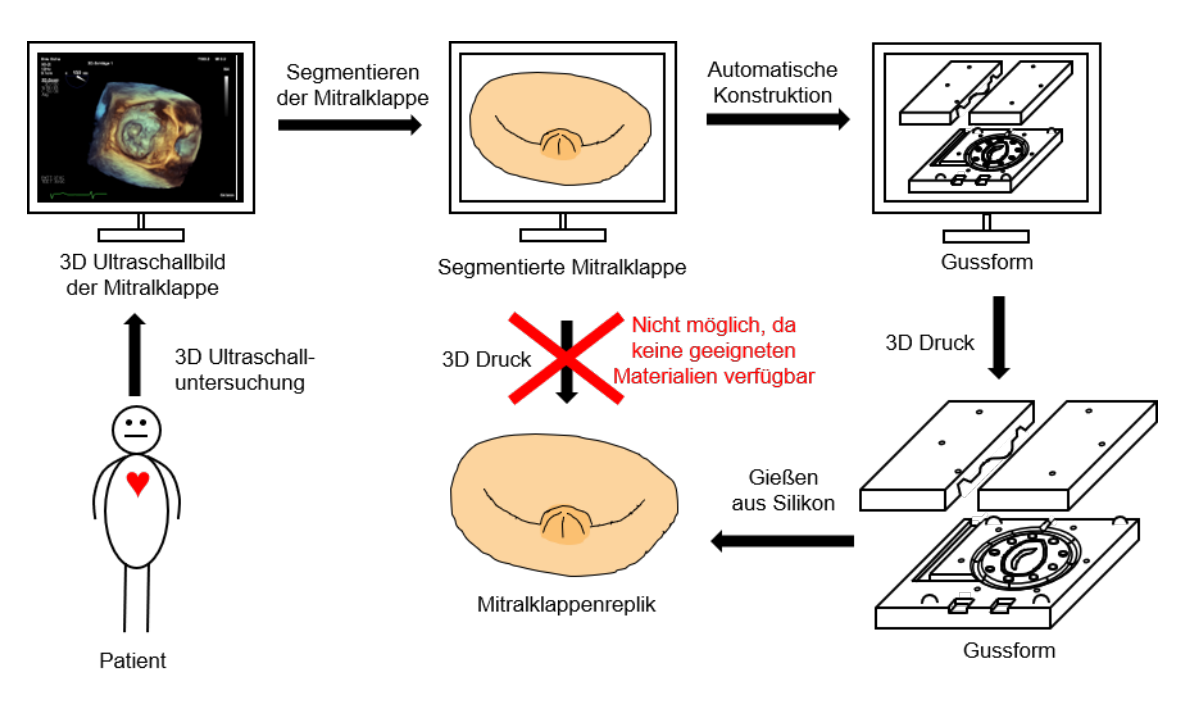

Abbildung 21: Der Herstellungsprozess der Mitralklappenreplik.

### Präoperative Planung der Mitralklappenrekonstruktion

Abbildung [22](#page-43-0) zeigt die präoperative Planung der Rekonstruktion durch Resektion an der Mitralklappenreplik. Wenige Tage vor der Operation wird die Mitralklappenreplik dem Herzchirurgen übergeben. Er nimmt die Replik in die Hand und inspiziert sie. Die Replik zeigt ihm die systolische Mitralklappe, der Prolaps ist hier direkt sichtbar. So kann er einfach und intuitiv das für die Rekonstruktion erforderliche Verständnis von der Mitralklappe des Patienten erlangen.

Anschließend plant der Herzchirurg die Rekonstruktion an der Mitralklappenreplik, indem er die Operation wirklichkeitsgetreu an der Replik simuliert: Er legt einen herauszuschneidenden Teil auf dem prolabierten Mitralklappensegel fest, den er zur Rekonstruktion der Mitralklappe für geeignet hält. Er schneidet diesen Teil heraus und näht die verbleibenden Segelteile zusammen. Optional kann er noch einen Annuloplastiering implantieren.

Abschließend beurteilt er das Operationsergebnis. Bewertet er die durchgeführte Rekonstruktion als erfolgreich, hat sich der herausgeschnittene Teil als geeignet erwiesen und die Schnittschablone kann passend zu ihm hergestellt werden. Bewertet er die Rekonstruktion als nicht erfolgreich, wiederholt er die Planung mit einer modifizierten Resektion an einer neuen Replik, solange bis die Rekonstruktion erfolgreich ist.

<span id="page-43-0"></span>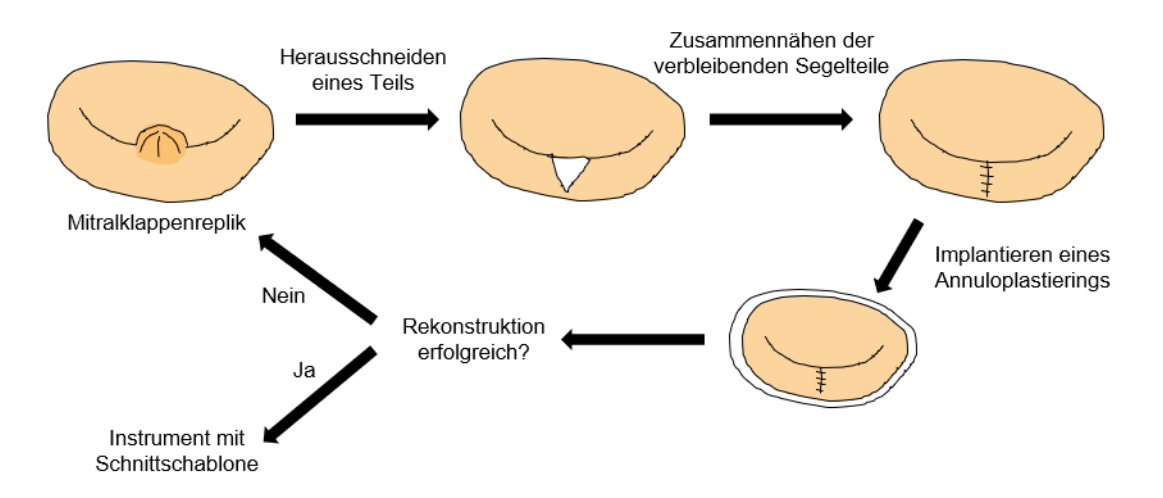

Abbildung 22: Die präoperative Planung der Rekonstruktion durch Resektion an der Mitralklappenreplik.

# 7.3 Instrument mit Schnittschablone zur intraoperativen Umsetzung der geplanten Mitralklappenrekonstruktion

Mit dem Instrument mit Schnittschablone wird die an der Mitralklappenreplik geplante Rekonstruktion durch Resektion in die Operation des Patienten übertragen.

### 7.3.1 Lösungsstruktur Instrument mit Schnittschablone

<span id="page-44-0"></span>Abbildung [23](#page-44-0) zeigt das Konzept des Instruments mit Schnittschablone. Es besteht aus drei Teilen: Der Schnittschablone (rot), einem gestaltgebenden Teil (grün) und einem Teil zur Ausrichtung (blau).

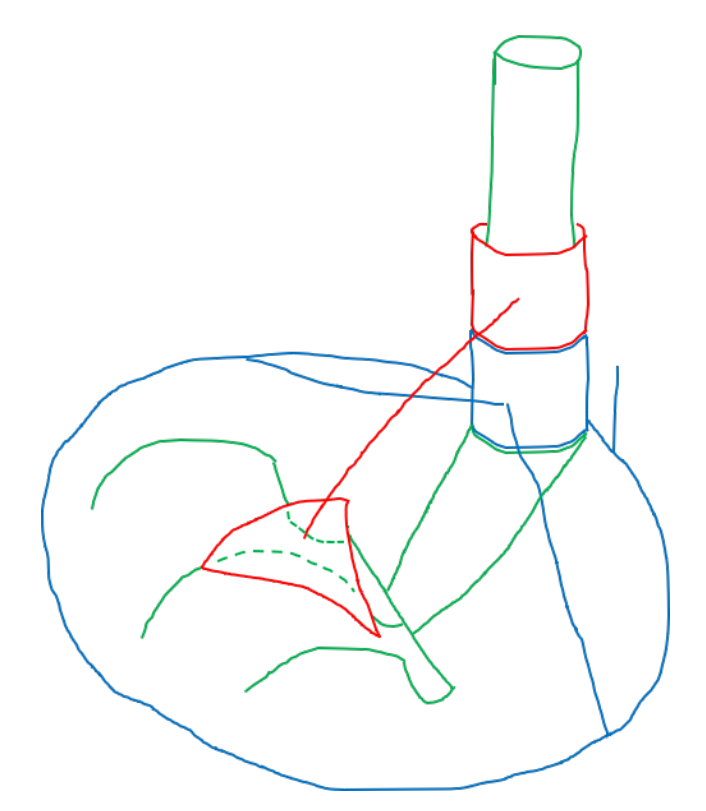

Abbildung 23: Das Konzept des Instruments mit Schnittschablone.

Die Schnittschablone zeigt den herauszuschneidenden Teil des Mitralklappensegels an, exakt so wie er an der Mitralklappenreplik vom Chirurgen geplant wurde. Die Schnittschablone wird von oben auf das Mitralklappensegel gesetzt.

Das gestaltgebende Teil bringt das Mitralklappensegel in seine systolische Gestalt. Das ist erforderlich, da die Mitralklappe für den Übertrag der Planung die gleiche Gestalt wie die Mitralklappenreplik aufweisen muss. Das gestaltgebende Teil ist eine gabelartige

Struktur, deren Gabelarme die Kontur des systolischen Mitralklappensegels haben. Es wird unter das Mitralklappensegel geschoben und spannt so das Mitralklappensegel in seiner systolischen Gestalt auf. Die Ausführung als gabelartige Struktur ist dabei notwendig, damit das Teil zwischen den Sehnenfäden, die von der Unterseite des Mitralklappensegels abgehen, hindurchgeschoben werden kann.

Das Teil zur Ausrichtung richtet das Instrument relativ zur Mitralklappe aus. Damit wird sichergestellt, dass die Schnittschablone und das gestaltgebende Teil ihre Funktionen, das Anzeigen des zu resezierenden Teils und das Erzeugen der systolischen Gestalt, an der korrekten Position ausführen. Das Teil zur Ausrichtung ist ein Ring in der Form des Annulus mit einem Zeiger an der Position der Aortenwurzel. Es wird von oben auf die Mitralklappe gesetzt und so ausgerichtet, dass der Ring auf dem Annulus liegt und der Zeiger auf die Aortenwurzel zeigt.

Die drei Teile sind über einen Schiebemechanismus miteinander verbunden. Am gestaltgebenden Teil ist eine Schiene mit Anschlag angebracht, die gleichzeitig auch als Griff für das Instrument dient. Am Teil zur Ausrichtung und an der Schnittschablone sind Schieber angebracht, mit denen das Teil zur Ausrichtung und die Schnittschablone nacheinander auf die Schiene aufgeschoben werden.

### 7.3.2 Lösungsprozesse Instrument mit Schnittschablone

#### Konstruktion und Fertigung des Instruments mit Schnittschablone

Abbildung [24](#page-47-0) zeigt den Konstruktionsprozess des Instruments mit Schnittschablone. Die Konstruktion erfolgt automatisch auf Grundlage von Mitralklappenmodellen vor und nach der Planung. Das Mitralklappenmodell vor der Planung wird von der aus den Ultraschallbildern segmentierten Mitralklappe repräsentiert. Das Mitralklappenmodell nach der Planung wird von einem digitalen Modell der Mitralklappenreplik nach der Planung repräsentiert.

Für das digitale Modell der Mitralklappenreplik nach der Planung wird zunächst die Naht an der Mitralklappenreplik wieder geöffnet, damit der herausgeschnittene Teil erkennbar wird. Auch ein eventuell vorhandener Annuloplastiering wird entfernt. Anschließend wird die Mitralklappenreplik digitalisiert. Hierfür existieren eine Vielzahl von Verfahren, [Pham](#page-102-1) [& Hieu](#page-102-1) [\(2008\)](#page-102-1) geben einen Überblick. Für die Digitalisierung der Mitralklappenreplik wird die Computertomographie gewählt, da sie in jeder Herzklinik verfügbar ist. Die Digitalisierung ergibt ein 3D Bild beziehungsweise Voxelmodell der Mitralklappenreplik, aus dem das digitale Modell der Replik nach der Planung segmentiert wird.

Die Schnittschablone wird konstruiert, indem das Mitralklappenmodell vor der Planung mit dem Mitralklappenmodell nach der Planung registriert, das heißt übereinandergelegt, und verglichen wird. Der Verglich ergibt den herausgeschnittenen Teil und damit direkt die Schnittschablone.

Das gestaltgebende Teil wird konstruiert, indem das posteriore Segel des Mitralklappenmodells vor der Planung mit mehreren, senkrecht zur Öffnung der Mitralklappe stehenden Ebenen geschnitten wird. Die resultierenden Schnittkurven stellen die Form für die Gabelarme dar. Die Gabelarme werden erzeugt, indem ein kreisförmiger Querschnitt entlang der Schnittkurven extrudiert wird.

Das Teil zur Ausrichtung wird konstruiert, indem aus dem Mitralklappenmodell vor der Planung der Annulus und die Position der Aortenwurzel extrahiert werden und ein kreisförmiger Querschnitt entlang beziehungsweise bei ihnen extrudiert wird.

Anschließend werden noch die Komponenten des Schiebemechanismus, die Schiene und die Schieber, konstruiert und mit den Instrumententeilen verbunden. Abschließend wird das Instrument als STL-Datei exportiert, aus biokompatiblem Material 3D gedruckt, verpackt und sterilisiert.

### Intraoperative Umsetzung der Mitralklappenrekonstruktion

Abbildung [25](#page-48-0) zeigt die intraoperative Umsetzung der an der Mitralklappenreplik geplanten Rekonstruktion mit dem Instrument mit Schnittschablone. Der Herzchirurg beginnt die Mitralklappenrekonstruktion standardmäßig bis zur Exposition der Mitralklappe. Die exponierte Mitralklappe ist zusammengefallen (a).

Dann setzt der Chirurg das Instrument ein. Zuerst setzt er das gestaltgebende Teil ein (b). Er hält das Teil an der Schiene und schiebt die Gabelarme unter das posteriore Mitralklappensegel. Die Gabelarme haben die Form des systolischen Mitralklappensegels und bringen das Segel so in seine systolische Gestalt.

Anschließend setzt der Chirurg das Teil zur Ausrichtung ein (c). Hierfür schiebt er das Teil mit seinem Schieber bis zum Anschlag auf die Schiene des gestaltgebenden Teils auf. Nun richtet der Chirurg das Instrument aus, indem er den Ring des Teils auf dem Annulus und den Zeiger des Teils auf der Aortenwurzel positioniert.

Dann setzt der Chirurg die Schnittschablone ein (d). Dazu schiebt er die Schnittschablone mit ihrem Schieber auf die Schiene des gestaltgebenden Teils auf. Die Schnittschablone zeigt ihm den herauszuschneidenden Teil des Mitralklappensegels an, exakt so wie er ihn an der Mitralklappenreplik geplant hat.

<span id="page-47-0"></span>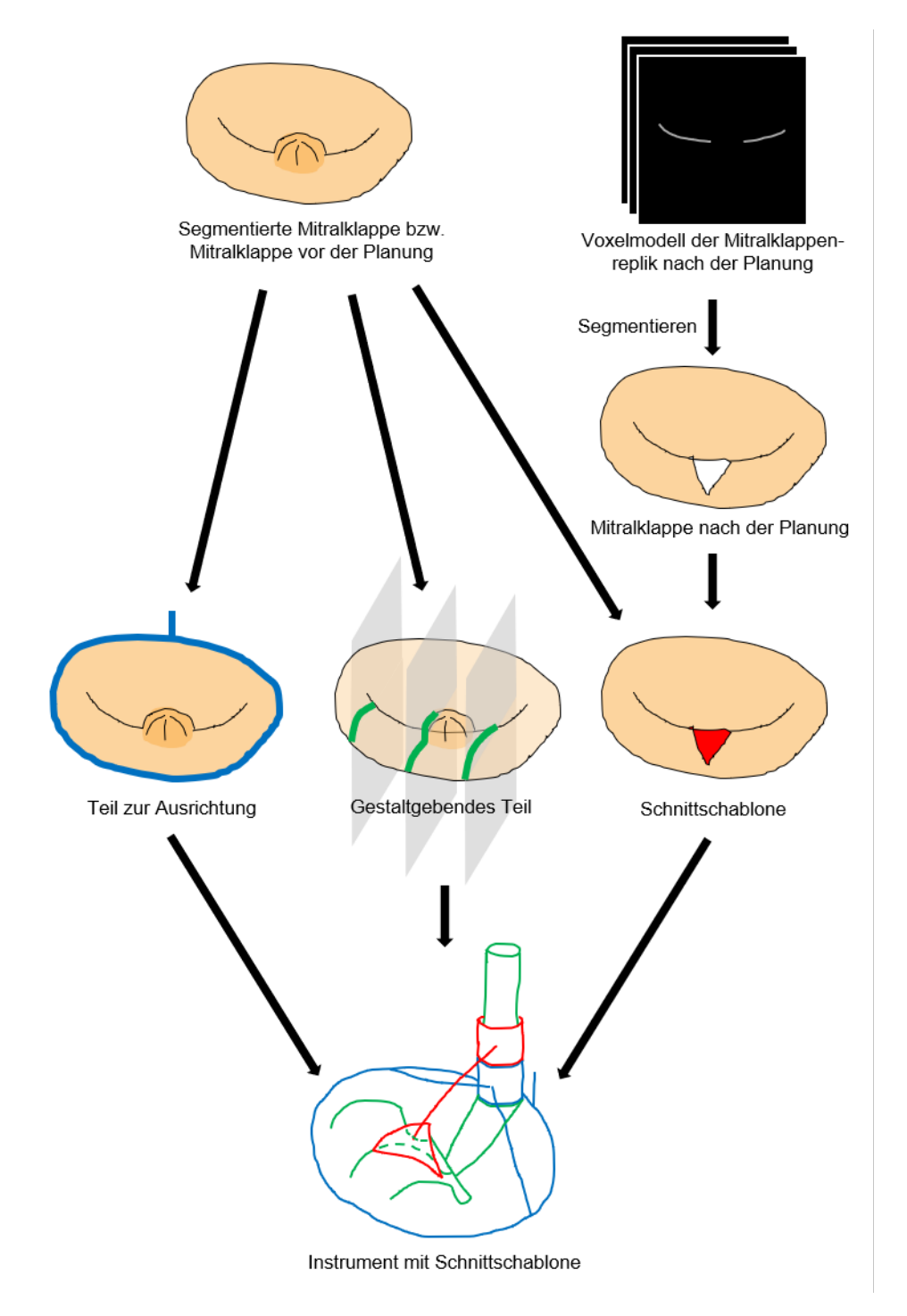

Abbildung 24: Der Konstruktionsprozess des Instruments mit Schnittschablone.

Der Chirurg schneidet den von der Schnittschablone visualisierten Teil des Mitralklappensegels heraus, indem er mit einem Skalpell an den Kanten der Schablone entlang schneidet (e). Anschließend entfernt er das Instrument, indem er es umgekehrt zur eben beschriebenen Reihenfolge zerlegt. Der Chirurg näht die verbleibenden Segelteile zusammen (f). Damit ist die Mitralklappe, wie an der Mitralklappenreplik geplant, rekonstruiert. Abschließend beendet der Chirurg die Mitralklappenrekonstruktion standardmäßig.

<span id="page-48-0"></span>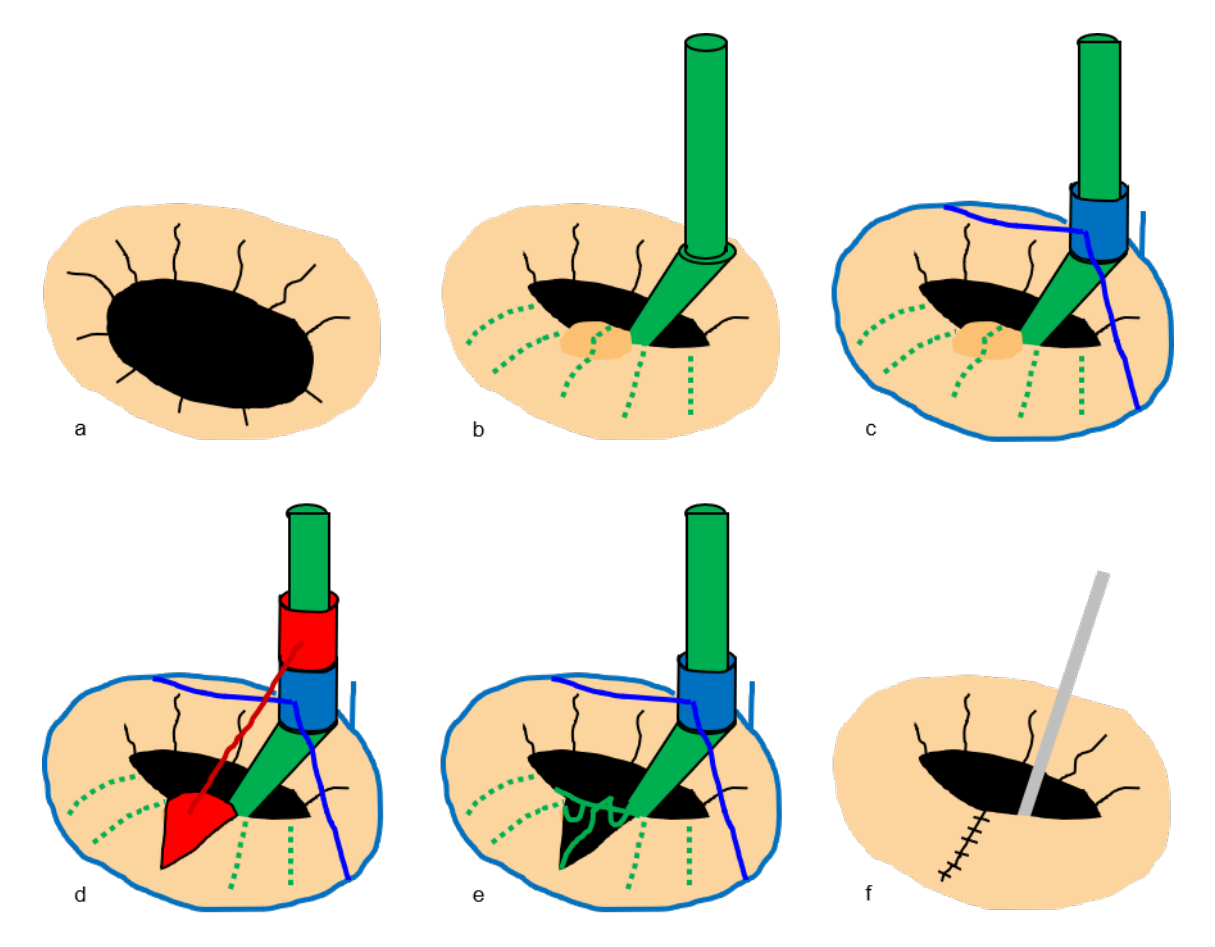

Abbildung 25: Der Einsatz des Instruments mit Schnittschablone zur intraoperativen Umsetzung der Mitralklappenrekonstruktion durch Resektion.

# 8 Unterscheidungsmerkmale der Lösung

Folgende Merkmale werden weltweit zum ersten Mal von der Mitralklappenreplik zur präoperativen Planung und dem Instrument mit Schnittschablone zur intraoperativen Umsetzung von Mitralklappenrekonstruktionen durch Resektion realisiert und unterscheiden sie damit vom Stand der Technik und Forschung:

### Das Instrument mit Schnittschablone wendet weltweit zum ersten Mal eine Schnittschablone für die Resektion an Herzklappen an.

Mit dem Instrument mit Schnittschablone lässt sich eine geplante Mitralklappenrekonstruktionen durch Resektion in die Operation des Patienten übertragen. Die Schnittschablone zeigt dazu intraoperativ den herauszuschneidenden Teil des Mitralklappensegels an. Dieser lässt sich durch entlang schneiden an den Kanten der Schnittschablone herausschneiden. Schablonen kommen in der Medizin bereits in diversen Bereichen zum Einsatz, zum Beispiel als Bohrschablonen für Zahnimplantate [\(Chen et al. 2016\)](#page-99-0). Eine Schnittschablone für die Resektion an Herzklappen gab es aber nach bestem Wissen und Gewissen noch nicht. Das Instrument mit Schnittschablone für Mitralklappenrekonstruktionen durch Resektion ist damit weltweit das erste Instrument, das eine Schnittschablone für die Resektion an Herzklappen anwendet.

### Das Instrument stellt ein Mitralklappensegel weltweit zum ersten Mal intraoperativ in seiner systolischen Gestalt dar.

Bei Mitralklappenrekonstruktion werden während der Inspektion die Ränder der Mitralklappensegel mit Nervenhaken nach oben gezogen und so abschnittsweise deren systolische Gestalt erzeugt. Nur in der systolischen Gestalt ist der die Undichtigkeit verursachende Prolaps sichtbar. Allerdings wird so immer nur in einem kleinen Abschnitt und nur am Rand der Segel die systolische Gestalt erzeugt. Das gestaltgebende Teil des Instruments bringt dagegen das gesamte posteriore Mitralklappensegel auf einmal in seine systolische

Gestalt und vereinfacht so die Inspektion. Das intraoperative Darstellen des posterioren Mitralklappensegels in seiner systolischen Gestalt wird nach bestem Wissen und Gewissen weltweit zum ersten Mal vom gestaltgebenden Teil des Instruments realisiert.

### Die Definition der Schnittschablone erfolgt in einer physischen Operationssimulation und nicht über Software.

Die Definition der Schnittschablone erfolgt, indem der Herzchirurg die Rekonstruktion durch Resektion an einer Mitralklappenreplik wirklichkeitsgetreu simuliert. Diese Vorgehensweise entspricht seinen Fähigkeiten, sie entspricht dem was er tagtäglich macht und beherrscht. Für die Definition der Schnittschablone muss der Chirurg keine Software bedienen, wie es sonst für Schnittschablonen üblich ist [\(Chen et al. 2016\)](#page-99-0). Die Definition der Schnittschablone in einer physischen Operationssimulation und nicht über Software wird nach bestem Wissen und Gewissen weltweit zum ersten Mal von der Mitralklappenreplik in Kombination mit dem Instrument mit Schnittschablone realisiert.

# 9 Realisierung

Im Folgenden wird beschrieben, wie die Mitralklappenreplik, das Instrument mit Schnittschablone und insbesondere deren automatische Konstruktion realisiert wurden. Die Realisierung wird exemplarisch an einer Patientenmitralklappe gezeigt.

Die Konstruktion der Gussform für die Mitralklappenreplik und des Instruments mit Schnittschablone erfolgt mit der Software Matlab (The MathWorks, Natick, Massachusetts, Vereinigte Staaten) in Kombination mit der SG-Library Toolbox von [Lueth](#page-101-2) [\(2015\)](#page-101-2). Die SG-Library ist eine Matlab Toolbox für die automatische Konstruktion von Robotern. Konstruiert wird mit Oberflächenmodellen, Solid Geometries (SG), die wie auch das OBJ-Dateiformat im Wesentlichen dem STL-Dateiformat für den 3D Druck entsprechen. Alle drei Dateiformate beschreiben die Oberfläche von dreidimensionalen Körpern mit Dreiecken (Facets). Jedes Dreieck wird dabei über drei Punkte (Vertices) definiert. Das SG-Dateiformat verwendet hierfür zwei Listen, eine Vertex Liste und eine Facet Liste. Die Vertex Liste, eine nx3 Matrix, enthält die x-, y- und z-Koordinaten der Punkte. Die Facet Liste, ebenfalls eine nx3 Matrix, fasst jeweils drei Punkte zu einem Dreieck zusammen. Die Punkte werden dabei über ihre Zeilennummer aus der Vertex Liste angesprochen. Abbildung [26](#page-51-0) zeigt einen mit der SG-Library konstruierten Würfel und die zugehörige Vertex und Facet Liste zur Veranschaulichung des Aufbaus von Solid Geometries.

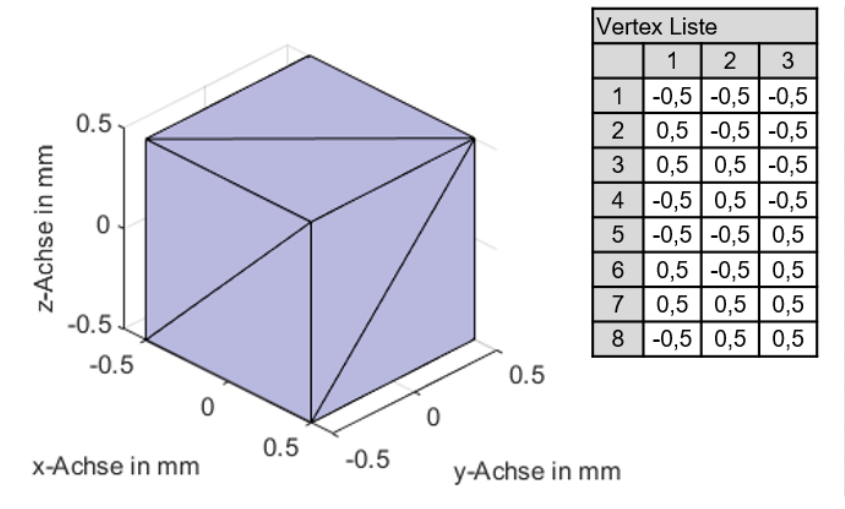

<span id="page-51-0"></span>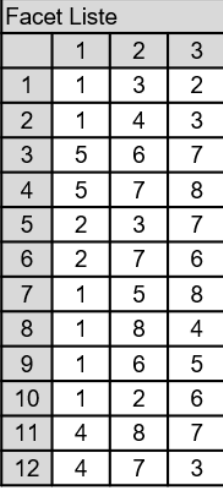

Abbildung 26: Ein mit der SG-Library konstruierter Würfel und die zugehörige Vertex und Facet Liste.

Komplexe Bauteile wie die Gussform oder das Instrument werden mit der SG-Library konstruiert, indem sie aus mehreren einfachen Bauteilen zusammengesetzt werden. Die einfachen Bauteile müssen sich dabei minimal überlappen und werden abschließend alle in einer einzigen STL-Datei gespeichert. Beim 3D Druck werden sie dann als ein einziges Bauteil gedruckt.

Die Konstruktion der Gussform und des Instruments wurden als automatische Konstruktion realisiert. Dazu wurden die einzelnen Konstruktionsschritte als Code umgesetzt. Durch das Ausführen des Codes kann so für jede beliebige segmentierte Mitralklappe automatisch die passende Gussform beziehungsweise das Instrument konstruiert werden.

# 9.1 Aufnehmen von 3D Ultraschallbildern der Mitralklappe des Patienten

Von der insuffizienten Mitralklappe des Patienten werden 3D Ultraschallbilder aufgenommen. Die Aufnahme wird standardmäßig vor jeder Herzklappenoperation von einem Kardiologen durchgeführt. Dabei wird eine 3D Ultraschallsonde in die Speiseröhre des Patienten eingeführt. Die Speiseröhre führt nah am linken Vorhof vorbei, so dass sich von ihr aus gute Bilder von der Mitralklappe aus Sicht des Vorhofs aufnehmen lassen. Es werden Bilder über den vollständigen Herzzyklus aufgenommen, die die Mitralklappe in Bewegung zeigen. Abbildung [27](#page-52-0) zeigt ein einzelnes 3D Ultraschallbild einer insuffizienten Mitralklappe mit einem Prolaps des posterioren Segel während der Systole. Nach der Untersuchung werden die 3D Ultraschallbilder im DICOM-Dateiformat exportiert.

<span id="page-52-0"></span>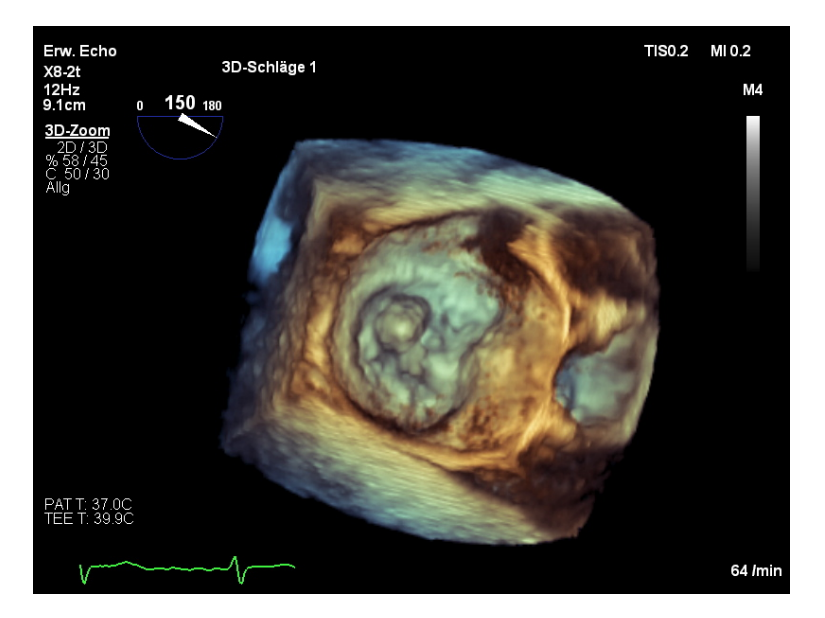

Abbildung 27: 3D Ultraschallbild eine Mitralklappe mit Prolaps des posterioren Segels während der Systole.

### 9.2 Segmentieren der Mitralklappe

Aus den 3D Ultraschallbildern wird ein Modell der Mitralklappe segmentiert. Die Segmentierung wird mit der Software 4D MV-ASSESMENT 2 (TOMTEC Imaging Systems GmbH, Unterschleißheim, Deutschland) durchgeführt. Die 3D Ultraschallbilder werden in der Software importiert und aus einem Bild während der Systole wird ein Modell der Mitralklappe segmentiert und im OBJ-Dateiformat exportiert. Abbildung [28](#page-53-0) zeigt eine segmentierte Mitralklappe, der Prolaps und die von ihm verursachte Undichtigkeit sind deutlich zu erkennen.

<span id="page-53-0"></span>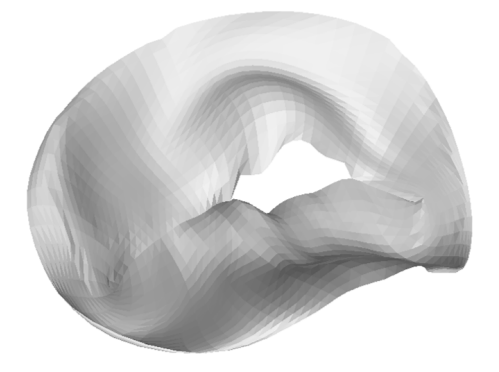

Abbildung 28: Eine segmentierte Mitralklappe mit Prolaps des posterioren Segels.

Die segmentierten Mitralklappen sind nur Flächen, sie haben kein Volumen. Die Mitralklappen sind immer gleich aufgebaut, sie bestehen aus 1600 Vertices und 3040 Facets. Die Vertices des Annulus und der beiden Segelränder sind in den OBJ-Dateien gesondert als Linien aufgelistet. Die Vertices 1 bis 80 bilden den Annulus, die Vertices 1541 bis 1580 bilden den Rand des anterioren Segels und die Vertices 1581 bis 1600 und 1521 bis 1540 bilden den Rand des posterioren Segels.

### 9.3 Konstruieren und Herstellen der Mitralklappenreplik

Nach der segmentierten Mitralklappe wird die greifbare Mitralklappenreplik hergestellt. Die Mitralklappenreplik wird aus Silikon gegossen. Hierzu wird mit der segmentierten Mitralklappe eine Gussform konstruiert und anschließend 3D gedruckt.

Abbildung [29](#page-54-0) zeigt das Konzept der Gussform. Die Gussform besteht aus drei Teilen. Das zentrale Element ist die segmentierte Mitralklappe. Eine Aussparung mit halbkreisförmigem Querschnitt entlang der äußeren Kontur der Mitralklappe erzeugt den Annulus der Mitralklappenreplik. Ein Kranz aus Zylindern um die Mitralklappe erzeugt in der

Mitralklappenreplik Aussparungen, die die Replik in radialer Richtung für die Operationsplanung weicher machen. Eine die Mitralklappe kreisförmig umgebende Aussparung mit sechseckigem Querschnitt erzeugt eine Aufhängung für die Mitralklappenreplik, mit der die Replik in die Halterung eingesetzt wird. Vier Halbkugeln in der einen Gussformhälfte und vier halbkugeligen Aussparungen in der anderen Gussformhälfte richten die Gussformteile zueinander aus. Sechs Gewindebohrungen in der einen Gussformhälfte und sechs Bohrungen in der anderen Gussformhälfte ermöglichen das Schließen der Gussform mit Rändelschrauben. Ein Einfüllkanal leitet das Silikon von unten in die Gussform. Während die Gussform sich mit Silikon füllt, kann die in ihr enthaltende Luft über eine Entlüftung am oberen Ende entweichen. Zwei Aussparungen ermöglichen das Aufhebeln der Gussform, nachdem das Silikon ausgehärtet ist. Eine Patientenkennung ordnet die Gussform einem Patienten zu. Die Geometrie der Mitralklappe kann zu Hinterschneidungen in der Gussform führen. Damit Gussform dennoch geschlossen und geöffnet werden kann, besteht die eine Gussformhälfte aus zwei Teilen.

<span id="page-54-0"></span>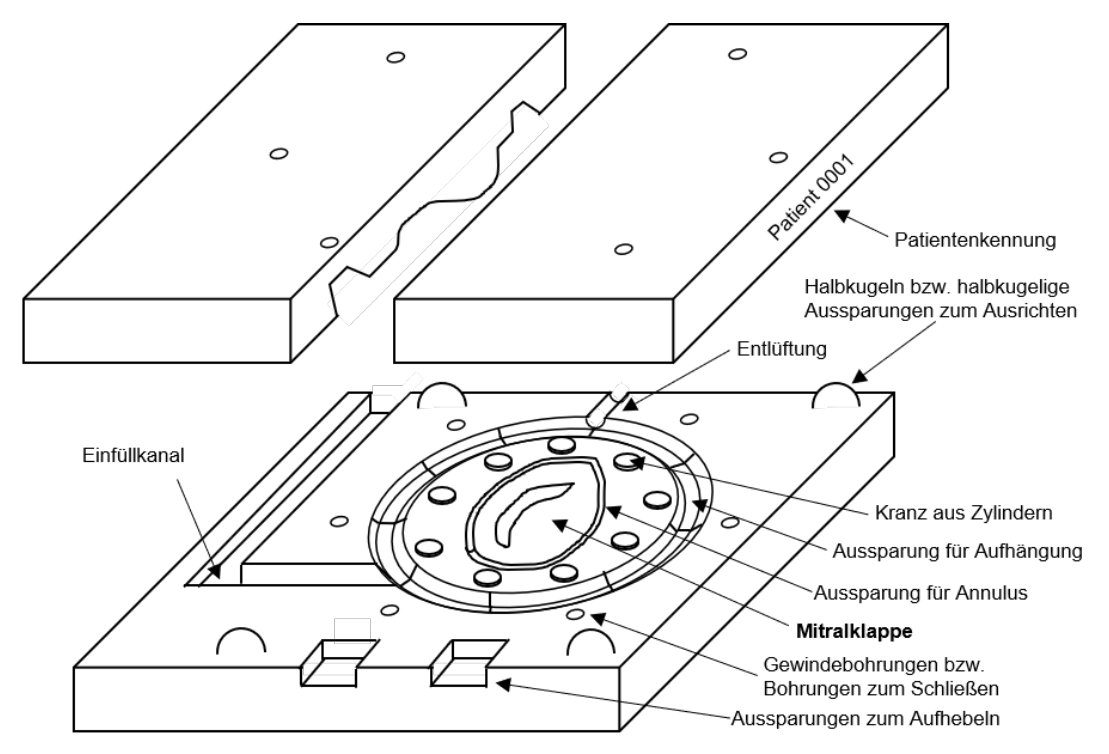

Abbildung 29: Das Konzept der Gussform zur Herstellung der Mitralklappenreplik aus Silikon.

Abbildung [30](#page-55-0) gibt einen Überblick über den Konstruktionsprozess der Gussform. Zunächst wird die segmentierte Mitralklappe importiert und ausgerichtet (A). Anschließend wird ein Hohlraum in Form der Mitralklappe erzeugt (B), indem eine zweite Mitralklappe in 1 mm Abstand zur Ersten erzeugt wird. Die Öffnungen in den Mitralklappen werden geschlossen (C) und die Mitralklappen werden zu Zylindern erweitert (D). Die Zylinder werden mit Quadern zu Gussformhälften erweitert (E) und die Gussformhälften für den 3D Druck ausgerichtet (F). Abschließend wird die Gussform als STL-Datei exportiert.

<span id="page-55-0"></span>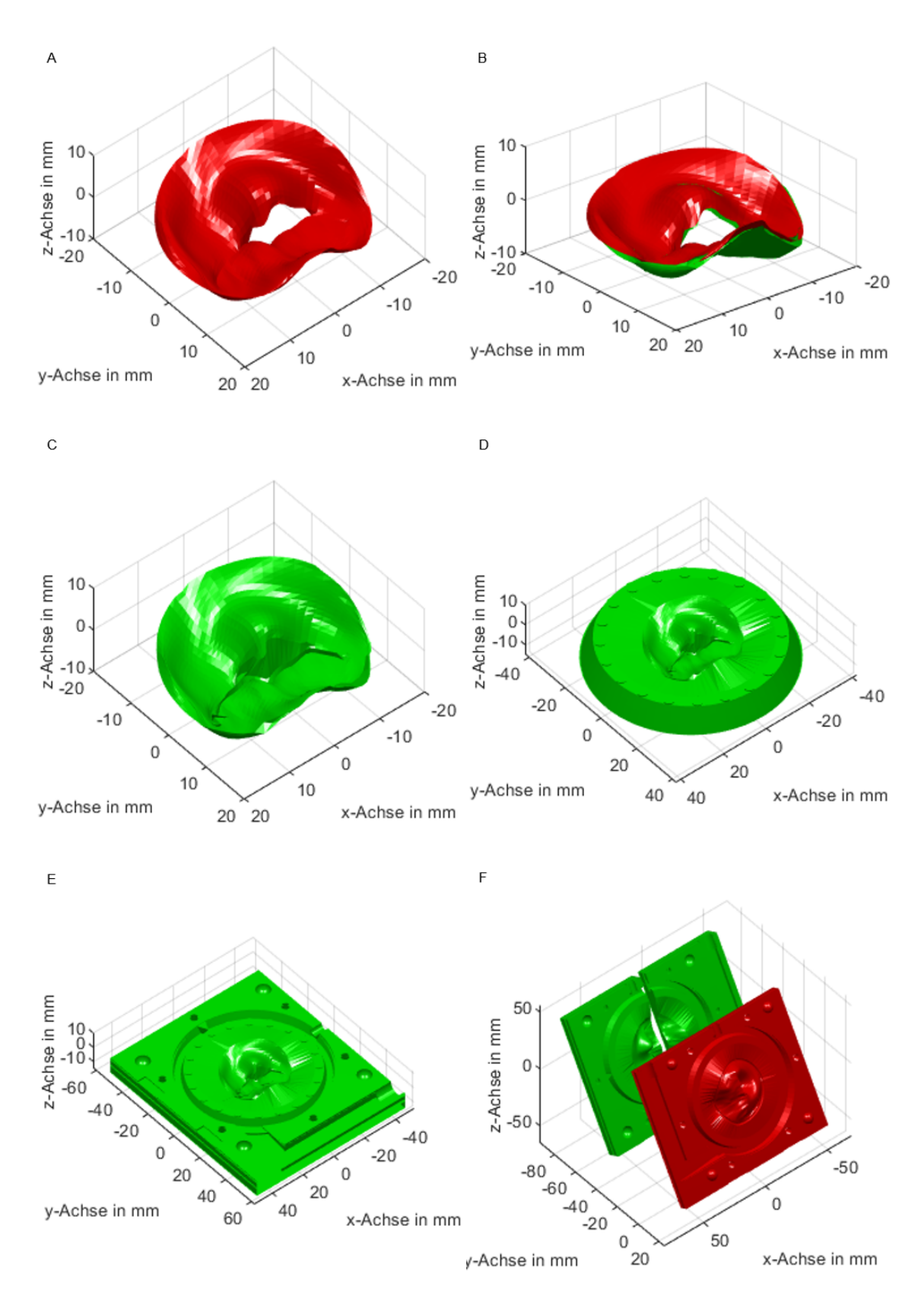

Abbildung 30: Der Konstruktionsprozess der Gussform.

Der Konstruktionsprozess ist automatisiert. Abhängig von der Eingabe, der segmentierten Mitralklappe, werden alle Konstruktionsschritte automatisch ausgeführt und damit die Gussform erzeugt. Im Folgenden werden die einzelnen Konstruktionsschritte detailliert beschrieben.

#### Importieren der Mitralklappe

Die segmentierte Mitralklappe wird in Matlab importiert. Dazu wird die Mitralklappe im OBJ-Dateiformat in Matlab geöffnet. Die Vertices und Facets werden ausgelesen und im SG-Dateiformat, das heißt als Vertex Liste VL*MV* und Facet Liste FL*MV* , gespeichert. Zusätzlich werden die Vertices des Annulus und des anterioren und posterioren Segelrands als eigenständige Listen gespeichert.

#### Ausrichten der Mitralklappe

Die importierte Mitralklappe liegt noch undefiniert im Raum. Für die Weiterverarbeitung wird die Mitralklappe ausgerichtet, so dass sie flach in der xy-Ebene liegt, das posteriore Segel in Richtung negativer y-Achse zeigt und sie symmetrisch zur x- und y-Achse liegt (Abbildung [30,](#page-55-0) A).

Dazu wird die Mitralklappe zunächst so gedreht, dass der durchschnittliche Normalenvektor über alle Facets in Richtung positive z-Achse zeigt. Der durchschnittliche Normalenvektor n*MV* über alle 3040 Facet Normalenvektoren n*Facet i* berechnet sich folgendermaßen:

$$
\mathbf{n}_{MV} = \frac{1}{3040} \sum_{i=1}^{3040} \mathbf{n}_{Factor\ i} \tag{9.1}
$$

Die Drehachse a*rotax* liegt in der xy-Ebene und steht senkrecht zum durchschnittlichen Normalenvektor  $n_{MV}$ :

$$
\mathbf{a}_{rotax} = \frac{\begin{pmatrix} -y_{n_{MV}} \\ x_{n_{MV}} \\ 0 \end{pmatrix}}{\begin{pmatrix} -y_{n_{MV}} \\ x_{n_{MV}} \\ 0 \end{pmatrix}}
$$
(9.2)

Der Drehwinkel α ist der Winkel zwischen der z-Achse und dem Normalenvektor  $n<sub>MV</sub>$  und kann über das Skalar- oder das Kreuzprodukt der beiden Vektoren berechnet werden:

$$
cos\alpha = \frac{\mathbf{e}_z \cdot \mathbf{n}_{MV}}{|\mathbf{e}_z||\mathbf{n}_{MV}|} \quad \text{bzw.} \quad sin\alpha = \frac{|\mathbf{e}_z \times \mathbf{n}_{MV}|}{|\mathbf{e}_z||\mathbf{n}_{MV}|} \tag{9.3}
$$

Die beiden Gleichungen (9.3) werden zum Tangens kombiniert und der Drehwinkel  $\alpha$  mit der Matlab atan2d Funktion berechnet. Die Berechnung wird über den Tangens durchgeführt, um den Winkel numerisch exakt bestimmen zu können.

Damit kann die Rotationsmatrix **R** für die Drehung um den Winkel  $\alpha$  um die Ursprungsgerade a*rotax* aufgestellt werden:

$$
\mathbf{R}(\alpha) = \begin{pmatrix} x_a^2(1 - \cos\alpha) + \cos\alpha & x_a y_a(1 - \cos\alpha) - z_a \sin\alpha & x_a z_a(1 - \cos\alpha) + y_a \sin\alpha \\ y_a x_a(1 - \cos\alpha) + z_a \sin\alpha & y_a^2(1 - \cos\alpha) + \cos\alpha & y_a z_a(1 - \cos\alpha) - x_a \sin\alpha \\ z_a x_a(1 - \cos\alpha) - y_a \sin\alpha & z_a y_a(1 - \cos\alpha) + x_a \sin\alpha & z_a^2(1 - \cos\alpha) + \cos\alpha \end{pmatrix}
$$
(9.4)

Damit wird die Mitralklappe gedreht, indem deren Vertex Liste VL*MV* mit der Rotationsmatrix R multipliziert wird:

$$
VL_{MV\,gedreht} = VL_{MV}R
$$
\n(9.5)

Die Mitralklappe liegt nun flach im Raum, das heißt parallel zu xy-Ebene.

Anschließend wird die Mitralklappe so entlang der z-Achse verschoben, dass die durchschnittliche z-Koordinate über allen Punkten des Annulus bei  $z = 0$  liegt. Die durchschnittliche z-Koordinate *zAnnulus average* über allen Punkten des Annulus (die ersten 80 Punkte der Vertex Liste) berechnet sich folgendermaßen:

$$
z_{\text{Annulus average}} = \frac{1}{80} \sum_{i=1}^{80} z_{VL i} \tag{9.6}
$$

Damit wird die Mitralklappe verschoben, indem von allen 1600 Vertices VL*MV i* die durchschnittliche z-Koordinate *zAnnulus average* subtrahiert wird:

$$
\mathbf{VL}_{MV\ i\ verschoben} = \mathbf{VL}_{MV\ i} - \begin{pmatrix} 0 \\ 0 \\ z_{Annulus\ average} \end{pmatrix}
$$
 (9.7)

Die Mitralklappe liegt nun flach in der xy-Ebene.

Anschließend wird die Mitralklappe so um die z-Achse gedreht, dass der Vektor von der anterioren Kommissur (Vertex 1581) zur posterioren Kommissur (Vertex 1541) in Richtung positive x-Achse zeigt. Der Vektor k zwischen den Kommissuren berechnet sich folgendermaßen:

$$
\mathbf{k} = \mathbf{V} \mathbf{L}_{MV 1541} - \mathbf{V} \mathbf{L}_{MV 1581} \tag{9.8}
$$

Der Drehwinkel β ist der Winkel zwischen der x-Achse und dem Vektor zwischen den Kommissuren k und kann wieder über das Skalar- oder das Kreuzprodukt der beiden Vektoren berechnet werden:

$$
cos\beta = \frac{\mathbf{e}_x \cdot \mathbf{k}}{|\mathbf{e}_x||\mathbf{k}|} \quad \text{bzw.} \quad sin\beta = \frac{|\mathbf{e}_x \times \mathbf{k}|}{|\mathbf{e}_x||\mathbf{k}|} \tag{9.9}
$$

Daraus kann wieder über den Tangens und mit der Matlab atan2d Funktion der Drehwinkel β berechnet werden. Die Rotationsmatrix R*<sup>z</sup>* für die Drehung um den Winkel β um die z-Achse ist:

$$
\mathbf{R}_{\mathbf{z}}(\boldsymbol{\beta}) = \begin{pmatrix} \cos\beta & -\sin\beta & 0 \\ \sin\beta & \cos\beta & 0 \\ 0 & 0 & 1 \end{pmatrix}
$$
 (9.10)

Damit wird die Mitralklappe gedreht, indem deren Vertex Liste VL*MV* mit der Rotationsmatrix R*<sup>z</sup>* multipliziert wird:

$$
\mathbf{VL}_{MVgedreht} = \mathbf{VL}_{MV} \mathbf{R}_z \tag{9.11}
$$

Das posteriore Segel zeigt nun in Richtung negativer y-Achse.

Abschließend wird die Mitralklappe noch so verschoben, dass sie symmetrisch zur x- und y-Achse liegt. Dafür werden die maximalen und minimalen x- und y-Koordinaten der Mitralklappe, *xmax*, *xmin*, *ymax* und *ymin*, bestimmt. Damit wird die Mitralklappe verschoben, indem von allen 1600 Vertices VL*MV i* der x- und y-Mittelwert subtrahiert wird:

$$
\mathbf{VL}_{MV\ i\ versionoben} = \mathbf{VL}_{MV\ i} - \begin{pmatrix} \frac{x_{max} - x_{min}}{2} \\ \frac{y_{max} - y_{min}}{2} \\ 0 \end{pmatrix}
$$
 (9.12)

Damit ist die Mitralklappe ausgerichtet.

#### Erzeugen des Hohlraums in Form der Mitralklappe

Für die Gussform wird ein Hohlraum in Form der Mitralklappe erzeugt (Abbildung [30,](#page-55-0) B). Dazu wird eine zweite Mitralklappe im Abstand von 1 mm unterhalb der ersten Mitralklappe erzeugt, indem die erste Mitralklappe kopiert und anschließend alle Vertices um 1 mm normal zur Oberfläche verschoben werden:

$$
\mathbf{VL}_{MV\ copy\ i\ versionoben} = \mathbf{VL}_{MV\ copy\ i} + \mathbf{n}_{Vertex\ i} * 1mm \tag{9.13}
$$

Zwischen den beiden Mitralklappen entsteht der mitralklappenförmige Hohlraum.

#### Schließen der Öffnungen in den Mitralklappen

Die beiden Mitralklappen haben Öffnungen, die geschlossen werden (Abbildung [30,](#page-55-0) C). Die obere Mitralklappe, das ist die segmentierte Mitralklappe, hat eine Öffnung im Bereich des Prolapses, hier liegen die Segelränder nicht aneinander an. Bei der unteren Mitralklappe, die durch Normalverschiebung aus der segmentierten Mitralklappe entstanden ist, liegen die Segelränder aufgrund der Normalverschiebung nirgends aneinander an. Die Öffnungen werden so mit Flächen geschlossen, dass sich zwischen den Flächen eine Trennebene für die Gussform ergibt. Abbildung [31](#page-60-0) zeigt das Prinzip des Schließens. Zum Schließen der Öffnung in der oberen Mitralklappe wird im Bereich des Prolapses ein zweiter posteriorer Segelrand erzeugt, der normal um die Dicke der Mitralklappenreplik nach unten verschoben ist. Der originale posteriore Segelrand, der verschobene posteriore Segelrand und der anteriore Segelrand werden verbunden. Die Bereiche der oberen Mitralklappe in denen sich die Segelränder berühren, bleiben unverändert. Zum Schließen der Öffnung in der unteren Mitralklappe wird ein zweiter anteriorer Segelrand erzeugt, der normal um die Dicke der Replik nach oben verschoben ist. Der originale anteriore Segelrand, der verschobene anteriore Segelrand und der posteriore Segelrand werden verbunden.

#### Erweitern der Mitralklappen zu Zylindern

Die beiden Mitralklappen, die bis zu diesem Schritt nur Flächen sind, werden zu Zylindern erweitert (Abbildung [30,](#page-55-0) D). So entsteht ein abgeschlossener, patientenindividueller Teil der Gussform und der Rest der Gussform kann für alle Patienten gleich sein. Für die Erweiterung der Mitralklappen zu Zylindern werden sie zunächst mit einem Kreisring erweitert und anschließend zu Zylindern extrudiert. Der Zylinder, der die Oberseite der Mitralklappenreplik erzeugt, wird noch mit der Aussparung zur Erzeugung des Annulus versehen. Hierfür wird ein Kreis entlang dem Annulus extrudiert und anschließend in einer

<span id="page-60-0"></span>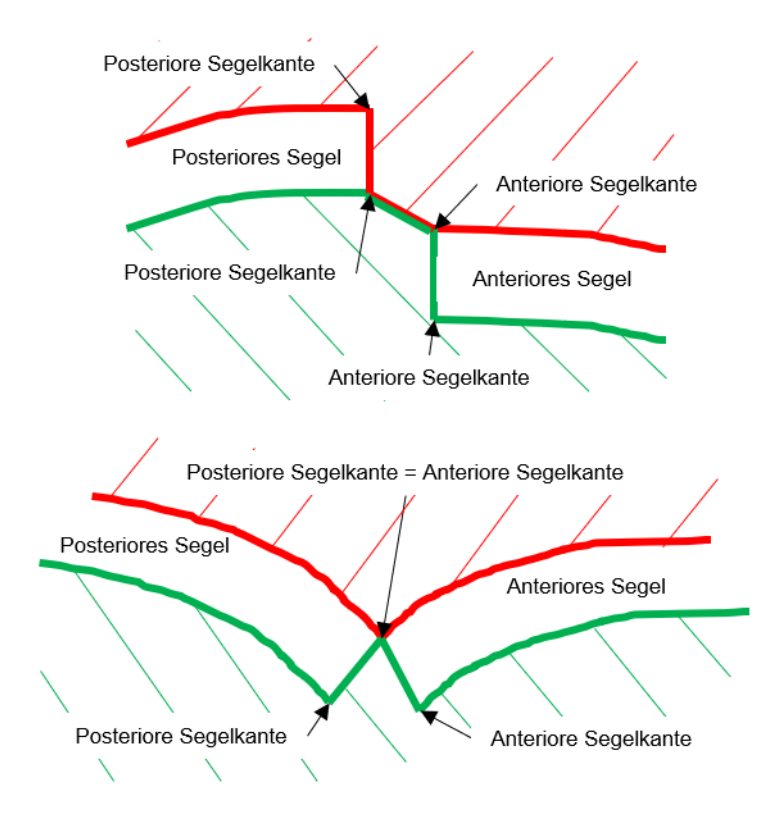

Abbildung 31: Das Prinzip des Schließens der Öffnungen in den Mitralklappen.

booleschen Operation vom Zylinder subtrahiert. Zusätzlich wird um die Mitralklappe noch ein Kranz aus Zylindern erzeugt. Die Zylinder erzeugen einen Kranz aus kreisförmigen Aussparungen um die Mitralklappenreplik. Dadurch wird die Aufhängung der Mitralklappenreplik in radialer Richtung weicher. Beim Implantieren eines Annuloplastierings kann so der Durchmesser der Mitralklappe einfacher verringert werden.

#### Erweitern der Zylinder zu Gussformhälften

Die Zylinder werden mit Quadern zu Gussformhälften erweitert (Abbildung [30,](#page-55-0) E). Die Quader sind für alle Patienten gleich. Die Quader haben eine kreisförmige Vertiefung, die zusammen mit den Seitenflächen der Zylinder die Aussparung für die Aufhängung der Mitralklappenreplik erzeugt. Weiter enthalten die Quader die Halbkugeln beziehungsweise die halbkugeligen Aussparungen, die Gewindebohrungen beziehungsweise die Bohrungen, den Einfüllkanal, die Entlüftung, die Aussparungen zum Aufhebeln und die Patientenkennung. Zylinder und Quader sind so zueinander orientiert, dass die längliche Kontaktfläche der Gussformhälften entlang der Segelränder beim Gießen senkrecht steht. So hält diese Kontaktfläche beim Gießen keine Luft in der Gussform zurück. Die Gussformhälfte, welche die Unterseite der Mitralklappenreplik erzeugt, wird durch das anteriore Segel in zwei Teile geteilt. So lässt sich die Gussform auch mit Hinterscheidungen in der Mitralklappengeometrie schließen und öffnen. Die minimale Gussnaht, die am Stoß zwischen den

Teilen entsteht, befindet sich auf der Unterseite der Mitralklappenreplik und ist so bei der Planung nicht sichtbar. Abbildung [32](#page-61-0) zeigt die fertige Gussform.

<span id="page-61-0"></span>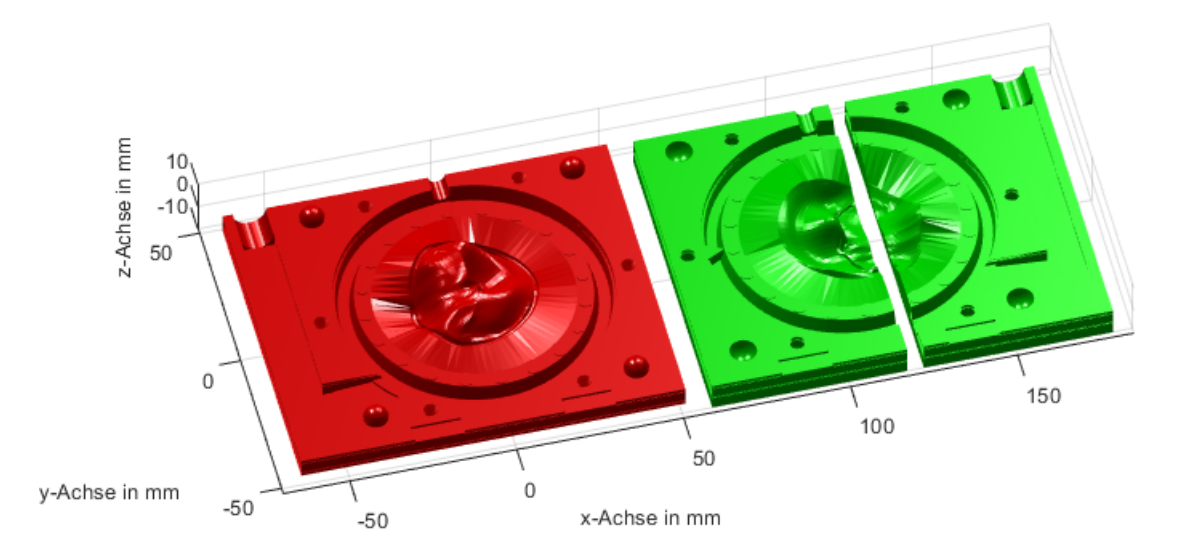

Abbildung 32: Die Gussform zum Gießen der Mitralklappenreplik aus Silikon.

#### Ausrichten der Gussformhälften für den 3D Druck

Die Gussform wird mit einem Formlabs Form 2 Stereolithografie 3D Drucker (Formlabs Inc., Somerville, Massachusetts, Vereinigte Staaten) gedruckt. Beim Stereolithografie 3D Druck wird das Bauteil schichtweise aus flüssigem Harz von einem Laser ausgehärtet. Das flüssige Harz befindet sich in einer Wanne mit transparentem Boden. Eine Bauplattform fährt von oben bis kurz vor den Wannenboden in die Wanne hinein. Ein Laserstrahl härtet die Harzschicht zwischen Wannenboden und Bauplattform entsprechend dem Bauteilquerschnitt aus. Anschließend fährt die Bauplattform eine Schichthöhe nach oben und die nächste Schicht des Bauteils wird ausgehärtet. Der Vorteil des Stereolithografie 3D Drucks ist eine sehr gute Oberflächenqualität, die von der Gussform direkt auf die Mitralklappenreplik übertragen wird.

Die Gussformhälften werden für den 3D Druck mit dem Formlabs Form 2 ausgerichtet (Abbildung [30,](#page-55-0) F). Die Gussformhälften werden so gedreht, dass sie in einem 60 Grad Winkel stehen und die Innenflächen der Gussform nach oben zeigen. Anschließend werden die Gussformhälften zusammengeschoben. Durch dieses Ausrichten passen Sie in den Bauraum des Formlabs Form 2. Auch schließt so die Stützstruktur, die zum Drucken notwendig ist, nur an den Außenflächen der Gussform an. Kleine Defekte, die nach dem Entfernen der Stützstruktur an der Gussform zurückbleiben, befinden sich so nur auf der Außenfläche der Gussform. Die Innenfläche, die die Mitralklappenreplik erzeugt, wird nicht beeinträchtigt. Die ausgerichtete Gussform wird als eine STL-Datei exportiert.

### 3D Drucken der Gussform

Die Gussform im STL-Dateiformat wird in der dem Formlabs Form 2 zugehörigen Software Preform geöffnet. Mit der Software werden der Gussform Stützstrukturen hinzugefügt, welche die Bauplattform des Druckers mit der Gussform verbinden. Die Gussform wird mit dem Formlabs Form 2 aus dem Material Clear mit einer Schichthöhe von 0,05 mm gedruckt. Eine Gussform zu Drucken dauert etwa 20 Stunden.

Der Formlabs Form 2 druckt Bauteile mit einem kleinen Übermaß von etwa 0,1 mm. Damit die Halbkugeln in die halbkugeligen Aussparungen passen und Schrauben in die Gewinde eingeschraubt werden können, werden die Halbkugeln und die Gewinde bereits bei der Konstruktion entsprechend angepasst. Die Halbkugeln haben einen Durchmesser von 7,8 mm und zugehörigen Aussparungen einen Durchmesser von 8,0 mm. Bei den M4 Gewinden wird der Durchmesser um 0,6 mm vergrößert und dabei das Gewindeprofil und die Steigung beibehalten. Das entspricht einer Normalverschiebung der Gewindeflanken um 0,15 mm.

Nach dem Drucken wird die Gussform für 10 Minuten mit dem Formlabs Form Wash in Isopropanol gewaschen, für mindestens 30 Minuten getrocknet und anschließend optional mit dem Formlabs Form Cure für 15 Minuten bei 60 °C nachgehärtet. Die Stützstrukturen werden mit einem Seitenschneider entfernt.

### Gießen der Mitralklappenreplik

Die Gussform wird zusammengesetzt, dabei richten sich die Gussformteile über die Halbkugeln und die halbkugeligen Aussparungen zueinander aus. Die Gussformhälften werden mit sechs M4 Rändelschrauben verschraubt.

Zum Gießen wird Smooth-On Dragon Skin 10 NV Silikon (Smooth-On Inc., Macungie, Pennsylvania, Vereinigte Staaten) mit einer Härte von Shore A 10 verwendet. Etwa 40 g des Silikons werden aus zwei Komponenten angemischt und mit Smooth-On Silc-Pig Farbe in Mitralklappenfarbe eingefärbt. Für das Färben wird eine Mischung aus Weiß mit kleinen Anteilen Hautfarbe und Gelb verwendet.

Eine Besonderheit des genutzten Silikons ist, dass es beim Verarbeiten nicht in einem Vakuum entgast werden muss. Beim Anmischen von Silikon werden zwangsweise Luftblasen eingebracht. Damit die Luftblasen nicht im zu gießenden Silikonbauteil vorhanden sind, muss das Silikon normalerweise vor oder während dem Gießen in einem Vakuum entgast werden. Das genutzte Silikon ist jedoch im flüssigen Zustand sehr dünnflüssig, so dass Luftblasen hier von selbst entweichen. Die Nutzung dieses Silikons ermöglicht eine von Vakuumkammern unabhängige Herstellung.

Mit einem Trichter wird das Silikon in die Gussform eingefüllt. Das Füllen der Gussform kann in der transparenten Gussform beobachtet werden (Abbildung [33\)](#page-63-0). Nach 75 Minuten ist das Silikon ausgehärtet. Dann wird die Gussform mit einem Schlitzschraubendreher über die entsprechenden Aussparungen aufgehebelt und die Mitralklappenreplik entnommen. Der Einfüllkanal und die Entlüftung werden abgeschnitten und die Mitralklappenreplik wird in die Halterung eingesetzt.

<span id="page-63-0"></span>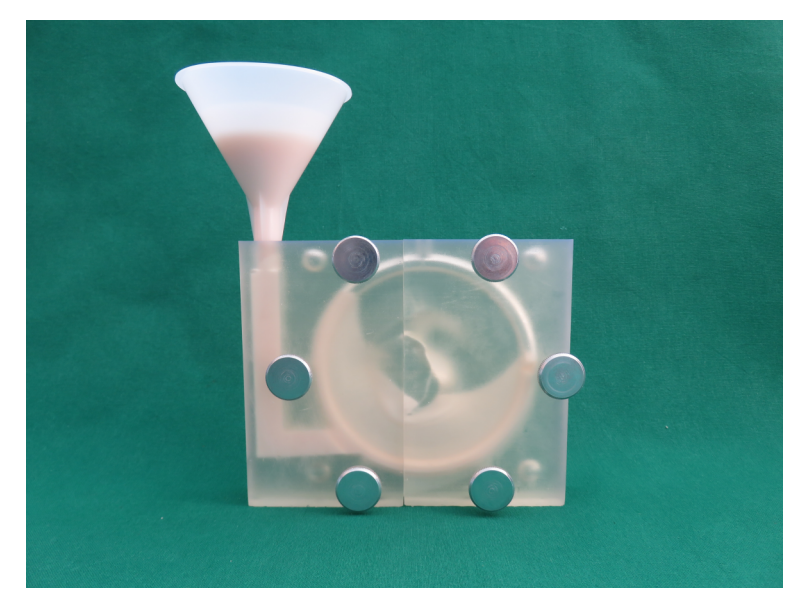

Abbildung 33: Gießen der Mitralklappenreplik aus Silikon mit der 3D gedruckten Gussform.

Die Herstellung der Mitralklappenreplik über dem Umweg der Gussform erfordert zwar zunächst mehr Aufwand, bietet dann aber den Vorteil, dass mit einer Gussform in kurzer Zeit viele Mitralklappenrepliken hergestellt werden können. Da allerdings der 3D Druck große Fortschritte macht und insbesondere auch die druckbaren Materialien immer weicher werden, ist es vorstellbar, dass die Mitralklappenrepliken in Zukunft auch direkt 3D gedruckt werden können.

#### Die Halterung

Die Mitralklappenreplik wird für die Planung in eine ausrichtbare Halterung eingesetzt. Die Halterung besteht aus drei Teilen: Einer Aufnahme für die Mitralklappenreplik, einem verstellbaren Arm und einem Sockel. Die 3D gedruckte Aufnahme nimmt die Mitralklappenreplik über deren Aufhängung auf. Zum Einsetzten der Replik lässt sich die zweiteilige Aufnahme über einen Schraubverschluss öffnen. Über einen Schnellverschluss ist die Aufnahme mit dem verstellbaren Arm verbunden. Der verstellbare Arm ermöglicht das Ausrichten der Mitralklappenreplik für die Planung. Ein massiver Sockel aus Edelstahl sorgt für einen stabilen Stand der Mitralklappenreplik während der Planung.

### Die Mitralklappenreplik

<span id="page-64-0"></span>Abbildung [34](#page-64-0) zeigt eine Mitralklappenreplik in ihrer Halterung, Abbildung [35](#page-64-1) zeigt eine Detailaufnahme der Mitralklappenreplik.

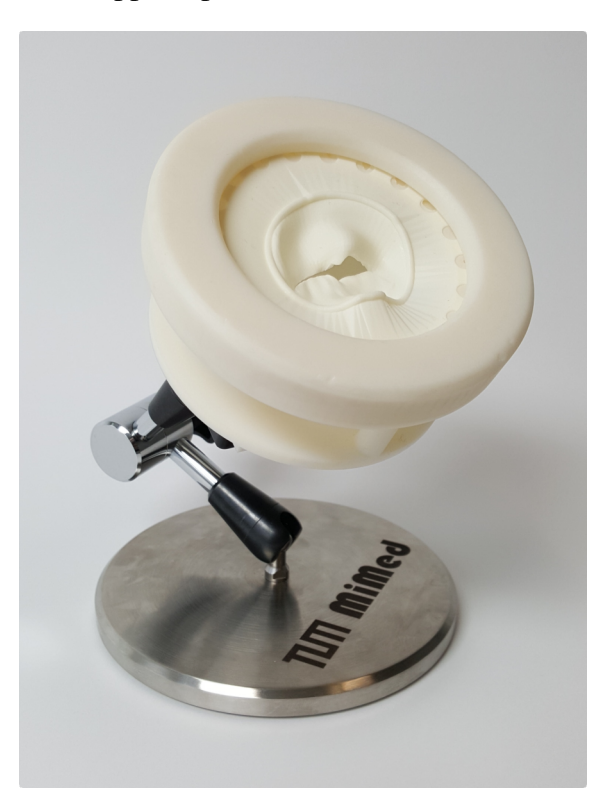

Abbildung 34: Eine Mitralklappenreplik in ihrer Halterung.

<span id="page-64-1"></span>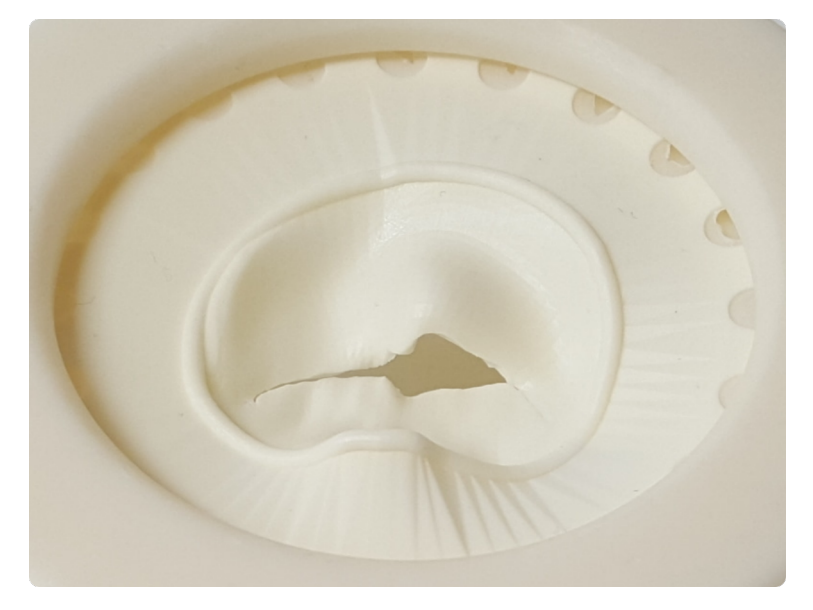

Abbildung 35: Eine Detailaufnahme der Mitralklappenreplik.

Die Mitralklappenreplik wird auch in [Kruttschnitt et al.](#page-100-1) [\(2019a\)](#page-100-1) vorgestellt. Zusätzlich wurde die Replik auch um einen subvalvulären Apparat, bestehend aus Sehnenfäden und Papillarmuskeln erweitert [\(Kruttschnitt et al. 2019b\)](#page-101-3).

# 9.4 Planen der Mitralklappenrekonstruktion an der Mitralklappenreplik

Wenige Tage vor der Operation des Patienten wird die Mitralklappenreplik dem Herzchirurgen übergeben. Er nimmt die Replik in die Hand und inspiziert sie. Die Replik zeigt ihm die systolische Mitralklappe, der Prolaps ist hier direkt sichtbar. So kann er einfach und intuitiv das für die Rekonstruktion notwendige Verständnis von der Mitralklappe erlangen.

Anschließend plant der Herzchirurg die Rekonstruktion durch Resektion an der Mitralklappenreplik, indem er die Operation an der Replik simuliert (Abbildung [36\)](#page-66-0): Er legt einen herauszuschneidenden Teil auf dem prolabierten Mitralklappensegel fest, den er zur Rekonstruktion der Mitralklappe für geeignet hält (A). Er schneidet diesen Teil heraus (B, C) und näht die verbleibenden Segelteile zusammen (D, E, F). Optional kann er noch einen Annuloplastiering implantieren (G, H). Abschließend beurteilt er das Operationsergebnis. Bewertet er die durchgeführte Rekonstruktion als erfolgreich, hat sich der herausgeschnittene Teil als geeignet erwiesen und die Schnittschablone kann passend zu ihm hergestellt werden. Bewertet er die Rekonstruktion als nicht erfolgreich, wiederholt er die Planung mit einer modifizierten Resektion an einer neuen Replik, solange bis die Rekonstruktion erfolgreich ist.

# 9.5 Digitalisieren der Mitralklappenreplik nach der Planung

Nachdem die Rekonstruktion durch Resektion erfolgreich an der Mitralklappenreplik geplant wurde, kann passend dazu das Instrument mit der Schnittschablone hergestellt werden. Die Schnittschablone entspricht dabei exakt dem vom Chirurgen an der Replik herausgeschnittenen Teil. Die Konstruktion der Schnittschablone erfolgt, indem an einem digitalen Modell der Mitralklappenreplik der herausgeschnittene Teil bestimmt wird.

Damit der an der Mitralklappenreplik herausgeschnittene Teil klar erkennbar ist, werden zunächst die Nähte wieder geöffnet und auch eine eventuell vorhandener Annuloplastiering wird entfernt. Anschließend wird die Mitralklappenreplik mit Aufnahme vom Rest der Halterung durch Öffnen des Schnellverschlusses abgenommen.

Die Digitalisierung der Mitralklappenreplik erfolgt mit Computertomographie. Hierfür kann ein beliebiges Computertomografie Gerät verwendet werden. In dieser Arbeit wurde ein Ziehm Vision RFD 3D C-Bogen (Ziehm Imaging GmbH, Nürnberg, Deutschland) genutzt. Der C-Bogen kann Voxelmodelle mit einem Volumen von 160 x 160 x 160 mm<sup>3</sup> in

<span id="page-66-0"></span>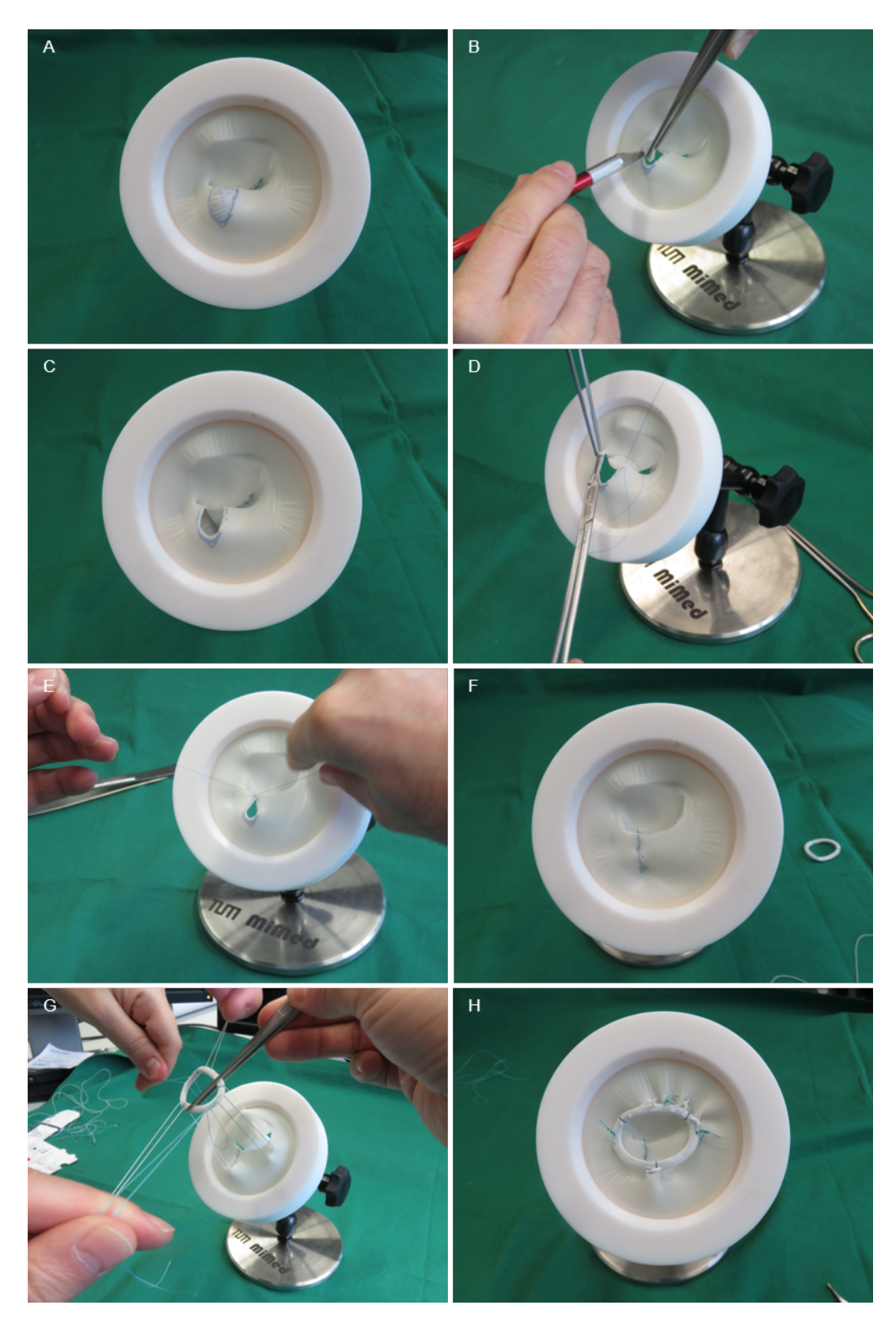

Abbildung 36: Planen der Mitralklappenrekonstruktion durch Resektion an der Mitralklappenreplik. (Die hier gezeigte Mitralklappenreplik zeigt nicht die Mitralklappe, die im restlichen Kapitel verwendet wird.)

einer Auflösung von 320 x 320 x 320 Voxeln aufnehmen. Damit ergeben sich würfelförmige Voxel mit einer Kantenlänge von 0,5 mm. Jeder Voxel hat einen von 16 Bit beziehungsweise 65536 Grauwerten.

Für die Digitalisierung wird die Mitralklappenreplik in ihrer Aufnahme auf einer Styroporplatte gelagert. Styropor hat eine sehr geringe Dichte, das vereinfacht später das separate segmentieren der Mitralklappenreplik ohne die Auflage. Bei der Digitalisierung nimmt das Computertomographie Geräte Röntgenbilder von der Mitralklappenreplik aus unterschiedlichen Richtungen auf und berechnet daraus das Voxelmodell, Details zu diesem Verfahren sind in [Kruttschnitt & Lueth](#page-101-4) [\(2018\)](#page-101-4) beschrieben. Anschließend wird das Voxelmodell im DICOM-Dateiformat exportiert. Abbildung [37](#page-67-0) zeigt ein DICOM-Bild beziehungsweise einen einzelnen Schnitt durch das Voxelmodell der Mitralklappenreplik.

<span id="page-67-0"></span>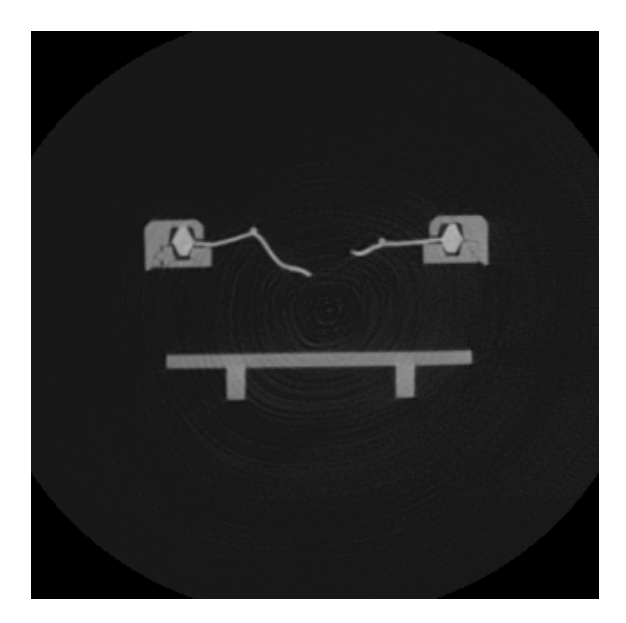

Abbildung 37: Ein DICOM-Bild beziehungsweise ein Schnitt durch das Voxelmodell der digitalisierten Mitralklappenreplik nach der Planung.

# 9.6 Konstruieren und Herstellen des Instruments mit Schnittschablone

Für den Übertrag der an der Mitralklappenreplik geplanten Rekonstruktion durch Resektion in die Operation des Patienten wird das Instrument mit Schnittschablone konstruiert und hergestellt.

Die Konstruktion des Instruments erfolgt, wie schon die Konstruktion der Gussform, mit Matlab und der SG-Library. Auch die Konstruktion des Instruments wurde als automatische Konstruktion realisiert. Abhängig von der aus den 3D Ultraschallbildern segmentierten Mitralklappe und der digitalisierten Mitralklappenreplik nach der Planung wird das Instrument mit Schnittschablone automatisch konstruiert.

Abbildung [38](#page-69-0) gibt einen Überblick über den Konstruktionsprozess. Die erste Eingabe ist die aus den 3D Ultraschallbildern segmentierte Mitralklappe, die im Folgenden nur noch als Mitralklappe vor der Planung bezeichnet wird. Die zweite Eingabe ist die digitalisierte Mitralklappenreplik nach der Planung als Voxelmodell beziehungsweise DICOM-Bilder. Aus dem Voxelmodell wird ein Oberflächenmodell der Mitralklappenreplik nach der Planung segmentiert, das im Folgenden nur noch als Mitralklappe nach der Planung bezeichnet wird. Die Schnittschablone wird konstruiert, indem die Mitralklappe vor der Planung mit der Mitralklappe nach der Planung verglichen wird. Der Vergleich ergibt den herausgeschnittenen Teil und damit direkt die Schnittschablone. Das gestaltgebende Teil wird konstruiert, indem das posteriore Segel der Mitralklappe vor der Planung mit mehreren, senkrecht zur Öffnung der Mitralklappe stehenden Ebenen geschnitten wird. Die resultierenden Schnittkurven stellen die Form für die Gabelarme dar. Die Gabelarme werden erzeugt, indem ein kreisförmiger Querschnitt entlang der Schnittkurven extrudiert wird. Das Teil zur Ausrichtung wird konstruiert, indem aus der Mitralklappe vor der Planung der Annulus und die Position der Aortenwurzel extrahiert werden und ein kreisförmiger Querschnitt entlang beziehungsweise bei ihnen extrudiert wird. Anschließend werden noch die Komponenten des Schiebemechanismus, die Schiene und die Schieber, konstruiert und mit den Instrumententeilen verbunden. Im Folgenden werden die einzelnen Konstruktionsschritte detailliert beschrieben.

<span id="page-69-0"></span>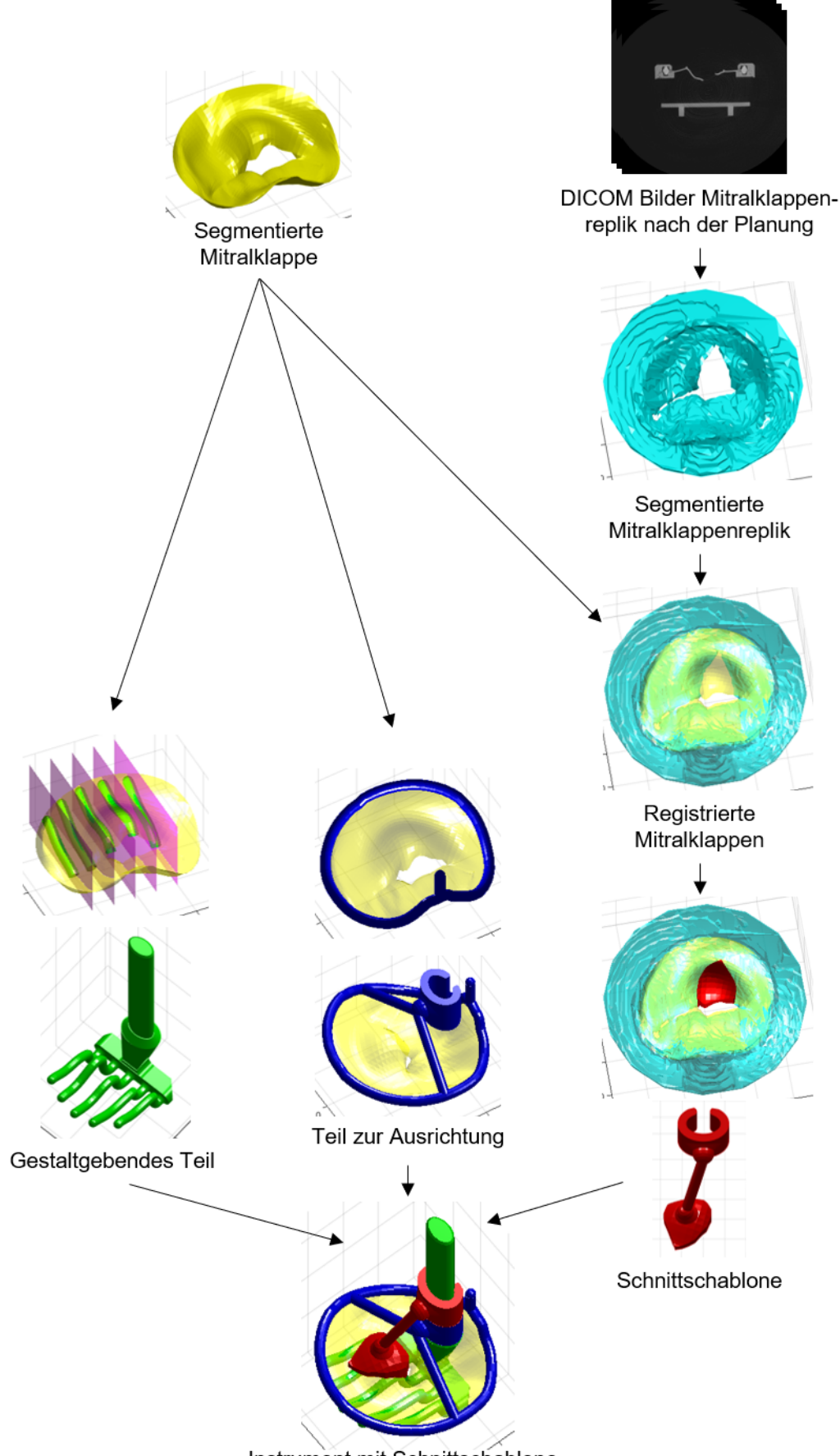

Instrument mit Schnittschablone

Abbildung 38: Ein Überblick über den Konstruktionsprozess des Instruments mit Schnittschablone.

#### Konstruieren der Schnittschablone

Die aus den 3D Ultraschallbildern segmentierte und ausgerichtete Mitralklappe (die Mitralklappe vor der Planung) und das Voxelmodell der digitalisierten Mitralklappenreplik nach der Planung werden geladen. Aus dem Voxelmodell wird ein Oberflächenmodell der Mitralklappenreplik nach der Planung (die Mitralklappe nach der Planung) segmentiert. Hierfür wird die SGofVMisosurface Funktion und ein Schwellwert größer 6000 verwendet.

Die Mitralklappe nach der Planung beinhaltet noch die Aufnahme, in der sie beim Digitalisieren eingesetzt war. Die Aufnahme wird abgeschnitten, um die Mitralklappe nach der Planung auf die eigentliche Mitralklappe zu reduzieren. Die Mitralklappe nach der Planung ist mit der Voxelgröße des C-Bogens von 0,5 mm aufgelöst und besteht aus mehr als 30000 Vertices und 60000 Facets. Die folgenden Berechnungen würden mit einem so hoch aufgelösten Oberflächenmodell viel Zeit benötigen. Um die Zeit zu verkürzen, wird die Anzahl der Vertices auf 10 % reduziert, die Anzahl der Facets nimmt entsprechend ab. Damit hat die Mitralklappe nach der Planung in etwa die gleiche Auflösung wie die Mitralklappe vor der Planung. Abbildung [39](#page-70-0) zeigt so die bearbeitete Mitralklappe nach der Planung. Das bei der Planung herausgeschnittene Teil ist deutlich zu erkennen.

<span id="page-70-0"></span>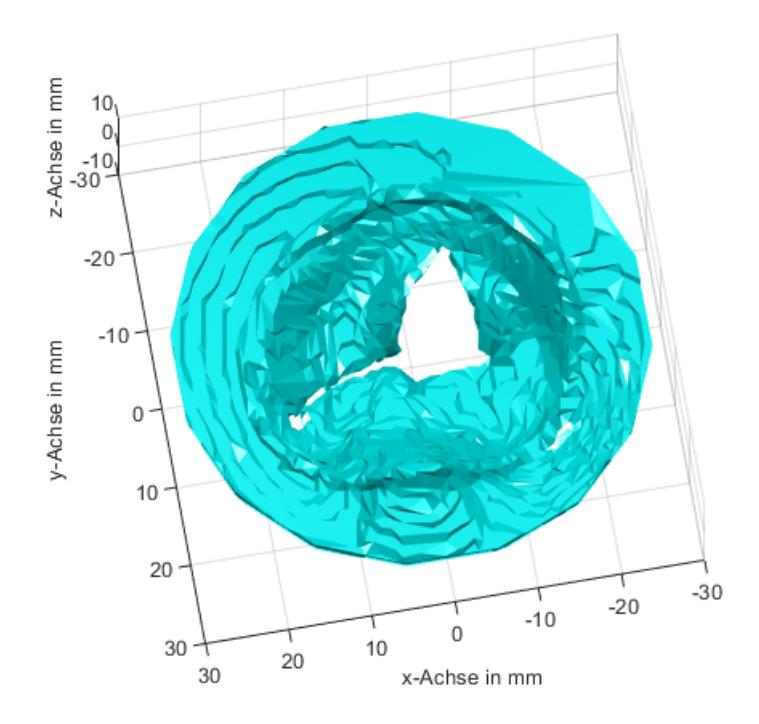

Abbildung 39: Die segmentierte Mitralklappenreplik nach der Planung.

Für die Konstruktion der Schnittschablone werden die Mitralklappe vor der Planung und die Mitralklappe nach der Planung registriert, das heißt übereinandergelegt. Hierfür wird ein auf drei Punkten basierendes Verfahren genutzt, das in [Lueth](#page-101-5) [\(2014\)](#page-101-5) beschrieben ist. Drei Punkte,  $p_1$ ,  $p_2$  und  $p_3$ , haben sowohl relativ zur Mitralklappe vor der Planung als auch relativ zur Mitralklappe nach der Planung die gleiche Position. Im Koordinatensystem der Mitralklappe nach der Planung *Mk nach* ergeben sich die Koordinaten der drei Punkte aus drei Stahlkugeln, die in der Aufnahme de Mitralklappenreplik integriert sind. Die immer gleiche Ausrichtung der Mitralklappenreplik zur Aufnahme und damit zu den Stahlkugeln wird dabei von einer dreieckigen Aussparung in der Aufhängung der Mitralklappenreplik in Kombination mit einem dazu passenden dreieckigen Block in der Aufnahme sichergestellt. Die Stahlkugeln können aufgrund ihrer im Vergleich zum Silikon der Mitralklappenreplik und dem Kunststoff der Aufnahme sehr hohen Dichte separat segmentiert werden. Sie werden mit der SGofVMisosurface Funktion und einem Schwellwert größer 50000 segmentiert und auf ihren Schwerpunkt reduziert. Im Koordinatensystem der Mitralklappe vor der Planung *Mk vor* sind die Koordinaten der drei Punkte aus der Konstruktion bekannt.

Aus den drei Punkten wird jeweils ein Koordinatensystem erzeugt. Der Ursprung liegt bei  $p_1$ , die x-Achse liegt auf der Strecke  $p_1$  zu  $p_2$ , die z-Achse liegt senkrecht zur von p1, p<sup>2</sup> und p<sup>3</sup> aufgespannten Fläche und die y-Achse liegt senkrecht zur x- und z-Achse.  $p_1$ ,  $p_2$  und  $p_3$  können hierbei eindeutig über den Abstand der Punkte zueinander identifiziert werden. Aus den Einheitsvektoren der aufgestellten 3P-Koordinatensysteme und den Koordinaten von p<sup>1</sup> im jeweiligen Bezugskoordinatensystem (*Mk nach* oder *Mk vor*) werden die Übergangsmatrizen <sup>Mk nach</sup> $T_{3P}$  und <sup>Mk vor</sup> $T_{3P}$  aufgestellt, mit denen Koordinaten von den 3P-Koordinatensystemen in die Bezugskoordinatensysteme transformiert werden können.

$$
Bezugskoordinaten system \mathbf{T}_{3P} = \begin{pmatrix} \mathbf{e}_x & \mathbf{e}_y & \mathbf{e}_z & \mathbf{p}_1 \\ 0 & 0 & 0 & 1 \end{pmatrix}
$$
 (9.14)

$$
\text{mit } \mathbf{e}_x = \frac{\mathbf{p}_2 - \mathbf{p}_1}{|\mathbf{p}_2 - \mathbf{p}_1|} \quad \mathbf{e}_z = \frac{\mathbf{e}_x \times (\mathbf{p}_3 - \mathbf{p}_1)}{|\mathbf{e}_x \times (\mathbf{p}_3 - \mathbf{p}_1)|} \quad \mathbf{e}_y = \mathbf{e}_z \times \mathbf{e}_x
$$

Da es sich bei den drei Punkten relativ zu den Mitralklappen um die gleichen Punkte handelt, kann die Übergangsmatrix zwischen dem Koordinatensystem der Mitralklappe nach der Planung *Mk nach* und dem Koordinatensystem der Mitralklappe vor der Planung
*Mk vor* berechnet werden.

$$
Mk\ \text{vor}\mathbf{T}_{Mk\ \text{nach}} = Mk\ \text{vor}\ \mathbf{T}_{3P} * (Mk\ \text{nach}\mathbf{T}_{3P})^{-1} \tag{9.15}
$$

<span id="page-72-0"></span>Mit der Übergangsmatrix *Mk vor*T*Mk nach* werden die Vertices des Mitralklappe nach der Planung transformiert und die Mitralklappen sind registriert. Abbildung [40](#page-72-0) zeigt die registrierten Mitralklappen.

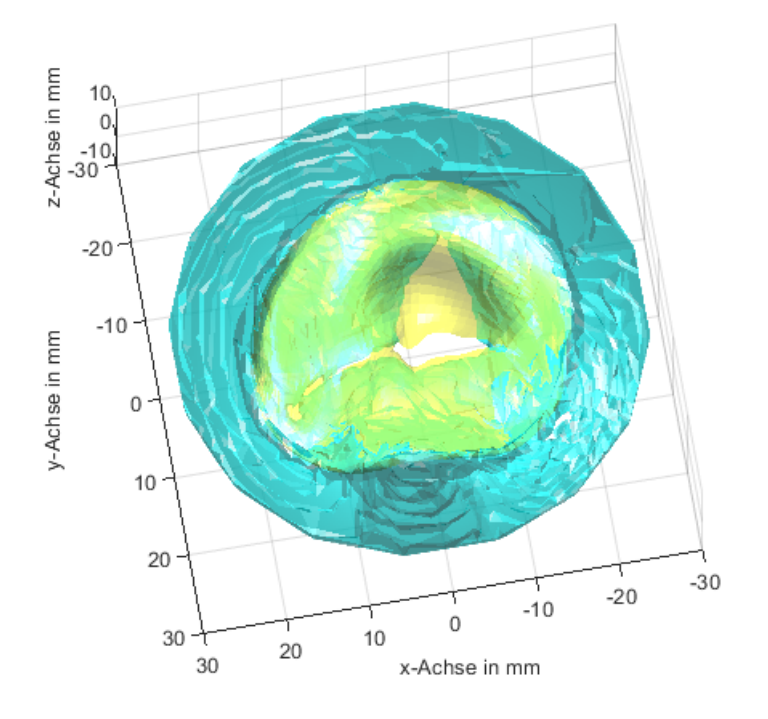

Abbildung 40: Die registrierten Mitralklappen.

Tatsächlich stimmt die Mitralklappe nach Planung nicht exakt mit der Mitralklappe vor der Planung überein. Die Segel der Mitralklappe nach der Planung befinden sich leicht unterhalb der Segel der Mitralklappe vor der Planung. Der Grund hierfür ist, dass die Mitralklappenreplik aufgrund der Schwerkraft leicht verformt ist.

Für die Konstruktion der Schnittschablone wird mit den registrierten Mitralklappen der an der Mitralklappe nach der Planung herausgeschnittene Teil bestimmt. Hierfür wird für alle Vertices der Mitralklappe vor der Planung überprüft, ob eine Gerade senkrecht zur Oberfläche die Mitralklappe nach der Planung schneidet. Falls nicht, wurde der dem Vertex entsprechende Punkt der Mitralklappe nach der Planung herausgeschnitten und der Vertex wird für die Schnittschablone ausgewählt. Abbildung [41](#page-73-0) visualisiert dieses Verfahren. Abbildung [42](#page-73-1) zeigt die mit dem Verfahren für die Schnittschablone ausgewählten Vertices.

<span id="page-73-0"></span>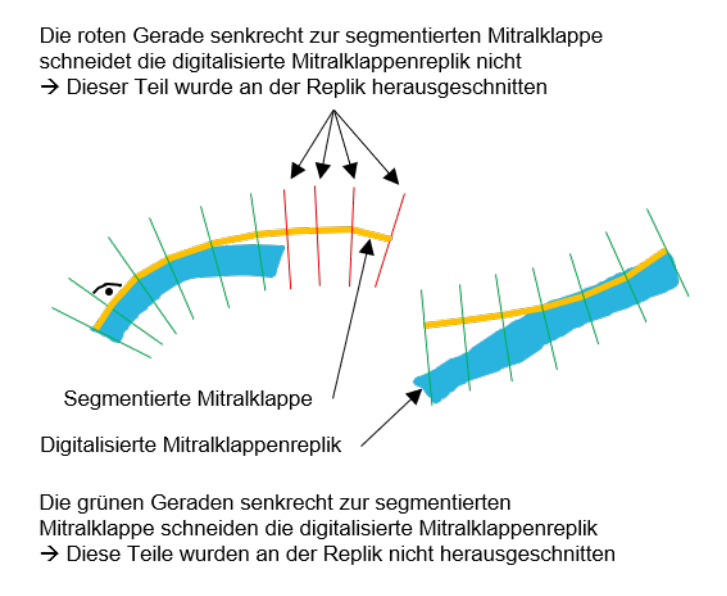

<span id="page-73-1"></span>Abbildung 41: Das Verfahren zur Bestimmung des herausgeschnittenen Teils.

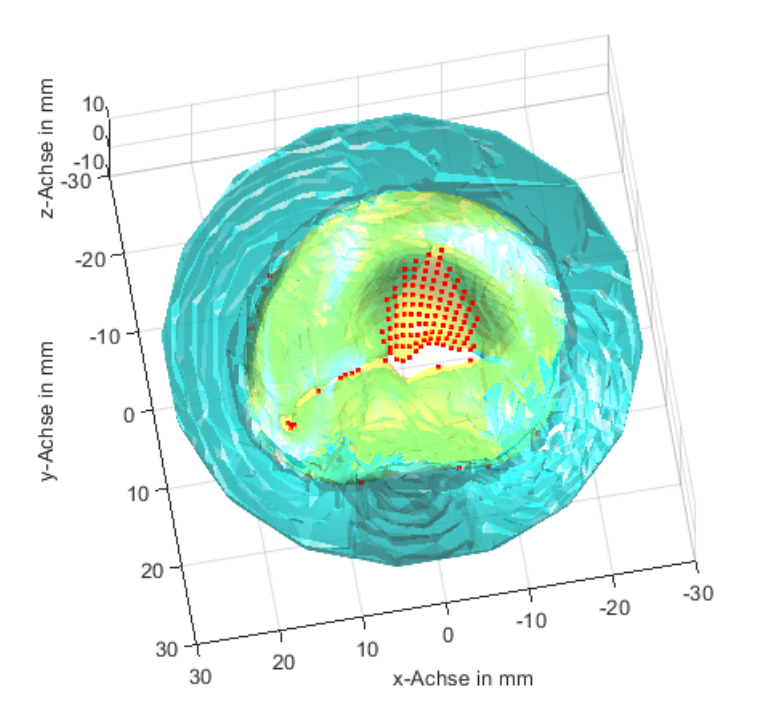

Abbildung 42: Die für die Schnittschablone ausgewählten Vertices.

Das Verfahren zum Bestimmen des herausgeschnittenen Teils ist robust hinsichtlich kleiner geometrischer Abweichungen zwischen den beiden Mitralklappen, die aufgrund der verformten Mitralklappe nach der Planung vorhanden sind. Jedoch wählt das Verfahren auch einige wenige Vertices aus, die nicht zur Schnittschablone gehören, siehe Abbildung [42.](#page-73-1)

Die fälschlicherweise ausgewählten Vertices werden aussortiert. Hierfür werden alle ausgewählten Vertices entsprechend der Mitralklappe vor der Planung mit Kanten vernetzt. Diese Vernetzung bildet mehrere, isolierte Netze. Die wenigen, fälschlicherweise ausgewählten Vertices bilden mehrere abgeschlossene, kleine Netze. Die vielen korrekt ausgewählten Vertices bilden ein großes Netz. Die Vertices der kleinen Netze werden aussortiert, es verbleiben die Vertices der Schnittschablone. Abbildung [43](#page-74-0) zeigt die nach dem Aussortieren verbleibenden Vertices für die Schnittschablone.

<span id="page-74-0"></span>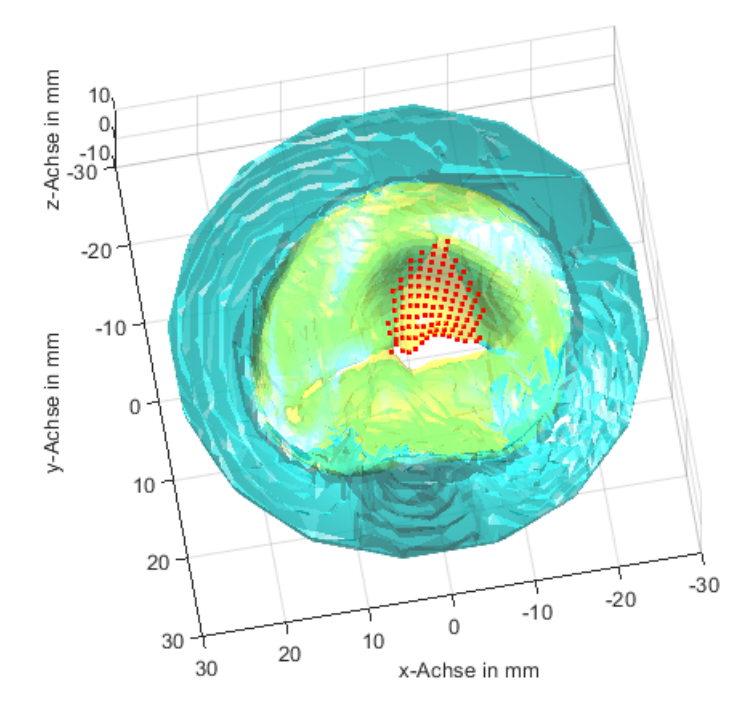

Abbildung 43: Die für die Schnittschablone ausgewählten Vertices nach dem Aussortieren von falsch ausgewählten Vertices.

Aus den Vertices wird die Schnittschablone erzeugt, indem der von den Vertices begrenzte Bereich aus der Mitralklappe vor der Planung ausgeschnitten wird. Hierfür werden die Vertices zunächst in die xy-Ebene projiziert und dort mit der Matlab alphaShape Funktion vernetzt. Die äußere Kontur der vernetzten Vertices wird in z-Richtung zu einem Block extrudiert und der Mitralklappe vor der Planung wird eine Wandstärke hinzugefügt. Die Schnittschablone ergibt sich als die Schnittmenge zwischen der mit einer Wandstärke versehenen Mitralklappe vor der Planung und dem Block mit der Kontur der Schnittschablone. Damit der Block nur das posteriore Segel schneidet, wird das anteriore Segel davor zur Seite geschoben. Abbildung [44](#page-75-0) zeigt die so konstruierte Schnittschablone.

Abschließend wird noch ein Schieber konstruiert und mit einem Steg mit der Schnittschablone verbunden. Die Übergänge von Schieber zum Steg und vom Steg zur Schnittschablone sind jeweils verrundet. Abbildung [45](#page-75-1) zeit die Schnittschablone des Instruments.

<span id="page-75-0"></span>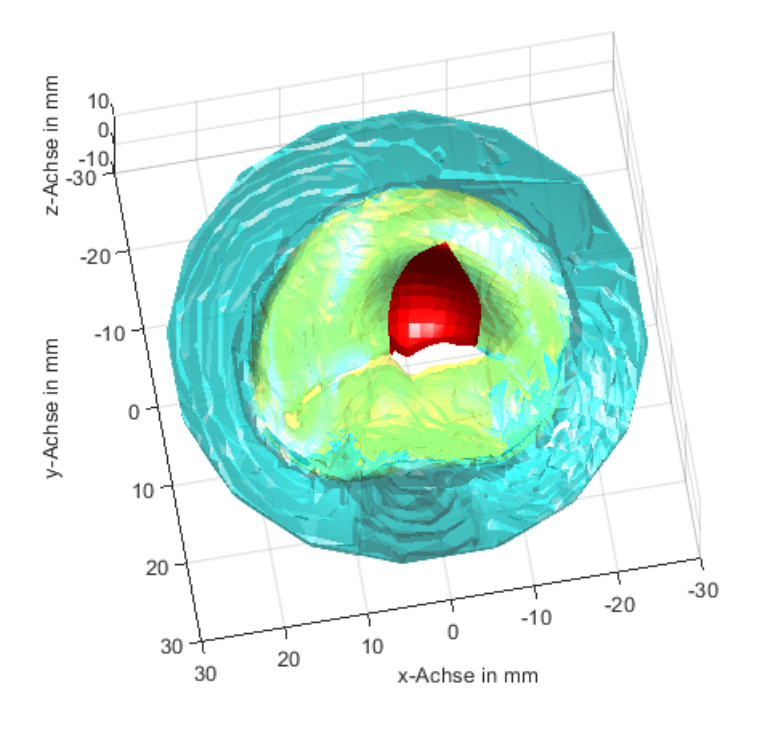

Abbildung 44: Die konstruierte Schnittschablone.

<span id="page-75-1"></span>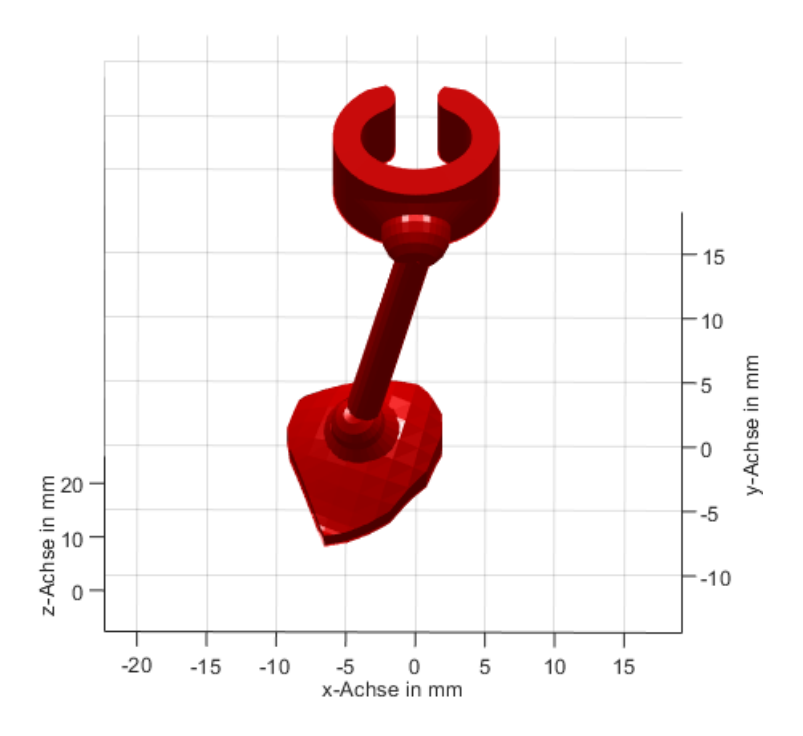

Abbildung 45: Die Schnittschablone des Instruments.

#### Konstruieren des gestaltgebenden Teils

Das gestaltgebende Teil wird aus der Mitralklappe vor der Planung konstruiert. Da sich die Gabelarme des gestaltenden Teils beim Einsatz unter der Mitralklappe befinden, erfolgt die Konstruktion mit einer nach unten verschobenen Mitralklappe, bei der alle Vertices um den Radius der Gabelarme normal nach unten verschoben sind. Bei der verschobenen Mitralklappe werden zwischen den beiden Kommissuren (Vertices 1541 und 1581) fünf Ebenen erzeugt, die senkrecht zur Öffnung der Mitralklappe, das heißt parallel zur yz-Ebene, stehen. Die fünf Ebenen sind auf der Strecke zwischen den beiden Kommissuren, abzüglich eines Abstands von 2 mm plus den Radius der Gabelarme auf jeder Seite, gleichmäßig verteilt. Damit die Ebenen nur das posteriore Segel schneiden, wird das anteriore Segel zur Seite geschoben. Das posteriore Segel und die Ebenen werden mit der SurfaceIntersection Funktion von [Tuszynski](#page-103-0) [\(2014\)](#page-103-0), die auf dem Algorithmus von [Möller](#page-101-0) [\(1997\)](#page-101-0) basiert, geschnitten. Die Funktion liefert die Schnittkurven als Punkte. Die Punkte der Schnittkurven werden sortiert, so dass sie jeweils vom freien Rand des posterioren Segels zum Annulus laufen. Die Punkte der gekrümmten Schnittkurve liegen sehr nah beieinander, das würde beim Extrudieren eines Kreises entlang ihnen zu Selbstüberschneidungen bei den Gabelarmen führen. Um das zu vermeiden werden die Schnittkurven mit Bezierkurven mit jeweils 20 Punkten approximiert. Der letzte Punkt der Schnittkurven wird noch gelöscht, damit zwischen den Enden der Gabelarme und der Wand der linken Kammer ein kleiner Abstand verbleibt. An den Anfang der Schnittkurven werden L-Förmige Kurven hinzugefügt, so haben die Gabelarme Platz für die Koaptationsfläche des posterioren Segels, die in der segmentierten Mitralklappe nicht vorhanden ist. Entlang den erweiterten Schnittkurven wird ein Kreis mit Durchmesser 2,5 mm extrudiert, so dass die Gabelarme entstehen. Die Gabelarme werden am Ende abgerundet, indem auf den letzten Punkt der Schnittkonturen jeweils eine Kugel gesetzt wird. Abbildung [46](#page-77-0) zeigt die konstruierten Gabelarme.

Die Gabelarme werden mit einem Balken verbunden. Ausgehend vom Balken wird zunächst ein Zwischenstück und darauf die Schiene konstruiert. Der Übergang vom Zwischenstück zur Schiene bildet einen Anschlag für den Schieber des Teils zur Ausrichtung. Abbildung [47](#page-77-1) zeigt das gestaltgebende Teil des Instruments.

<span id="page-77-0"></span>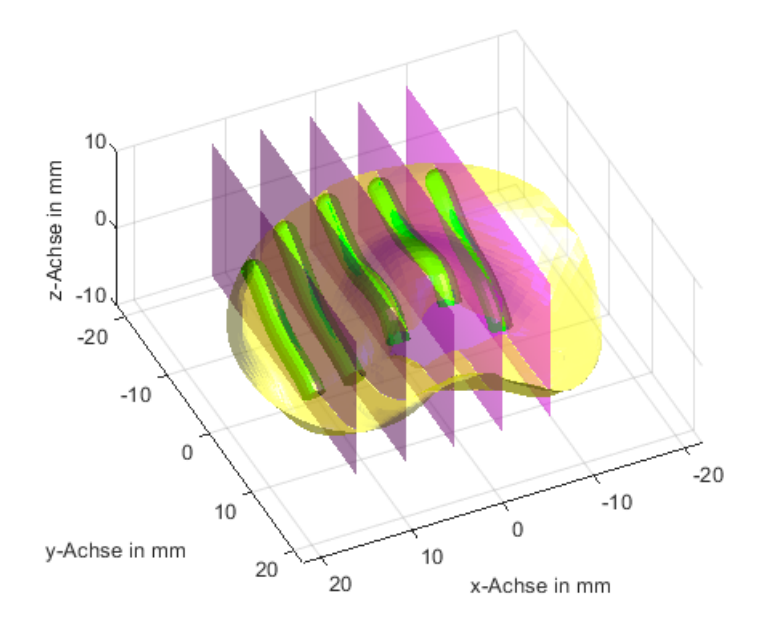

<span id="page-77-1"></span>Abbildung 46: Die konstruierten Gabelarme des gestaltgebenden Teils.

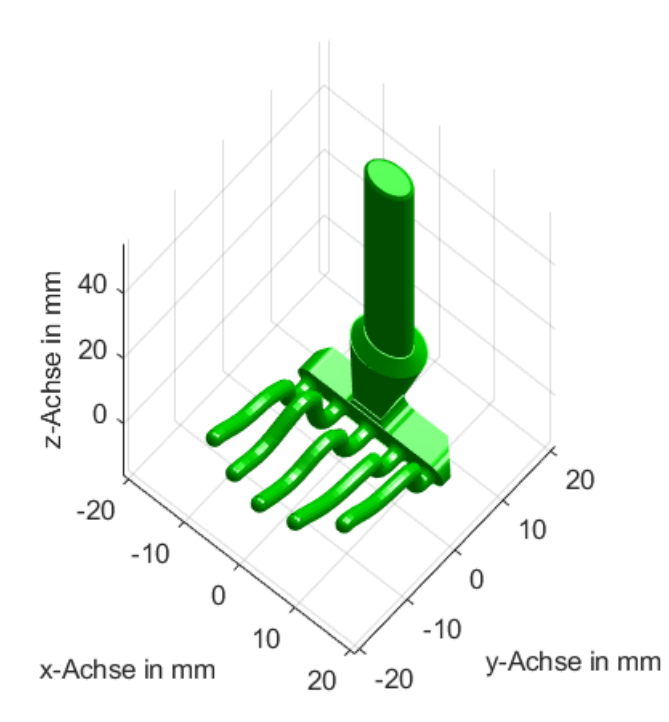

Abbildung 47: Das gestaltgebende Teil des Instruments.

#### Konstruieren des Teils zur Ausrichtung

Das Teil zur Ausrichtung wird aus der Mitralklappe vor der Planung konstruiert. Für den Ring des Teils zur Ausrichtung wird ein Kreis mit Durchmesser 2,5 mm entlang den Vertices des Annulus extrudiert. Der Ring wird anschließend um den halben Querschnittdurchmesser nach oben verschoben, da er beim Einsatz auf der Mitralklappe sitzt. An der Position der Aortenwurzel, Vertex 40, wird als Zeiger ein Zylinder konstruiert und mit einer Kugel abgerundet. Abbildung [48](#page-78-0) zeigt den Ring mit Zeiger.

<span id="page-78-0"></span>Anschließend wird noch ein Schieber konstruiert und mit zwei geraden Stegen mit dem Ring verbunden. Die Übergänge von Schieber zu den Stegen sind verrundet. Abbildung [49](#page-79-0) zeigt das Teil zur Ausrichtung des Instruments.

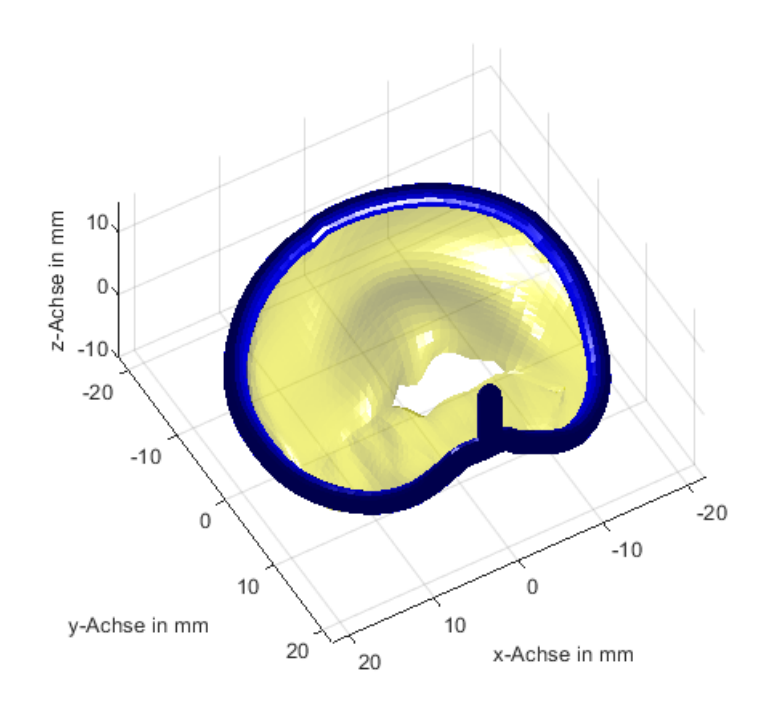

Abbildung 48: Der konstruierte Ring und Zeiger des Teils zur Ausrichtung.

<span id="page-79-0"></span>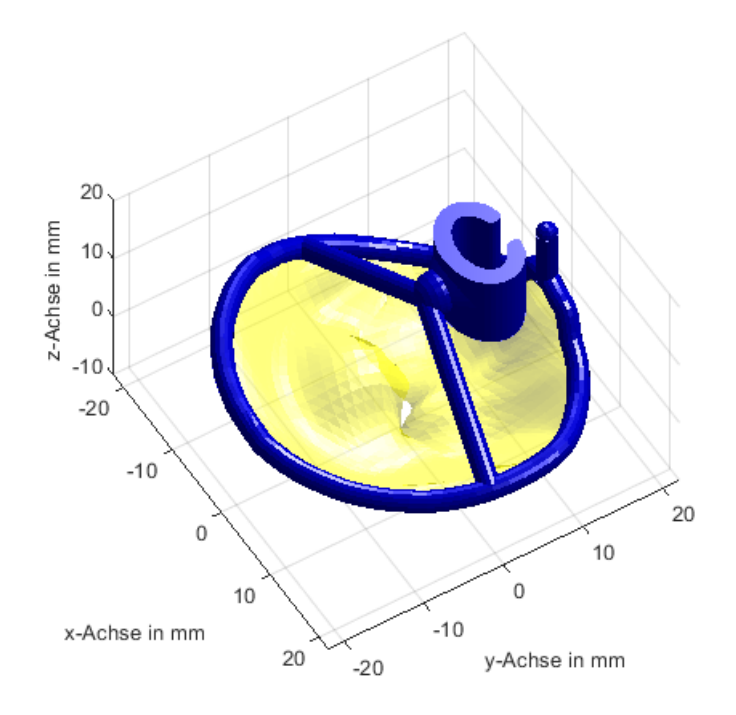

Abbildung 49: Das Teil zur Ausrichtung des Instruments.

#### Das konstruierte Instrument mit Schnittschablone

<span id="page-80-0"></span>Abbildung [50](#page-80-0) zeigt das konstruierte Instrument mit Schnittschablone. Es besteht aus der Schnittschablone (rot), dem gestaltgebenden Teil (grün) und dem Teil zur Ausrichtung und ist an der Mitralklappe (gelb) eingesetzt.

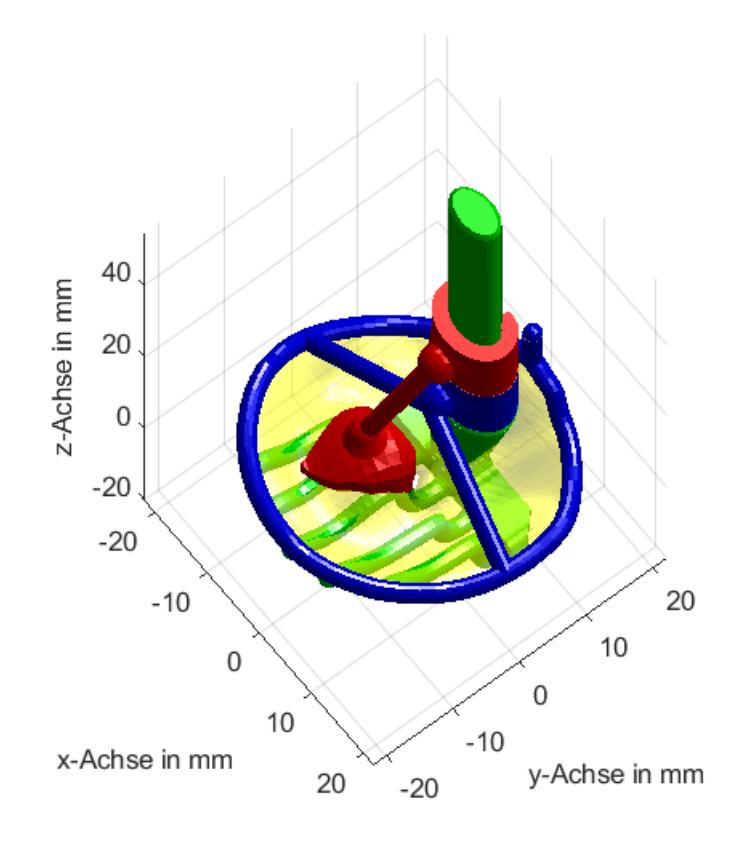

Abbildung 50: Das konstruierte Instrument mit Schnittschablone.

An alle drei Instrumententeile wird noch ein kleiner Haken hinzugefügt. Mit ihnen werden die Teile beim späteren Glätten aufgehängt. Abschließend werden die drei Instrumententeile jeweils als STL-Datei exportiert.

#### 3D Drucken und Glätten des Instruments

Das Instrument wird einer EOS Formiga P100 Lasersinteranlage (EOS GmbH, Krailling, Deutschland) aus neuem PA2200 Polyamidpulver 3D gedruckt. Das PA2200 ist biokompatibel nach ISO 10993-1. Nach dem Drucken wird das Instrument mit einer Zahn- und einer Zahnzwischenraumbürste von Pulverresten befreit.

Die lasergesinterte Oberfläche des Instruments ist rau und so nicht für ein Instrument, das am Herzen eingesetzt wird, geeignet. Das raue Instrument würde sich nicht oder

nur schwer unter die Mitralklappe schieben lassen und es würde Pulverreste im Herzen zurücklassen. Damit das Instrument am Herzen eingesetzt werden kann, wird die Oberfläche mit einer AMT PostPro3D Glättungsanlage (Additive Manufacturing Technologies Ltd., Sheffield, Vereinigtes Königreich) geglättet. Die Anlage glättet die Oberfläche mit Hexafluorisopropanol, einem Lösungsmittel für Polyamid. Die Instrumententeile werden mit ihren Haken in die Prozesskammer der Anlage gehängt. Das Hexafluorisopropanol löst die raue Oberfläche des Instruments an, sie wird flüssig und verschwimmt zu einer glatten Oberfläche. Anschließend wird das Hexafluorisopropanol dem Instrument wieder entzogen. Nach dem Glätten werden die Haken mit einem Einmalskalpell abgeschnitten. Das Instrument wird doppelt in Klarsichtverpackung verpackt und mit dem Namen des Patienten beschriftet.

Die beschriebene Herstellung des Instruments ist in einem Prozess definiert. Bei der Herstellung werden gereinigte Maschinen und neue Werkzeuge verwendet sowie neue Einweghandschuhe getragen.

### Das Instrument mit Schnittschablone

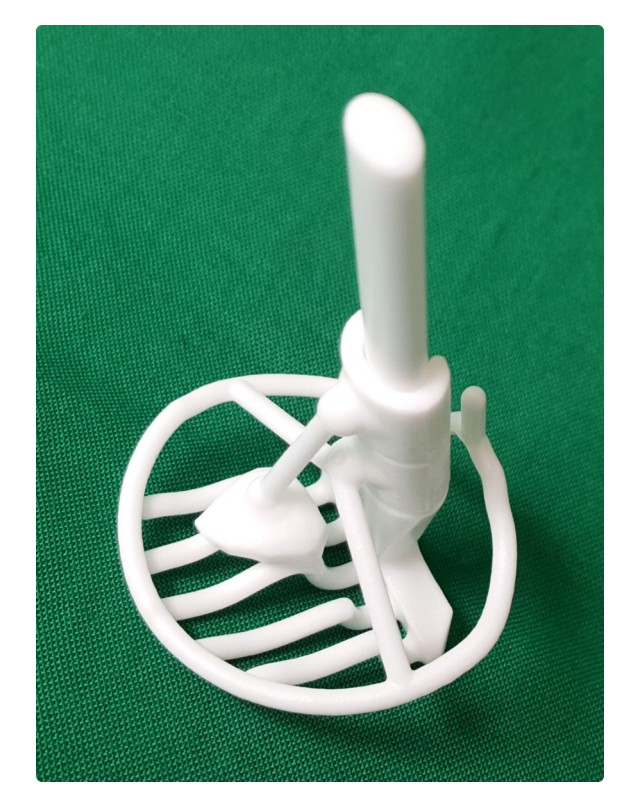

<span id="page-81-0"></span>Abbildung [51](#page-81-0) zeigt das gefertigte Instrument mit Schnittschablone.

Abbildung 51: Das Instrument mit Schnittschablone.

Das Instrument mit Schnittschablone wird auch in [Kruttschnitt et al.](#page-100-0) [\(2020\)](#page-100-0) vorgestellt.

## 9.7 Technische Dokumentation, Nicht-Zytotoxizität und Sterilisierbarkeit des Instruments

### Technische Dokumentation

Das Instrument als Medizinprodukt muss die regulatorischen Anforderungen an Medizinprodukte erfüllten. Die Konformität des Instruments mit den regulatorischen Anforderungen ist in einer technischen Dokumentation mit folgendem Inhalt dokumentiert:

- Funktionsbeschreibung
	- Kurzbeschreibung des Systems
	- Medizinischer Bedarf
	- Ablaufbeschreibung
	- Grenzparameter
- Zweckbestimmung und Klassifikation
- Systembeschreibung
- Konstruktions- und Fertigungszeichnungen
- Gebrauchsanweisung
- Montagehandbuch
- Risikoanalyse
- Testbeschreibung und Verifizierung der Risikominimierung
- Liste der Normen zur Erfüllung der grundlegenden Anforderungen
- Aufstellung der Maßnahmen zur Erfüllung der grundlegenden Anforderungen
- Protokolle zu durchgeführten Prüfungen nach harmonisierten Normen
- Kennzeichnung nach aktueller Norm
- Bestätigung der Erfüllung der grundlegenden Anforderungen
- Klinische Bewertung
- Prüfscheine zur Konformität der harmonisierten Normen

Zwei Prüfungen aus der technischen Dokumentation sind im Hinblick auf den direkten Kontakt des Instruments mit der Mitralklappe des Patienten besonders relevant. Der Nachweis der Nicht-Zytotoxizität des Materials des Instruments und der Sterilisierbarkeit des Instruments.

#### Nicht-Zytotoxizität des Instruments

Für den Einsatz am Patienten darf das Instrument nicht zytotoxisch, das heißt giftig, sein, da es sonst das Gewebe des Patienten schädigen könnte. Aus Polyamid PA2200 lasergesinterte Bauteile sind nach ISO 10993-1 biokompatibel und damit auch nicht zytotoxisch. Allerdings wird das Instrument mit dem toxischen Lösungsmittel Hexafluorisopropanol geglättet. Das Hexafluorisopropanol wird dem Instrument nach dem Glätten zwar wieder entzogen, für den Herstellungsprozess des Instruments lag aber kein Nachweis vor, ob das Hexafluorisopropanol dem Instrument vollständig entzogen wird und es damit wieder nicht zytotoxisch ist oder ob Hexafluorisopropanol Rückstände im Instrument zurückbleiben und es zytotoxisch machen. Deshalb wurde die Zytotoxizität des Instruments von einen akkreditiertem Labor nach ISO 10993-5 getestet.

Für den Test wurde eine Materialprobe nach dem Herstellungsprozess des Instruments lasergesintert und geglättet. Der damit durchgeführte Test auf Zytotoxizität läuft vereinfacht dargestellt folgendermaßen ab: Die Materialprobe wird für 24 Stunden bei 37 °C in ein Zellkulturmedium eingelegt. Falls zytotoxische Stoffe in der Materialprobe vorhanden sind, werden diese hierbei extrahiert. Anschließend werden Bindegewebszellen von Mäusen für 24 Stunden bei 37 °C mit dem Extrakt in Kontakt gebracht. Parallel dazu wird in einer Kontrollprobe der gleiche Schritt mit reinem Zellkulturmedium durchgeführt. Zur Bestimmung der Zytotoxizität der Materialprobe wird das Zellwachstum der beiden Proben verglichen. Je langsamer das Zellwachstum im Extrakt gegenüber der Kontrollprobe ist, desto toxischer ist die Materialprobe. Ab einem Zellwachstum im Extrakt von 70 % gegenüber der Kontrollprobe gilt das Material als nicht zytotoxisch.

Die nach dem Herstellungsprozess des Instruments lasergesinterte und geglättete Materialprobe erzielte mit 100 % Zellwachstum im Extrakt im Vergleich zur Kontrollprobe das bestmögliche Ergebnis und ist damit klar nicht zytotoxisch.

#### Sterilisierbarkeit des Instruments

Für den Einsatz am Patienten muss dass das Instrument steril sein, da es sonst Krankheitserreger auf den Patienten übertragen kann. Steril bedeutet, dass das Instrument frei von lebensfähigen Mikroorganismen ist beziehungsweise dass die Wahrscheinlichkeit für das Vorhandensein eines einzelnen lebensfähigen Mikroorganismus nach der Sterilisation bei  $\leq 10^{-6}$  liegt.

Damit das Instrument steril wird, wird es vor dem Einsatz mit feuchter Hitze im fraktionierten Vakuumverfahren bei 134 °C für 10 Minuten sterilisiert. Um sicherzustellen, dass das Instrument mit dem gewählte Sterilisationsverfahren auch wirklich steril wird, wurde die Sterilisation von einem akkreditiertem Labor nach ISO 17665-1 validiert.

Die Sterilisationsvalidierung nach der konservativen Overkill-Methode läuft vereinfacht dargestellt folgendermaßen ab: Die am schwierigsten zu sterilisieren Stellen des Instruments werden bestimmt. Bei drei Instrumenten werden jeweils die ausgewählten Stellen mit  $> 10^6$  hitzeresistenten Bakterien beimpft. Die Instrumente werden doppelt in Klarsichtverpackung verpackt und nur mit der halben Sterilisationszeit sterilisiert. Anschließend werden die Instrumente für sieben Tage bei 50-60 °C in ein Nährmedium eingelegt. Wenn hierbei kein Bakterienwachstum auftritt, hat die halbe Sterilisationszeit die Bakterienanzahl um 10<sup>6</sup> reduziert. Daraus wird geschlossen, dass die volle Sterilisationszeit die Bakterienanzahl um  $10^{12}$  reduziert. Somit wird mit dem Sterilisationsverfahren die für die Sterilität geforderte Wahrscheinlichkeit für das Vorhandensein eines einzelnen lebensfähigen Mikroorganismus nach der Sterilisation von 10-6 erreicht. Das Ganze wird drei Mal wiederholt, so dass insgesamt neun Tests vorliegen. Zeigen alle neun Tests kein Bakterienwachstum, gilt das Sterilisationsverfahren als validiert.

Bei der Sterilisationsvalidierung des Instruments haben alle neun Tests kein Bakterienwachstum gezeigt. Damit ist das gewählte Sterilisationsverfahren für das Instrument geeignet.

## 9.8 Einsetzen des Instruments bei der Mitralklappenrekonstruktion des Patienten

Das Instrument wird in die Herzklinik geliefert, dort mit feuchter Hitze sterilisiert und anschließend bei der Operation des Patienten eingesetzt (Abbildung [52,](#page-85-0) die Abbildung zeigt den Einsatz des Instruments an der Mitralklappe eines explantierten Schweineherzens). Die Operation wird standardmäßig bis zur Exposition der Mitralklappe begonnen (A).

Als erstes wird das gestaltgebende Teil eingesetzt (B). Das Teil wird an der Schiene gehalten und die Gabelarme werden vorsichtig unter das posteriore Mitralklappensegel geschoben. Das Segel wird dadurch in seine systolische Gestalt gebracht.

Als zweites wird das Teil zur Ausrichtung eingesetzt (C). Das Teil wird mit seinem Schieber auf die Schiene des gestaltgebenden Teils gesetzt und unter gegenhalten der Schiene bis zum Anschlag nach unten geschoben. Das Instrument wird relativ zur Mitralklappe ausgerichtet, in dem der Ring auf dem Annulus und der Zeiger auf die Aortenwurzel ausgerichtet wird.

Als drittes wird die Schnittschablone eingesetzt (D). Die Schnittschablone wird mit ihrem Schieber auf die Schiene des gestaltgebenden Teils gesetzt und unter gegenhalten der Schiene bis zum Schieber des Teils zur Ausrichtung nach unten geschoben. Die Schnittschablone zeigt den herauszuschneidenden Teil des posterioren Mitralklappensegels an, exakt so wie er an der Mitralklappenreplik geplant wurde. Mit einem Skalpell wird entlang den Kanten der Schnittschablone geschnitten (E) und das herausgeschnittene Teil entfernt (F).

Das Instrument wird entfernt, indem es umgekehrt zur beschriebenen Reihenfolge zerlegt wird. Anschließend werden die verbleibenden Segelteile zusammengenäht. Damit ist die Mitralklappenrekonstruktion, wie an der Mitralklappenreplik geplant, umgesetzt. Die Operation wird standardmäßig beendet.

<span id="page-85-0"></span>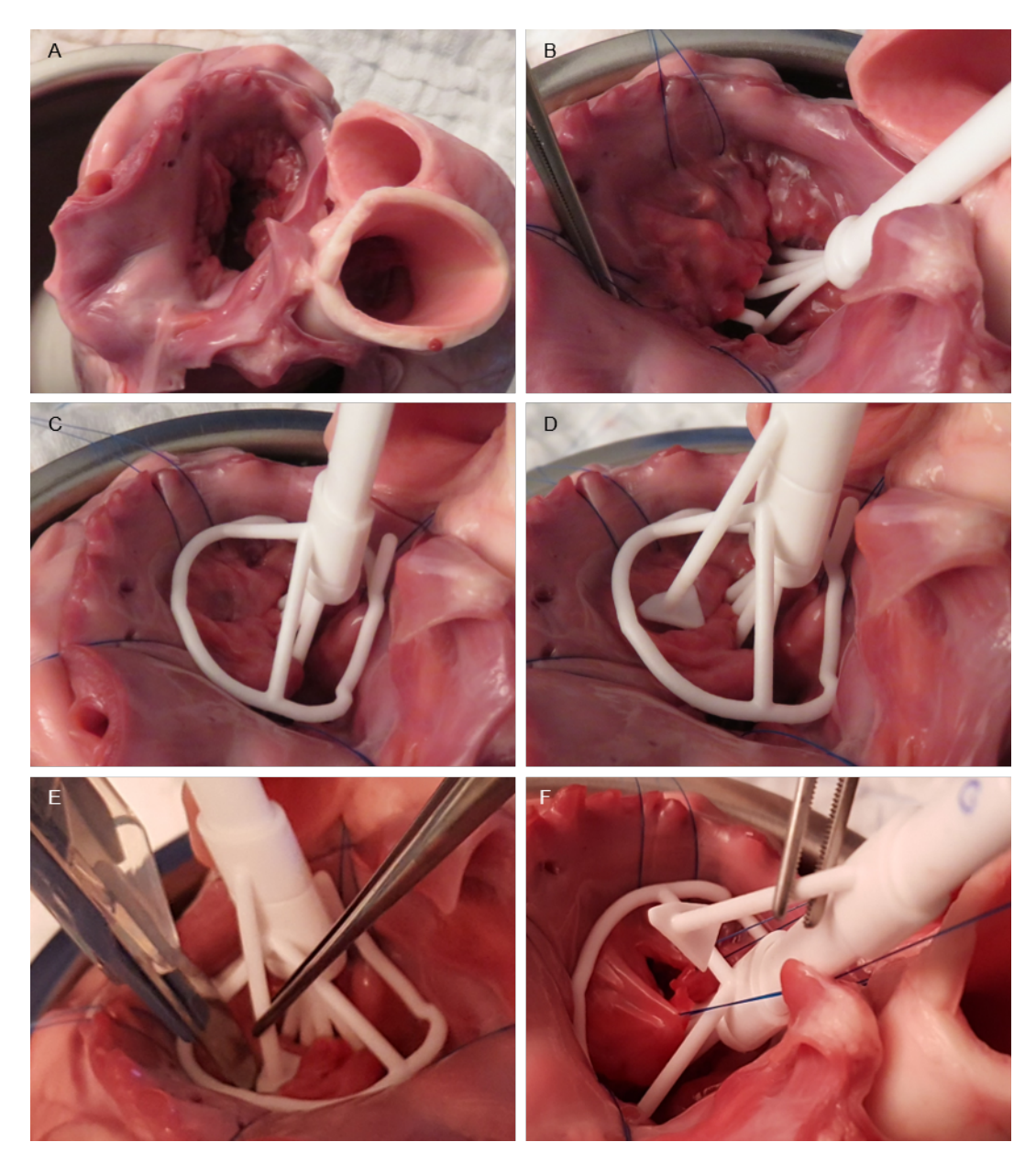

Abbildung 52: Einsetzen des Instruments mit Schnittschablone zur intraoperativen Umsetzung der Mitralklappenrekonstruktion durch Resektion an der Mitralklappe eines explantierten Schweineherzens.

# 10 Experimente

Die Mitralklappenreplik und das Instrument mit Schnittschablone wurden in Experimenten evaluiert. Im ersten Experiment wurde die Eignung der Mitralklappenreplik zur präoperativen Planung von Rekonstruktionen durch Resektion untersucht. Im zweiten Experiment wurde das Funktionsprinzip des Instruments mit Schnittschablone an der Mitralklappe eines explantierten Schweineherzens getestet.

## 10.1 Planen einer Mitralklappenrekonstruktion durch Resektion an der Mitralklappenreplik

#### Beschreibung des Experiments

Mit dem Experiment soll die Eignung der entwickelten Mitralklappenreplik zur präoperativen Planung von Mitralklappenrekonstruktionen durch Resektion untersucht werden. Es soll gezeigt werden, dass an einer Mitralklappenreplik eine Rekonstruktion durch Resektion geplant werden kann, indem die Operation wirklichkeitsgetreu an der Replik simuliert wird.

Dazu wird ein erfahrener Chefarzt Herzchirurg an einer Mitralklappenreplik mit Prolaps eine Mitralklappenrekonstruktion durch Resektion durchführen. Anschließend wird er die Mitralklappenreplik mit einem Fragebogen hinsichtlich des erlangbaren Verständnisses im Vergleich zu Ultraschallbilden und der intraoperativen Inspektion, der Realitätsnähe der Haptik und der Schneid- und Näheigenschaften im Vergleich zu echten Mitralklappen und der Planung im Vergleich zum Stand der Technik bewerten.

Vor dem Experiment hatte der Herzchirurg bereits die Mitralklappe des zugehörigen Patienten rekonstruiert. Für eine weitere Bewertung der realitätsnähe der Planung an der Mitralklappenreplik wird der an der Replik herausgeschnittene Teil mit dem an der Mitralklappe des Patienten herausgeschnittenen Teil verglichen.

Zusätzlich wird der Chirurg versuchen, auch an einer direkt 3D gedruckten Mitralklappenreplik eine Rekonstruktion durch Resektion durchzuführen. Damit soll gezeigt werden, dass direkt 3D gedruckte Mitralklappenrepliken nicht zur Planung von Rekonstruktionen durch Resektion durch Simulation der Operation geeignet sind.

#### Durchführung des Experiments

Für einen Patienten mit insuffizienter Mitralklappe verursacht durch einen Prolaps des posterioren Segels wurde eine Mitralklappenreplik hergestellt und dem Herzchirurgen übergeben. Für die Rekonstruktion standen dem Herzchirurgen die gleichen chirurgischen Instrumente und Materialien wie bei einer echten Mitralklappenrekonstruktion zur Verfügung: Eine Pinzette, ein Skalpell, ein Nadelhalter, Nahtmaterial und ein Annuloplastiering.

Abbildung [53](#page-88-0) zeigt die an der Mitralklappenreplik durchgeführte Rekonstruktion. Der Herzchirurg hat die Mitralklappenreplik zunächst inspiziert und den herauszuschneidenden Teil festgelegt und mit einem Stift markiert (A). Anschließend hat er den festgelegten Teil mit einem Skalpell und einer Pinzette herausgeschnitten (B, C). Mit einem Nadelhalter, Nahtmaterial (Covidien Surgipro II 5-0) und einer Pinzette hat er die verbleibenden Segelteile zusammengenäht (D). Dafür hat er die verbleibenden Segelteile zunächst mit einer einzelnen Naht am Rand durchstochen, zusammengezogen und zusammengenäht. Anschließend hat er die verbleibenden Schnittkanten mit einer durchgehenden Naht zusammengenäht. Der Prolaps des posterioren Segels war daraufhin verschwunden (E). Zusätzlich hat der Chirurg noch einen Annuloplastiering (Carpentier-Edwards Physio II in der Größe 30 mm) implantiert (F). Dafür hat er mehrere Fäden (Serag-Wiessner Seracor 2/0) zuerst durch den Annulus und anschließend durch den Annuloplastiering gestochen. Dann hat er den Annuloplastiering nach unten geschoben und die Fäden verknotet. Dadurch hat er den Durchmesser der Mitralklappe verringert und so die Koaptationsfläche der Segel vergrößert.

Anschließend hat der Herzchirurg die Mitralklappenreplik mit einem Fragebogen hinsichtlich des erlangbaren Verständnisses im Vergleich zu Ultraschallbilden und der intraoperativen Inspektion, der Realitätsnähe der Haptik und der Schneid- und Näheigenschaften im Vergleich zu echten Mitralklappen und der Planung im Vergleich zum Stand der Technik bewertet. Das erlangbare Verständnis und die Planung konnten auf einer Skala von "Schlechter / Nachteil" über "Gleich / Neutral" bis "Besser / Vorteil" bewertet werden. Die Haptik und die Schneid- und Näheigenschaften konnten auf einer Skala von "Nicht Realistisch" über "Neutral" bis "Realistisch" bewertet werden. Weiter wurde der an der Replik herausgeschnittene Teil neben den bei der Mitralklappe des Patienten herausgeschnittenen Teil gelegt und verglichen.

<span id="page-88-0"></span>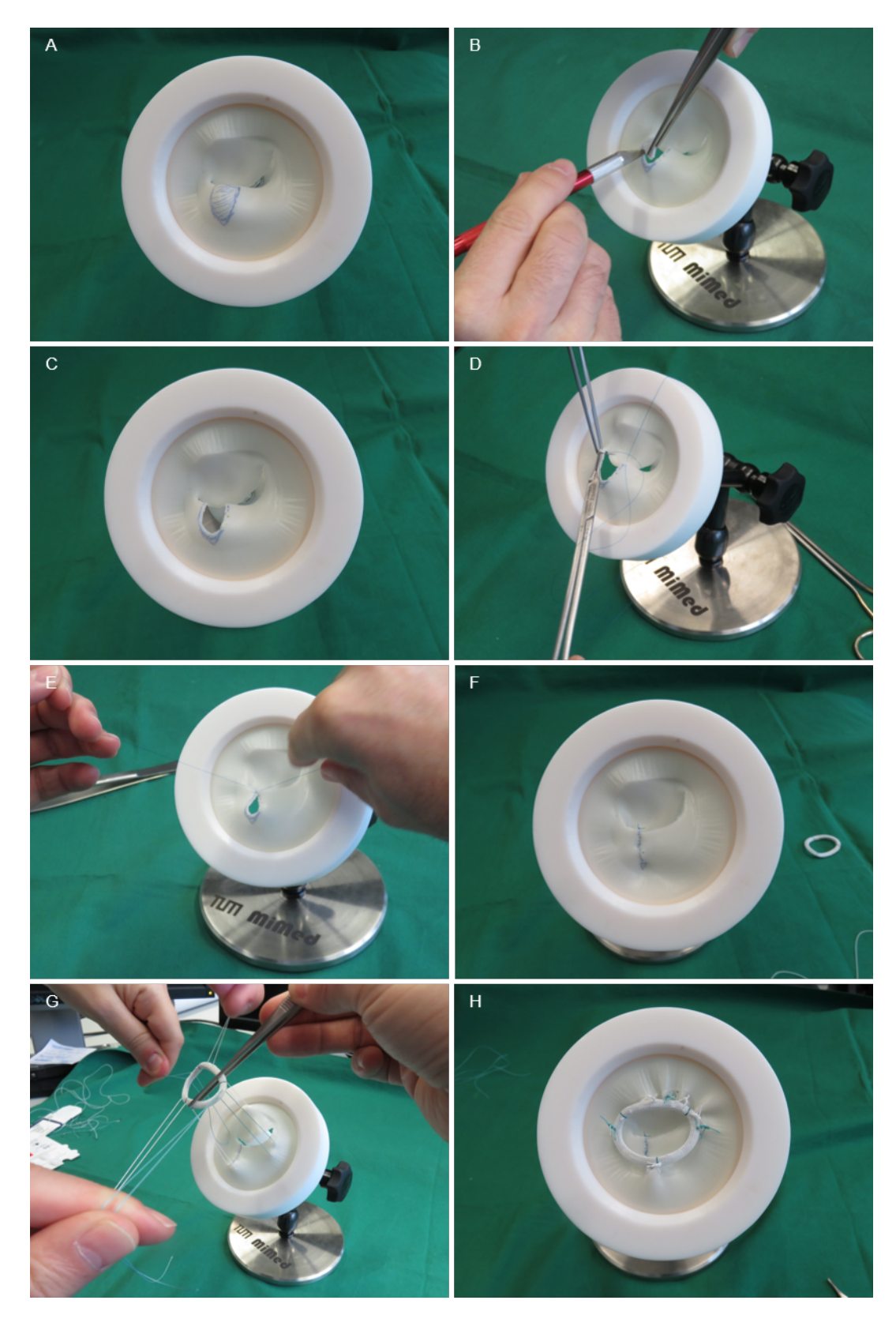

Abbildung 53: Planen der Mitralklappenrekonstruktion durch Resektion an der Mitralklappenreplik.

Zusätzlich wurde für die gleiche Mitralklappe eine Mitralklappenreplik mit dem Formlabs Form 2 3D Drucker aus dem Material Flexible gedruckt. Das Material hat die Shore Härte A 80 und eine dunkelgraue Farbe. Auch die direkt 3D gedruckte Mitralklappenreplik hat der Chirurg zunächst inspiziert und an ihr den herauszuschneidenden Teil festgelegt und herausgeschnitten. Um die verbleibenden Segelteile zusammenzunähen hat er mit einem Nadelhalter und einer Pinzette einen Faden (Covidien Surgipro II 5-0) durch die Segelteile gestochen. Beim Versuch, die Segelteile mit dem Faden zusammenzuziehen sind die Fäden allerdings ausgerissen. Die Rekonstruktion konnte daraufhin nicht fortgeführt werden.

### Ergebnisse des Experiments

An der Mitralklappenreplik aus Silikon kann eine Rekonstruktion durch Resektion wie in einer echten Operation simuliert werden. Es kann ein Teil herausgeschnitten, die verbleibenden Segelteile zusammengenäht und eine Annuloplastiering implantiert werden.

Abbildung [54](#page-90-0) zeigt die Bewertungen der Mitralklappenreplik durch den Herzchirurgen. Die Mitralklappenreplik verbessert das Verständnis über die Mitralklappe des Patienten klar gegenüber den Ultraschallbildern, aber nicht gegenüber der intraoperativen Inspektion. Die Replik verfügt über eine realistische Haptik, und einigermaßen realistische Schneidund Näheigenschaften. Insgesamt verbessert die Mitralklappenreplik die Planung von Mitralklappenrekonstruktionen moderat gegenüber dem Stand der Technik.

Abbildung [55](#page-90-1) zeigt die an der Mitralklappenreplik und an der Mitralklappe des Patienten herausgeschnittenen Teile. Sie sind sich in Form und Größe ähnlich.

An der direkt 3D gedruckten Mitralklappenreplik konnte die Rekonstruktion durch Resektion nicht durchgeführt werden. Das Herausschneiden eines Teils war noch möglich, das Zusammennähen jedoch nicht.

### Diskussion des Experiments

Mit dem Experiment konnte gezeigt werden, dass die Mitralklappenreplik die von ihr erwarteten Vorteile und Funktionen fast vollständig erreicht. Es wurde nachgewiesen, dass die Mitralklappenreplik eine präoperative Planung einer Rekonstruktion durch Resektion ermöglicht, indem die Operation an der Replik wie in einer echten Operation simuliert wird. Für den Herzchirurgen, der das Experiment durchgeführt hat, verbessert die Mitralklappenreplik das Verständnis über die Mitralklappe des Patienten klar im Vergleich zu Ultraschallbilden.

<span id="page-90-0"></span>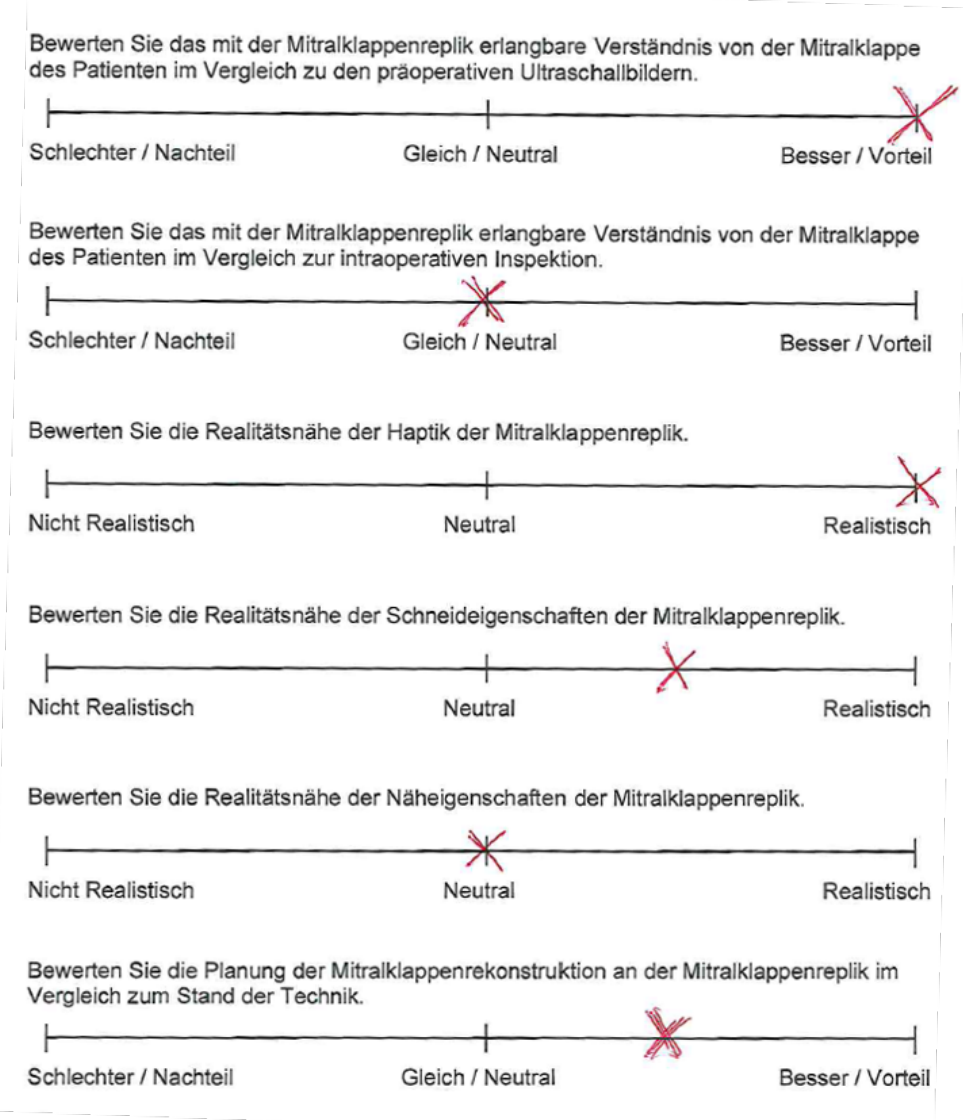

<span id="page-90-1"></span>Abbildung 54: Die Bewertung der Mitralklappenreplik durch den Herzchirurgen.

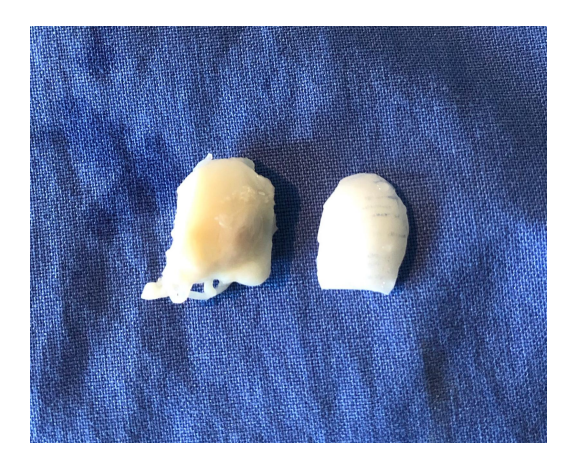

Abbildung 55: Die an der Mitralklappenreplik (rechts) und an der Mitralklappe des Patienten (links) herausgeschnittenen Teile.

Der erwartete Vorteil, dass die Mitralklappenreplik das Verständnis über die Mitralklappe des Patienten im Vergleich zur intraoperativen Inspektion verbessert, wurde vom Herzchirurgen nicht bestätigt. Der Grund hierfür mag sein, dass die echte Mitralklappe des Patienten bei der intraoperativen Inspektion auch Informationen liefert, die die Mitralklappenreplik nicht liefern kann. Die Mitralklappenreplik zeigt nur das, was in den Ultraschallbildern sichtbar ist. Der Zustand des Mitralklappengewebes, die Koaptationsflächen, Verkalkungen, der subvalvuläre Apparat und weitere Details können nur bei der intraoperativen Inspektion erfasst werden und können eine Rolle bei der Rekonstruktion spielen.

Die Ähnlichkeit der an der Replik und am Patienten herausgeschnittenen Teile zeigt, dass diese Planung realistisch ist. Insgesamt verbessert die Mitralklappenreplik damit für den Herzchirurgen die Planung von Rekonstruktionen moderat im Vergleich zum Stand der Technik.

Diese Ergebnisse spiegeln zwar nur die Evaluierung durch einen Herzchirurgen wider, allerdings werden sie vom Stand der Forschung bestätigt. Auch [Sardari Nia et al.](#page-102-0) [\(2017\)](#page-102-0), [Ilina et al.](#page-100-1) [\(2017\)](#page-100-1), [Ginty et al.](#page-100-2) [\(2017\)](#page-100-2), [Premyodhin et al.](#page-102-1) [\(2018\)](#page-102-1) und [Engelhardt et al.](#page-100-3) [\(2018\)](#page-100-3) haben auf 3D Ultraschallbildern basierende Mitralklappenrepliken aus Silikon entwickelt. Dabei haben sie Silikon mit der gleichen oder einer ähnlichen Härte verwendet. Auch an diesen Mitralklappenrepliken konnten Rekonstruktionen wie in einer echten Operation simuliert werden. [Ginty et al.](#page-100-4) [\(2018\)](#page-100-4) und [Engelhardt et al.](#page-100-3) [\(2018\)](#page-100-3) haben daran Resektion durchgeführt und [Ginty et al.](#page-100-4) [\(2018\)](#page-100-4), [Premyodhin et al.](#page-102-1) [\(2018\)](#page-102-1) und [Engelhardt et al.](#page-100-3) [\(2018\)](#page-100-3) haben Annuloplastieringe implantiert. Laut der Bewertung durch Herzchirurgen verfügen auch diese Mitralklappenrepliken über eine realistische Haptik sowie realistische Schneidund Näheigenschaften und sind hilfreich für die Planung von Mitralklappenrekonstruktionen.

Wie erwartet konnte an der direkt 3D gedruckten Mitralklappenreplik keine Rekonstruktion durch Resektion simuliert werden. Dass direkt 3D gedruckte Mitralklappenrepliken nicht beziehungsweise schlechter als Repliken aus Silikon zur Simulation von Rekonstruktionen geeignet sind, wird von [Scanlan et al.](#page-102-2) [\(2018\)](#page-102-2) bestätigt.

## 10.2 Evaluieren des Instruments mit Schnittschablone an der Mitralklappe eines explantierten Schweineherzens

## Beschreibung des Experiments

Mit dem Experiment soll das Funktionsprinzip des Instruments mit Schnittschablone untersucht werden. Es soll gezeigt werden, dass mit dem Instrument die präoperativ an einer Mitralklappenreplik geplante Rekonstruktion durch Resektion intraoperativ umgesetzt werden kann. Konkret muss das Instrument dafür

- an der Mitralklappe eingesetzt werden können,
- das posteriore Mitralklappensegel in seine systolische Gestalt bringen,
- mit der Schnittschablone den herauszuschneidenden Teil anzeigen,
- den Herzchirurgen den von der Schnittschablone visualisierten Teil herausschneiden lassen und
- von der Mitralklappe entfernt werden können.

Dazu wird ein erfahrener Chefarzt Herzchirurg das Instrument an der Mitralklappe eines explantierten Schweineherzens testen.

## Durchführung des Experiments

Bei explantierten Schweineherzen lassen sich von der Mitralklappe keine Ultraschallbilder aufnehmen. Das bedeutet, dass für diese Mitralklappen keine patientenindividuelle Replik und kein patientenindividuelles Instrument hergestellt werden kann. Als Annäherung werden deshalb Ultraschallbilder einer gesunden, menschlichen Mitralklappe verwendet, um eine Replik und ein Instrument herzustellen. Es wird davon ausgegangen, dass sich das Instrument für eine gesunde, menschliche Mitralklappe auch bei einer gesunden Schweinemitralklappe verwenden lässt.

Aus den Ultraschallbildern einer gesunden, menschlichen Mitralklappe wurde die Mitralklappe segmentiert und die Mitralklappenreplik hergestellt. An der Replik wurde ein dreieckiger Teil herausgeschnitten, was die Planung einer Rekonstruktion durch Resektion repräsentiert. Anschließend wurde die Replik digitalisiert und das Instrument konstruiert.

Weil Schweinemitralklappen kleiner sind als menschliche Mitralklappen wurde das Instrument entsprechend kleiner skaliert. Dafür wurde zunächst die Schnittschablone konstruiert. Anschließend wurden die Mitralklappe und die Schnittschablone zusammen kleiner skaliert und damit das Instrument konstruiert. Weil die exakte Größe der Schweinemitralklappe vor dem Experiment nicht bekannt war, wurden mit beschriebenem Verfahren Instrumente für Mitralklappen mit verschiedenen Durchmessern (35 mm (Original), 30 mm, 28 mm, 26 mm, 24 mm und 22 mm) konstruiert und hergestellt.

Abbildung [56](#page-94-0) zeigt den Test des Instruments mit Schnittschablone an der Schweinemitralklappe. Dem Herzchirurgen wurde ein Schweineherz und die Instrumente übergeben. Zusätzlich standen dem Chirurgen die gleichen chirurgischen Instrumente und Materialien wie bei einer echten Mitralklappenrekonstruktion zur Verfügung. Im Wesentlichen: Eine Schere, Pinzetten, Nervenhaken, Nahtmaterial (Ethicon Prolene 4-0), Nadelhalter und ein Skalpell. Der Herzchirurg hat das Schweineherz zunächst gewaschen und in eine Schale gelegt. Mit einer Schere hat er den linken Vorhof für eine gute Sicht auf die Mitralklappe entfernt. Abbildung [56](#page-94-0) A zeigt die exponierte Mitralklappe. Das Problem, dass die Mitralklappe während einer Operation zusammengefallen ist und damit weder die Mitralklappensegel noch ein Prolaps zu erkennen sind, ist hier deutlich zu sehen. Der Chirurg hat den Annulus mit vier Fäden aufgespannt und die Mitralklappensegel mit einem Nervenhaken inspiziert. Da die Große der Mitralklappe nun bekannt war, hat der Chirurg das Instrument mit 30 mm Durchmesser ausgewählt.

Anschließend hat der Chirurg das Instrument an der Mitralklappe eingesetzt. Dafür hat er als erstes den gestaltgebenden Teil des Instruments mithilfe einer Pinzette unter das posteriore Mitralklappensegel geschoben (B). Das Mitralklappensegel wurde dadurch in einer systolischen Gestalt aufgespannt. Als zweites hat er das Teil zur Ausrichtung eingesetzt (C). Indem er dessen Ring auf dem Annulus positioniert und dessen Zeiger auf die Aortenwurzel ausgerichtet hat, hat er das Instrument relativ zur Mitralklappe ausgerichtet. Als drittes hat der Chirurg die Schnittschablone eingesetzt, sie zeigt das herauszuschneidende Dreieck an (D).

Abbildung [56](#page-94-0) D zeigt das vollständig eingesetzte Instrument. Es spannt das posteriore Segel in einer systolischen Gestalt auf und zeigt den herauszuschneidenden Teil an. Um das vom Instrument angezeigte Dreieck herauszuschneiden, hat der Chirurg mit einem Skalpell an den Kanten der Schnittschablone entlang geschnitten (E). An dem kleiner skalierten Instrument war die Schnittschablone mit dem verwendeten, großen Skalpell schwer zugänglich, so dass sich das Dreieck nicht vollständig vom posterioren Segel trennen lies. Erst nachdem der Chirurg die Schnittschablone entfernt hat, lies sich das Dreieck mit dem Skalpell vollständig herausgeschnitten und anschließend entnehmen.

Der Chirurg hat das posteriore Mitralklappensegel mit zwei Fäden aufgespannt, um das herausgeschnittene Dreieck darzustellen. In Abbildung [56](#page-94-0) F ist es deutlich zu erkennen. Damit war die an der Mitralklappenreplik geplante Resektion mit dem Instrument mit Schnittschablone auf die Mitralklappe des Schweineherzens übertragen. Der Chirurg hat

das Instrument umgekehrt zur beschriebenen Reihenfolge von der Mitralklappe entfernt. Das Experiment war hier beendet, bei einer echten Mitralklappenrekonstruktion wären nun die verbleibenden Segelteile zusammengenäht und noch ein Annuloplastiering implantiert worden.

<span id="page-94-0"></span>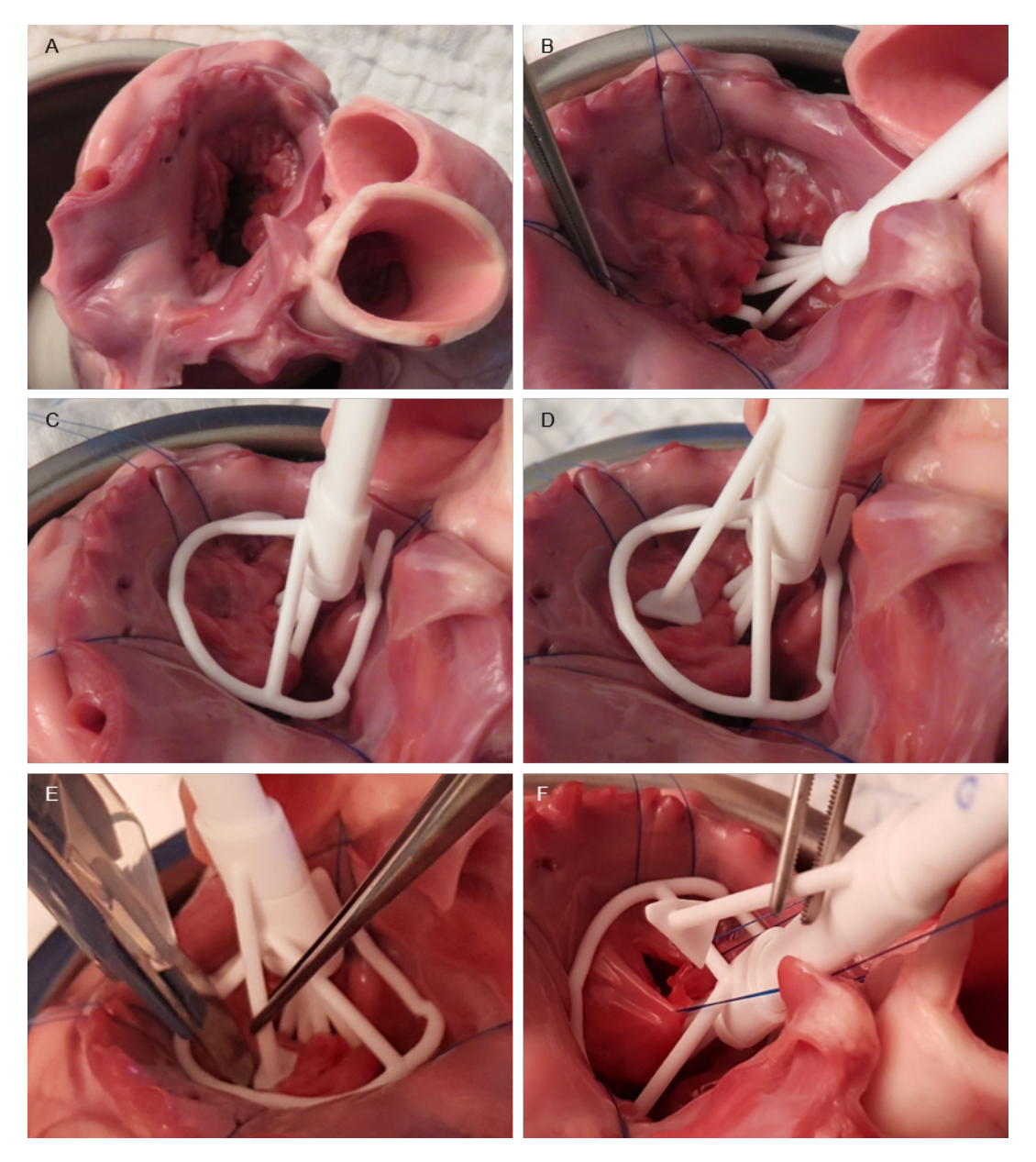

Abbildung 56: Einsetzen des Instruments mit Schnittschablone zur intraoperativen Umsetzung der Mitralklappenrekonstruktion durch Resektion.

### Ergebnisse des Experiments

Mit dem Instrument mit Schnittschablone konnte die an der Mitralklappenreplik geplante Resektion an der Schweinemitralklappe umgesetzt werden. Das Instrument ließ sich wie geplant an der Mitralklappe einsetzen und alle Instrumententeile erfüllten wie geplant ihre

Funktion. Das gestaltgebende Teil hat das posteriore Mitralklappensegel in einer systolischen Gestalt aufgespannt, mit dem Teil zur Ausrichtung konnte das Instrument relativ zur Mitralklappe ausgerichtet werden und die Schnittschablone hat den an der Mitralklappenreplik geplanten, herauszuschneidenden Teil visualisiert. Der von der Schnittschablone visualisierte Teil ließ sich durch entlang schneiden an der Schnittschablone herausschneiden. Allerdings war die Zugänglichkeit der Schnittschablone mit dem verwendeten Skalpell begrenzt, so dass sich der herauszuschneidende Teil zunächst nicht vollständig von der Mitralklappe trennen ließ und erst nach Entfernen der Schnittschablone vollständig abtrennen ließ. Insgesamt wurde die an der Mitralklappenreplik erfolgte Planung an der Schweinemitralklappe umgesetzt. Abschließend ließ sich das Instrument problemlos von der Mitralklappe entfernen.

## Diskussion des Experiments

Mit dem Experiment konnte gezeigt werden, dass das Instrument mit Schnittschablone wie geplant funktioniert und die von ihm erwarteten Vorteile und Funktionen teilweise erreicht. Mit dem Instrument mit Schnittschablone kann die an einer Mitralklappenreplik erfolgte Planung einer Rekonstruktion durch Resektion intraoperativ umgesetzt werden.

Die im Experiment festgestellte, begrenzten Zugänglichkeit der Schnittschablone mit dem Skalpell ist nur aufgrund des kleiner skalierten Instruments in Kombination mit dem großen Skalpell aufgetreten. Bei einem Instrument in Originalgröße ist die Schnittschablone mit einem kleinen Skalpell vollständig zugänglich.

Die weiteren erwarteten Vorteile, das optimale Rekonstruktionsergebnis und die verkürzte Operationszeit, konnten mit dem durchgeführten Experiment nicht gezeigt werden. Um sie nachzuweisen, sind klinische Einsätze an mehreren Patienten notwendig. Die Vorteile werde aber erwartet, da sie die generellen Vorteile von chirurgischen Schablonen sind [\(Chen et al. 2016\)](#page-99-0).

# 11 Zusammenfassung

In dieser Arbeit wurde eine Mitralklappenreplik zur präoperativen Planung und ein Instrument mit Schnittschablone zur intraoperativen Umsetzung von Mitralklappenrekonstruktionen durch Resektion entwickelt.

Die Entwicklung hat folgenden Hintergrund: Herzklappen wirken als Rückschlagventile im Herzen. Bei Herzklappenfehlern ist diese Ventilfunktion gestört, so dass das Herz das Blut nicht mehr richtig durch den Körper pumpen kann. Der häufigste Herzklappenfehler ist die Mitralklappeninsuffizienz, hierbei schließt die Mitralklappe nicht mehr vollständig. Zur Behandlung wird eine Rekonstruktion durchgeführt. Bei dieser Operation repariert ein Herzchirurg die Mitralklappe, so dass sie wieder dicht schließt. Dafür schneidet der Chirurg den die Undichtigkeit verursachenden Teil der Mitralklappe heraus und näht die verbleibenden Klappenteile zusammen. Diese Operation stellt den Herzchirurgen vor folgende Herausforderungen: Mitralklappenrekonstruktionen können nicht vor der Operation, sondern erst während der Operation geplant werden. Vor der Operation ist mit Ultraschallbildern nämlich nur ein begrenztes, für die Planung nicht ausreichendes Verständnis über die Mitralklappe des Patienten möglich. Erst während der Operation, wenn der Chirurg die Mitralklappe des Patienten direkt vor sich hat, kann er sie verstehen und anschließend die Rekonstruktion planen. Allerdings ist die Mitralklappe auch intraoperativ nur schwer zu verstehen, da die während der Operation zusammengefallen ist. Die intraoperative Planung selbst verlängert die Operationszeit und ist subjektiv. Für die Durchführung hat der Chirurg nur einen Versuch.

Die entwickelte Mitralklappenreplik und das Instrument mit Schnittschablone unterstützen Herzchirurgen bei der präoperativen Planung und der intraoperativen Umsetzung von Mitralklappenrekonstruktionen durch Resektion.

Die Mitralklappenreplik ist eine physische Kopie der Mitralklappe des Patienten. Sie ermöglicht präoperativ ein einfaches und intuitives Verständnis von der Mitralklappe des Patienten. Darauf aufbauend ermöglicht sie eine präoperative Planung der Mitralklappenrekonstruktion, indem die Operation wirklichkeitsgetreu an der Replik simuliert wird: An der Replik kann ein Teil herausgeschnitten und die verbleibenden Klappenteile zusammengenäht werden. Anschließend zeigt die Replik objektiv das Rekonstruktionsergebnis.

Mit dem Instrument mit Schnittschablone wird die an der Mitralklappenreplik geplante Rekonstruktion in die Operation des Patienten übertragen. Das Instrument wird bei der Operation des Patienten an dessen Mitralklappe eingesetzt. Die Schnittschablone visualisiert exakt den Teil der Mitralklappe, der bei der Planung an der Mitralklappenreplik herausgeschnitten wurde. Durch entlang schneiden an der Schnittschablone wird die Planung intraoperativ umgesetzt.

Die Mitralklappenreplik und das Instrument mit Schnittschablone sind für jeden Patienten anders. Um unter diesem Umstand eine patientenindividuelle Konstruktion und Fertigung zu realisieren, wurde für die Replik und das Instrument eine automatische Konstruktion entwickelt und der 3D Druck für ihre Fertigung verwendet. Insgesamt ergibt sich damit für die Herstellung und den Einsatz der Replik und des Instruments folgender Prozess: Aus 3D Ultraschallbildern des Herzens des Patienten wird zunächst die Mitralklappe segmentiert. Aus der segmentierten Mitralklappe wird eine Gussform automatisch konstruiert, 3D gedruckt und dazu verwendet, die Mitralklappenreplik aus Silikon zu gießen. An der Mitralklappenreplik wird dann die Rekonstruktion vom Chirurgen geplant, indem ein Teil herausgeschnitten wird und die verbleibenden Klappenteile zusammengenäht werden. Nach der Planung wird die Mitralklappenreplik mit Computertomographie digitalisiert. An der digitalisierten Mitralklappenreplik wird automatisch der herausgeschnittene Teil bestimmt, der direkt die Schnittschablone ergibt. Die Schnittschablone wird automatisch zum Instrument erweitert und dieses 3D gedruckt. Das Instrument mit Schnittschablone wird bei der Operation des Patienten eingesetzt, um die Planung der Rekonstruktion intraoperativ umzusetzen.

Folgende Merkmale machen die Mitralklappenreplik und das Instrument mit Schnittschablone weltweit einzigartig: Das Instrument mit Schnittschablone wendet weltweit zum ersten Mal eine Schnittschablone für die Resektion an Herzklappen an. Auch die Definition der Schnittschablone in einer physischen Operationssimulation und nicht über Software wird weltweit zum ersten Mal von der Mitralklappenreplik in Kombination mit dem Instrument mit Schnittschablone realisiert.

Die Mitralklappenreplik und das Instrument mit Schnittschablone wurden in Experimenten evaluiert. Dabei wurde die Eignung der Mitralklappenreplik zur präoperativen Planung von Rekonstruktionen durch Resektion nachgewiesen und das Funktionsprinzip des Instruments mit Schnittschablone erfolgreich an der Mitralklappe eines explantierten Schweineherzens getestet.

Das Instrument mit Schnittschablone wurde bis zu einem klinischen Prototyp, das heißt inklusive technischer Dokumentation, realisiert. Der nächste logische Schritt für die Mitralklappenreplik und das Instrument mit Schnittschablone ist daher ein Einsatz am Patienten. Die dabei erlangten Erkenntnisse ermöglichen eine noch aussagekräftigere Bewertung

und die Weiterentwicklung der Replik und des Instruments. Denkbar ist auch eine Anpassung der Mitralklappenrepliken und des Instruments mit Schnittschablone auf die anderen Herzklappen. Insbesondere eine Anpassung auf die andere Segelklappe, die Trikuspidalklappe, ist mit geringem Aufwand möglich.

## Literaturverzeichnis

- Al-Sarraf, N., Thalib, L., Hughes, A., Houlihan, M., Tolan, M., Young, V. & McGovern, E. (2011), 'Cross-clamp time is an independent predictor of mortality and morbidity in low-and high-risk cardiac patients', *International Journal of Surgery* 9(1), 104–109.
- Baumgartner, H., Falk, V., Bax, J. J., De Bonis, M., Hamm, C., Holm, P. J., Iung, B., Lancellotti, P., Lansac, E., Rodriguez Muñoz, D., Rosenhek, R., Sjögren, J., Tornos Mas, P., Vahanian, A., Walther, T., Wendler, O., Windecker, S., Zamorano, J. L. & Group, E. S. D. (2017), '2017 esc/eacts guidelines for the management of valvular heart disease', *European Heart Journal* 38(36), 2739–2791.
- Beckmann, A., Meyer, R., Lewandowski, J., Markewitz, A. & Gummert, J. (2020), 'German heart surgery report 2019: the annual updated registry of the german society for thoracic and cardiovascular surgery', *Thorac Cardiovasc Surg* 68(04), 263–276.
- Binder, T. M., Moertl, D., Mundigler, G., Rehak, G., Franke, M., Delle-Karth, G., Mohl, W., Baumgartner, H. & Maurer, G. (2000), 'Stereolithographic biomodeling to create tangible hard copies of cardiac structures from echocardiographic data: in vitro and in vivo validation', *Journal of the American College of Cardiology* 35(1), 230–237.
- Bolling, S. F., Li, S., O'Brien, S. M., Brennan, J. M., Prager, R. L. & Gammie, J. S. (2010), 'Predictors of mitral valve repair: clinical and surgeon factors', *The Annals of thoracic surgery* 90(6), 1904–1912.
- Brandt, R., Kim, W.-K., Hamm, C. & Dill, T. (2018), Erworbene herzklappenfehler, *in* 'Duale Reihe Innere Medizin', Thieme, pp. 206–227.
- Carpentier, A., Adams, D. H. & Filsoufi, F. (2010), *Carpentier's Reconstructive Valve Surgery*, Saunders Elsevier.
- <span id="page-99-0"></span>Chen, X., Xu, L., Wang, W., Li, X., Sun, Y. & Politis, C. (2016), 'Computer-aided design and manufacturing of surgical templates and their clinical applications: a review', *Expert review of medical devices* 13(9), 853–864.
- Detaint, D., Sundt, T. M., Nkomo, V. T., Scott, C. G., Tajik, A. J., Schaff, H. V. & Enriquez-Sarano, M. (2006), 'Surgical correction of mitral regurgitation in the elderly', *Circulation* 114, 265–272.
- Engele, J. (2014), Herz-kreislauf-system grundlagen, *in* 'Duale Reihe Anatomie', Thieme, pp. 145–163.
- <span id="page-100-3"></span>Engelhardt, S., Sauerzapf, S., Al-Maisary, S., Karck, M., Preim, B., Wolf, I. & De Simone, R. (2018), Elastic mitral valve silicone replica made from 3d-printable molds offer advanced surgical training, *in* 'Bildverarbeitung für die Medizin 2018', Springer, pp. 74– 79.
- <span id="page-100-4"></span>Ginty, O. K., Moore, J. M., Xu, Y., Xia, W., Fujii, S., Bainbridge, D., Peters, T. M., Kiaii, B. B. & Chu, M. W. (2018), 'Dynamic patient-specific three-dimensional simulation of mitral repair: can we practice mitral repair preoperatively?', *Innovations* 13(1), 11–22.
- <span id="page-100-2"></span>Ginty, O., Moore, J., Xia, W., Bainbridge, D. & Peters, T. (2017), Patient-specific indirectly 3d printed mitral valves for pre-operative surgical modelling, *in* 'Medical Imaging 2017: Image-Guided Procedures, Robotic Interventions, and Modeling', Vol. 10135, International Society for Optics and Photonics, p. 1013517.
- Gummert, J., Funkat, A., Beckmann, A., Ernst, M., Hekmat, K., Beyersdorf, F. & Schiller, W. (2011), 'Cardiac surgery in germany during 2010: a report on behalf of the german society for thoracic and cardiovascular surgery', *The Thoracic and cardiovascular surgeon* 59(05), 259–267.
- Hounsfield, G. N. (1973), 'Computerized transverse axial scanning (tomography): Part 1. description of system', *The British journal of radiology* 46(552), 1016–1022.
- Howry, D. H. & Bliss, W. (1952), 'Ultrasonic visualization of soft tissue structures of the body.', *The Journal of laboratory and clinical medicine* 40 4, 579–592.
- <span id="page-100-1"></span>Ilina, A., Lasso, A., Jolley, M. A., Wohler, B., Nguyen, A., Scanlan, A., Baum, Z., Mc-Gowan, F. & Fichtinger, G. (2017), Patient-specific pediatric silicone heart valve models based on 3d ultrasound, Vol. 10135, International Society for Optics and Photonics, SPIE, pp. 301 – 309.
- <span id="page-100-0"></span>Kruttschnitt, M., Gruber, M., Sodian, R. & Lueth, T. C. (2020), Patient-specific instrument with a cutting template for mitral valve repair by resection, *in* '2020 42nd Annual International Conference of the IEEE Engineering in Medicine & Biology Society (EMBC)', IEEE, pp. 2552–2556.
- Kruttschnitt, M., Hassan, N. N., Tiemann, K., Hitschrich, N., Sodian, R. & Lueth, T. C. (2019a), Patient-specific mitral valve replicas for preoperative planning of mitral valve

repair, *in* 'ASME International Mechanical Engineering Congress and Exposition', Vol. 59407, American Society of Mechanical Engineers, p. V003T04A020.

- Kruttschnitt, M. & Lueth, T. C. (2018), 3d copying: comparison of an industrial micro computed tomography system and a medical c-arm regarding the creation of surface models of physical objects, *in* '2018 IEEE International Conference on Robotics and Biomimetics (ROBIO)', IEEE, pp. 426–432.
- Kruttschnitt, M., Rehfuess, F., Tiemann, K., Hitschrich, N., Sodian, R. & Lueth, T. C. (2019b), Patient-specific subvalvular apparatuses consisting of chordae tendineae and papillary muscles to complete mitral valve replicas, *in* '2019 IEEE International Conference on Robotics and Biomimetics (ROBIO)', IEEE, pp. 1538–1543.
- Lauterbur, P. C. (1973), 'Image formation by induced local interactions: examples employing nuclear magnetic resonance', *nature* 242(5394), 190–191.
- Li, Z., Li, Z., Xu, R., Li, M., Li, J., Liu, Y., Sui, D., Zhang, W. & Chen, Z. (2015), 'Threedimensional printing models improve understanding of spinal fracture—a randomized controlled study in china', *Scientific reports* 5, 11570.
- Lueth, T. C. (2014), Bild- und computergestützte interventionen, *in* U. Morgenstern & M. Kraft, eds, 'Biomedizinische Technik - Faszination, Einführung, Überblick', De Gruyter, Berlin, pp. 329–370.
- Lueth, T. C. (2015), Sg-library: Entwicklung einer konstruktiven matlab-toolbox zur räumlichen modellierung von körpern, gelenken und getrieben, *in* '11. Kolloquium Getriebetechnik', pp. 183–203.
- Mahmood, F., Owais, K., Taylor, C., Montealegre-Gallegos, M., Manning, W., Matyal, R. & Khabbaz, K. R. (2015), 'Three-dimensional printing of mitral valve using echocardiographic data', *JACC: Cardiovascular Imaging* 8(2), 227–229.
- Martelli, N., Serrano, C., van den Brink, H., Pineau, J., Prognon, P., Borget, I. & El Batti, S. (2016), 'Advantages and disadvantages of 3-dimensional printing in surgery: a systematic review', *Surgery* 159(6), 1485–1500.
- <span id="page-101-0"></span>Möller, T. (1997), 'A fast triangle-triangle intersection test', *Journal of graphics tools*  $2(2)$ ,  $25-30$ .
- Nickenig, G., Mohr, F., Kelm, M., Kuck, K.-H., Boekstegers, P., Hausleiter, J., Schillinger, W., Brachmann, J., Lange, R. & Reichenspurner, H. (2013), 'Konsensus der deutschen gesellschaft für kardiologie–herz-und kreislaufforschung–und der deutschen gesellschaft für thorax-, herz-und gefäßchirurgie zur behandlung der mitralklappeninsuffizienz', *Der Kardiologe* 7(2), 76–90.
- Nishimura, R. A., Otto, C. M., Bonow, R. O., Carabello, B. A., Erwin, J. P., Guyton, R. A., O'Gara, P. T., Ruiz, C. E., Skubas, N. J., Sorajja, P. et al. (2014), '2014 aha/acc guideline for the management of patients with valvular heart disease: a report of the american college of cardiology/american heart association task force on practice guidelines', *Journal of the American College of Cardiology* 63(22), e57–e185.
- Nkomo, V. T., Gardin, J. M., Skelton, T. N., Gottdiener, J. S., Scott, C. G. & Enriquez-Sarano, M. (2006), 'Burden of valvular heart diseases: a population-based study', *The Lancet* 368(9540), 1005–1011.
- Perier, P., Deloche, A., Chauvaud, S., Fabiani, J., Rossant, P., Bessou, J., Relland, J., Bourezak, H., Gomez, F., Blondeau, P. et al. (1984), 'Comparative evaluation of mitral valve repair and replacement with starr, björk, and porcine valve prostheses', *Circulation* 70(3).
- Pham, D. & Hieu, L. (2008), Reverse engineering–hardware and software, *in* 'Reverse Engineering - An Industrial Perspective', Springer, pp. 33–70.
- <span id="page-102-1"></span>Premyodhin, N., Mandair, D., Ferng, A. S., Leach, T. S., Palsma, R. P., Albanna, M. Z. & Khalpey, Z. I. (2018), '3d printed mitral valve models: affordable simulation for robotic mitral valve repair', *Interactive CardioVascular and Thoracic Surgery* 26(1), 71–76.
- <span id="page-102-0"></span>Sardari Nia, P., Heuts, S., Daemen, J., Luyten, P., Vainer, J., Hoorntje, J., Cheriex, E. & Maessen, J. (2017), 'Preoperative planning with three-dimensional reconstruction of patient's anatomy, rapid prototyping and simulation for endoscopic mitral valve repair', *Interactive cardiovascular and thoracic surgery* 24(2), 163–168.
- <span id="page-102-2"></span>Scanlan, A. B., Nguyen, A. V., Ilina, A., Lasso, A., Cripe, L., Jegatheeswaran, A., Silvestro, E., McGowan, F. X., Mascio, C. E., Fuller, S. et al. (2018), 'Comparison of 3d echocardiogram-derived 3d printed valve models to molded models for simulated repair of pediatric atrioventricular valves', *Pediatric cardiology* 39(3), 538–547.
- Schmitz, F. (2014), Herz und herzbeutel, *in* 'Duale Reihe Anatomie', Thieme, pp. 578–625.
- Smith, S. W., Pavy, H. G. & von Ramm, O. T. (1991), 'High-speed ultrasound volumetric imaging system. i. transducer design and beam steering', *IEEE transactions on ultrasonics, ferroelectrics, and frequency control* 38(2), 100–108.
- Sodian, R., Kruttschnitt, M., Hitschrich, N., Mumm, B., Schnell, C., Hagl, C., Thierfelder, N. & König, F. (2021), '3-dimensional printing for the diagnosis of left ventricular outflow tract obstruction after mitral valve replacement', *Interactive CardioVascular and Thoracic Surgery* .
- Sodian, R., Schmauss, D., Markert, M., Weber, S., Nikolaou, K., Haeberle, S., Vogt, F., Vicol, C., Lueth, T., Reichart, B. et al. (2008), 'Three-dimensional printing creates models for surgical planning of aortic valve replacement after previous coronary bypass grafting', *The Annals of thoracic surgery* 85(6), 2105–2108.
- <span id="page-103-0"></span>Tuszynski, J. (2014), 'Surface intersection', *MATLAB Central File Exchange* . Retrieved December 15, 2020.
	- URL: *https://www.mathworks.com/matlabcentral/fileexchange/48613-surfaceintersection*
- Von Ramm, O. T., Smith, S. W. & Pavy, H. G. (1991), 'High-speed ultrasound volumetric imaging system. ii. parallel processing and image display', *IEEE transactions on ultrasonics, ferroelectrics, and frequency control* 38(2), 109–115.
- Wild, J. J. & Reid, J. M. (1952), 'Application of echo-ranging techniques to the determination of structure of biological tissues', *Science* 115(2983), 226–230.
- Witschey, W. R., Pouch, A. M., McGarvey, J. R., Ikeuchi, K., Contijoch, F., Levack, M. M., Yushkevick, P. A., Sehgal, C. M., Jackson, B. M., Gorman, R. C. et al. (2014), 'Threedimensional ultrasound-derived physical mitral valve modeling', *The Annals of thoracic surgery* 98(2), 691–694.
- Wohlers, T. & Caffrey, T. (2014), *Wohlers report 2014: 3D printing and additive manufacturing state of the industry: annual worldwide progress report*, Wohlers Associates.